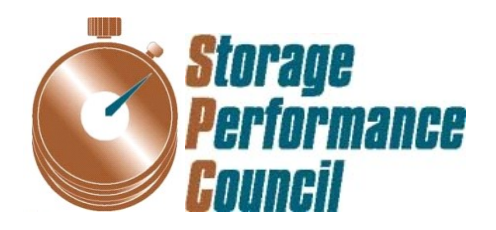

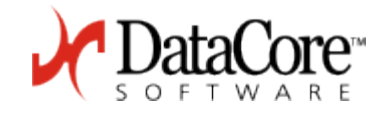

# **SPC BENCHMARK 1™ FULL DISCLOSURE REPORT**

# **DATACORE SOFTWARE CORPORATION DATACORE PARALLEL SERVER**

**SPC-1 V1.14**

**Submitted for Review: February 26, 2016 Submission Identifier: A00167 Revised: March 3, 2016**

#### **First Edition – February 2016**

THE INFORMATION CONTAINED IN THIS DOCUMENT IS DISTRIBUTED ON AN AS IS BASIS WITHOUT ANY WARRANTY EITHER EXPRESS OR IMPLIED. The use of this information or the implementation of any of these techniques is the customer's responsibility and depends on the customer's ability to evaluate and integrate them into the customer's operational environment. While each item has been reviewed by DataCore Software Corporation for accuracy in a specific situation, there is no guarantee that the same or similar results will be obtained elsewhere. Customers attempting to adapt these techniques to their own environment do so at their own risk.

This publication was produced in the United States. DataCore Software Corporation may not offer the products, services, or features discussed in this document in other countries, and the information is subject to change with notice. Consult your local DataCore Software Corporation representative for information on products and services available in your area.

© Copyright DataCore Software Corporation 2016. All rights reserved.

Permission is hereby granted to reproduce this document in whole or in part, provided the copyright notice as printed above is set forth in full text on the title page of each item reproduced.

### **Trademarks**

SPC Benchmark-1, SPC-1, SPC-1 IOPS, SPC-1 LRT and SPC-1 Price-Performance are trademarks of the Storage Performance Council. DataCore, SANsymphony and the DataCore logo are trademarks or registered trademarks of DataCore Software Corporation. Other DataCore product or service names or logos referenced herein are trademarks of DataCore Software Corporation in the United States and other countries. All other brands, trademarks, and product names are the property of their respective owners.

# **Table of Contents**

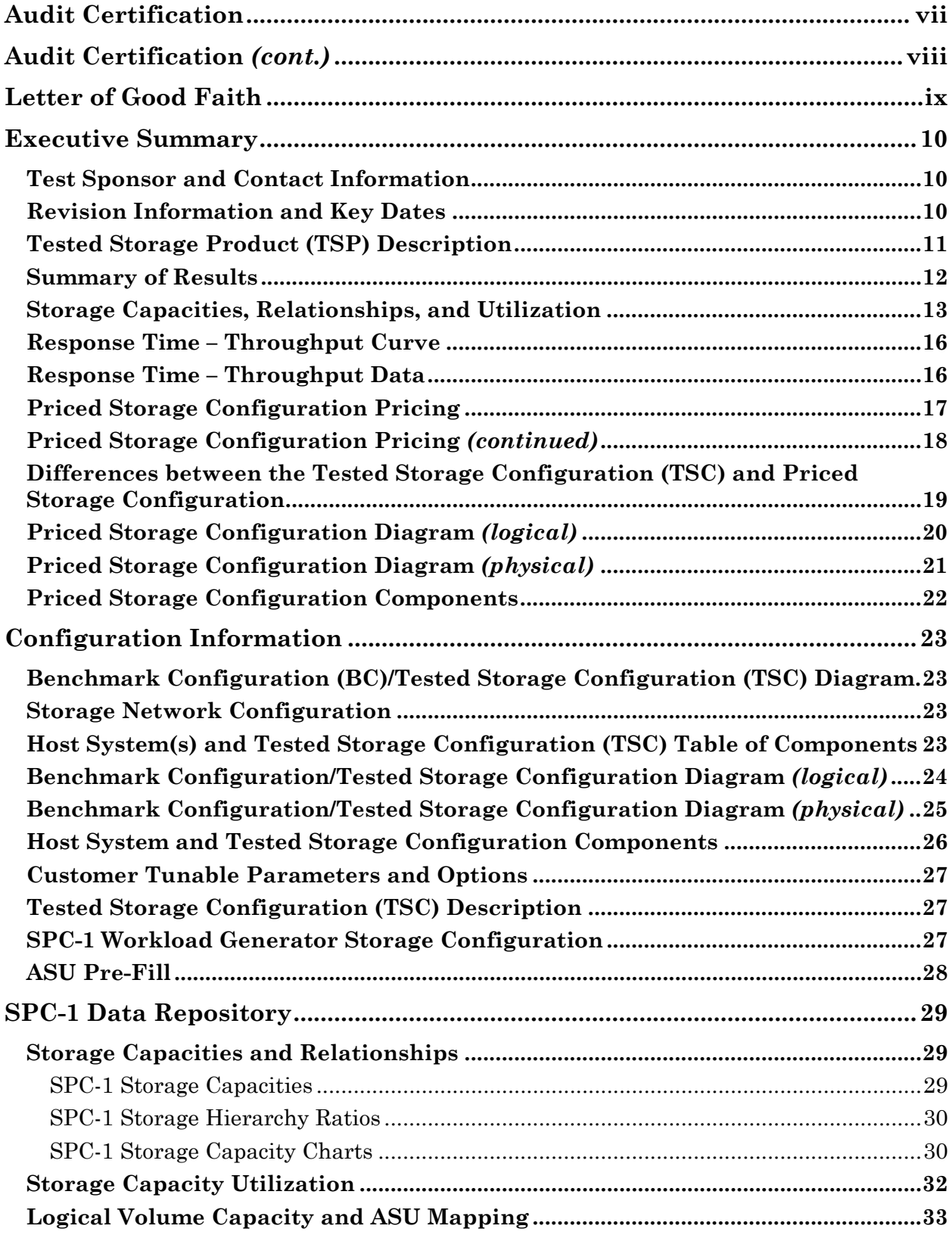

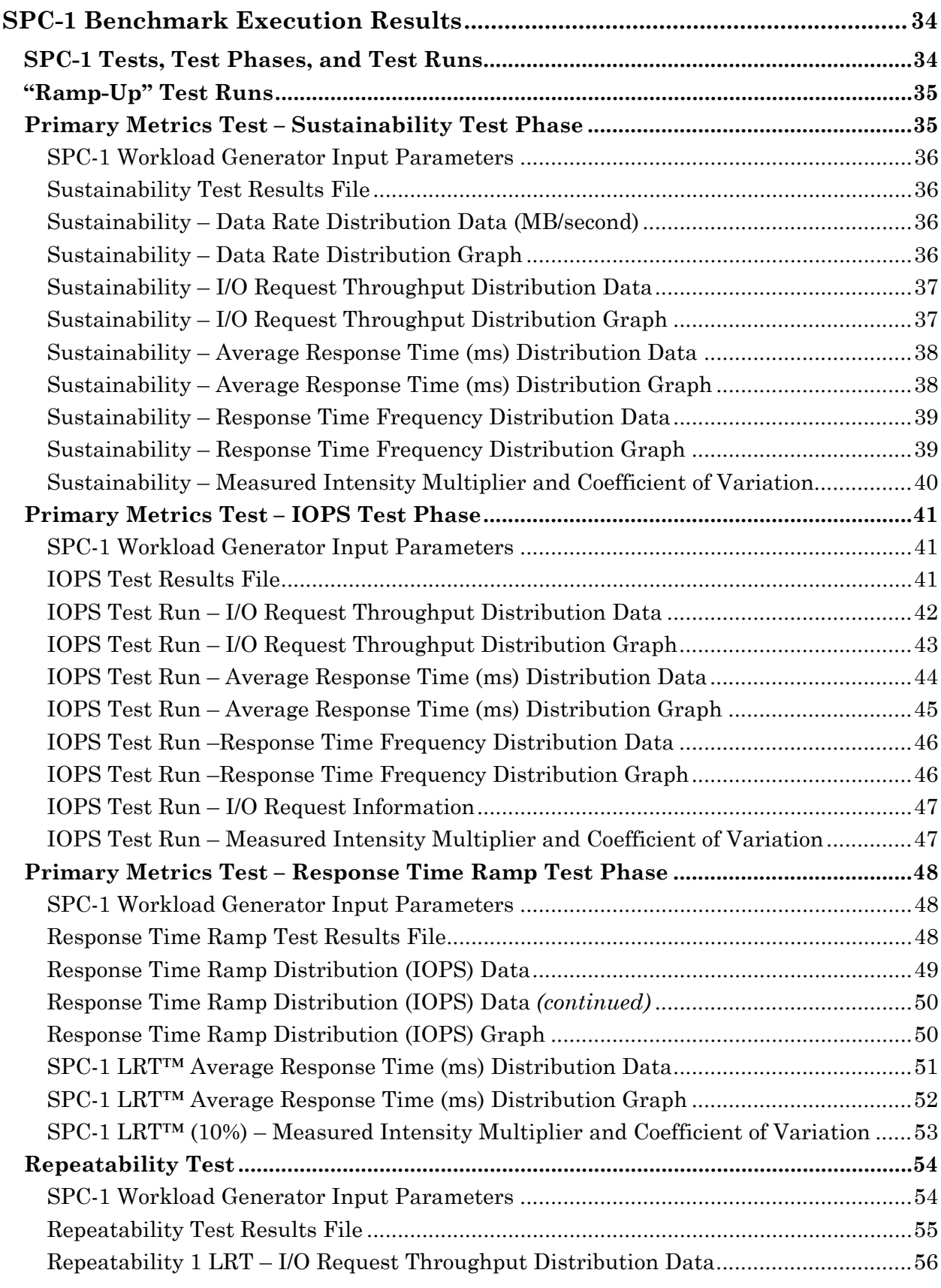

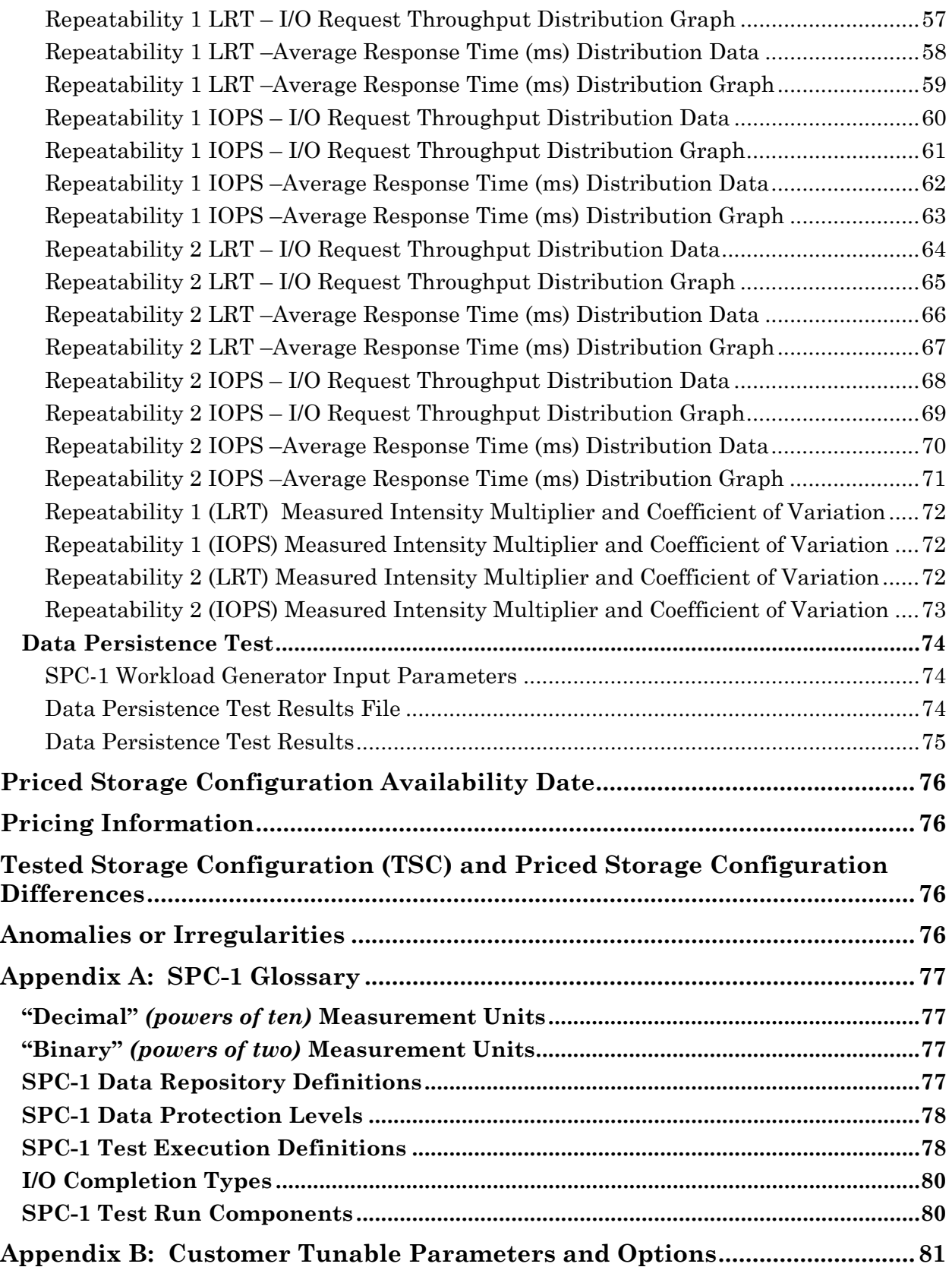

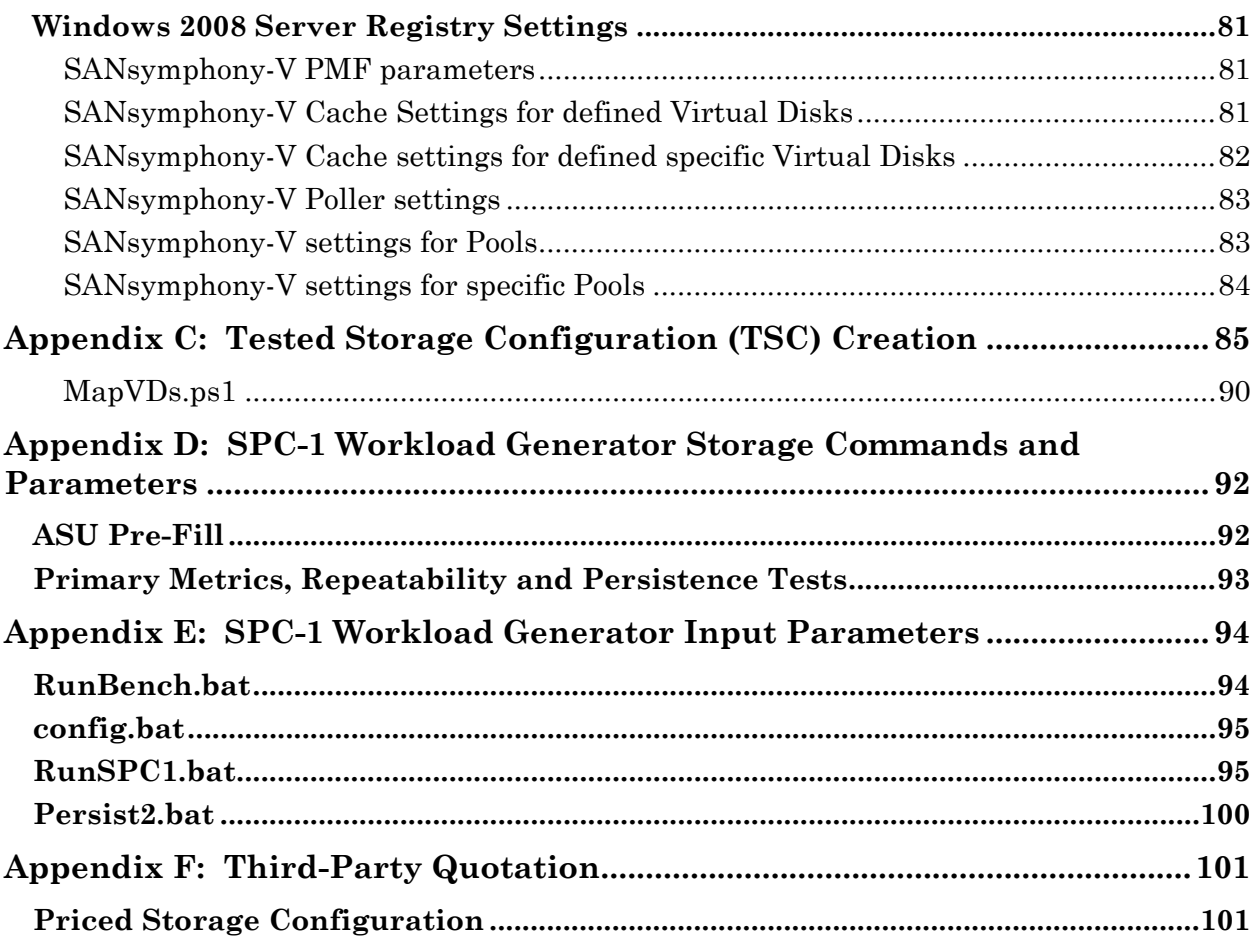

# <span id="page-6-0"></span>**AUDIT CERTIFICATION**

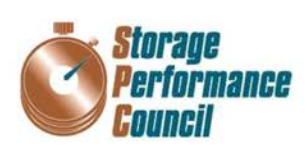

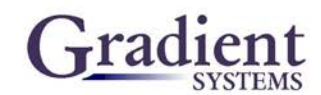

**Ben Treiber** DataCore Software Corporation Worldwide Headquarters Corporate Park 6300 NW 5th Way Fort Lauderdale, FL 33309

February 25, 2016

The SPC Benchmark 1TM Reported Data listed below for the DataCore Parallel Server was produced in compliance with the SPC Benchmark 1TM v1.14 Remote Audit requirements.

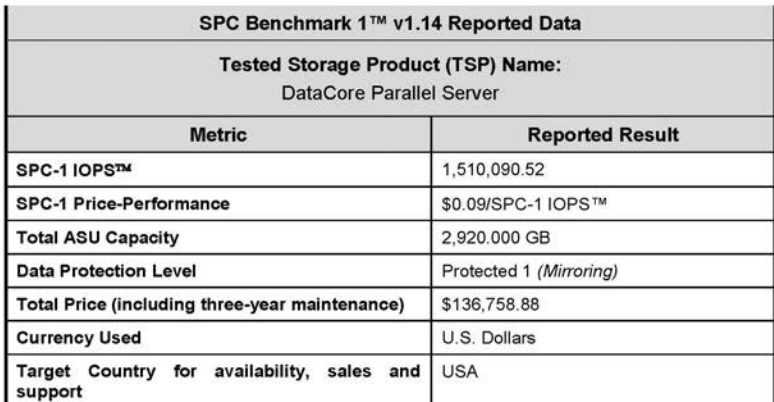

The following SPC Benchmark 1TM Remote Audit requirements were reviewed and found compliant with 1.14 of the SPC Benchmark 1TM specification:

- A Letter of Good Faith, signed by a senior executive. .
- The following Data Repository storage items were verified by information supplied by DataCore Software Corporation:
	- ✔ Physical Storage Capacity and requirements.
	- ← Configured Storage Capacity and requirements.
	- $\checkmark$  Addressable Storage Capacity and requirements.
	- $\checkmark$ Capacity of each Logical Volume and requirements.
	- √ Capacity of each Application Storage Unit (ASU) and requirements.

643 Bair Island Road, Suite 103 Redwood City, CA 94062<br>AuditService@storageperformance.org 650.556.9380

SPC BENCHMARK 1™ V1.14 FULL DISCLOSURE REPORT Submission Identifier: A00167 DataCore Software Corporation<br>
DataCore Parallel Server Submitted for Review: FEBRUARY 26, 2016<br>
DataCore Parallel Server Review: Revised: March 3, 2016 Revised: March 3, 2016

# <span id="page-7-0"></span>**AUDIT CERTIFICATION** *(CONT.)*

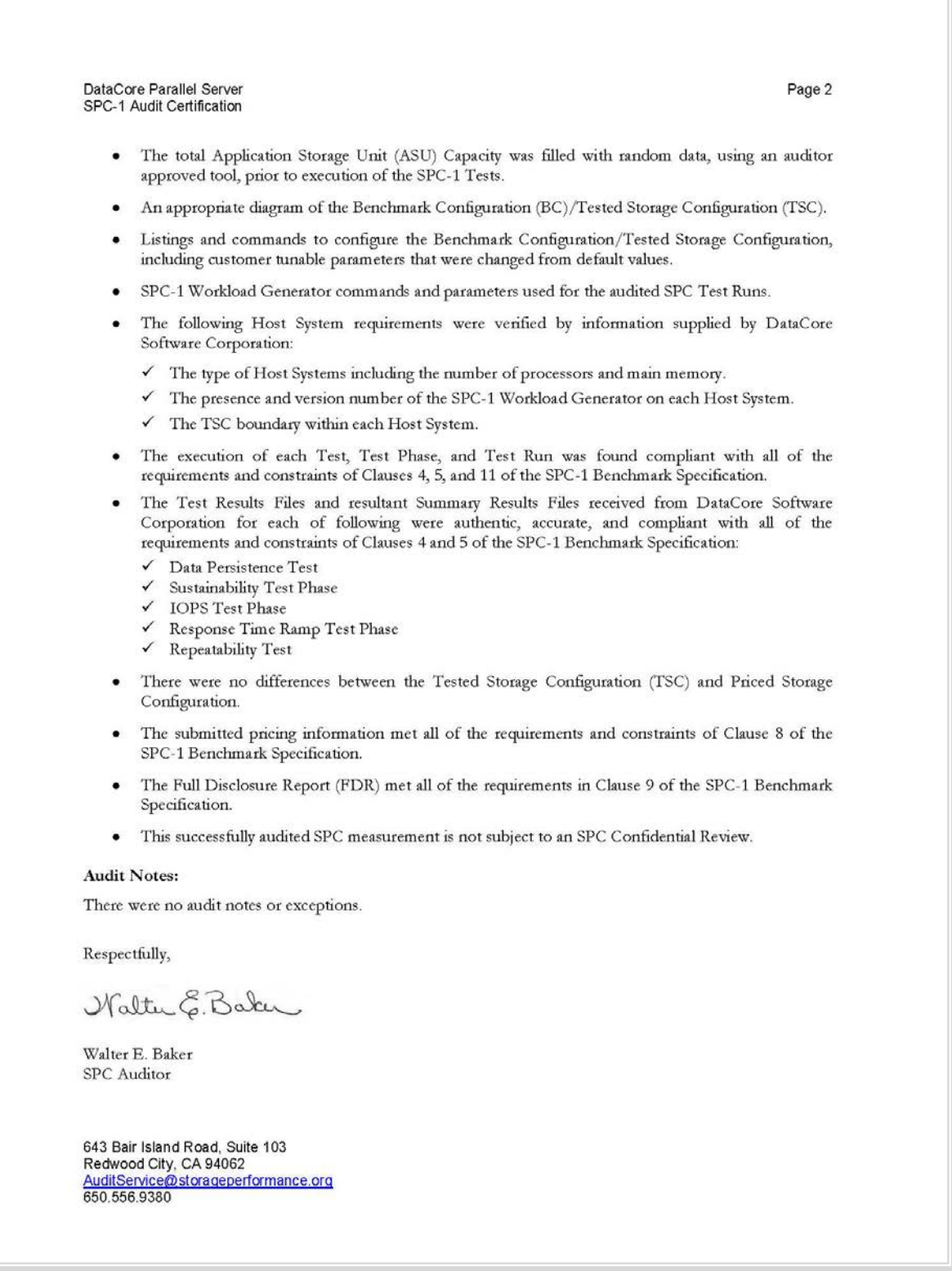

# <span id="page-8-0"></span>**LETTER OF GOOD FAITH**

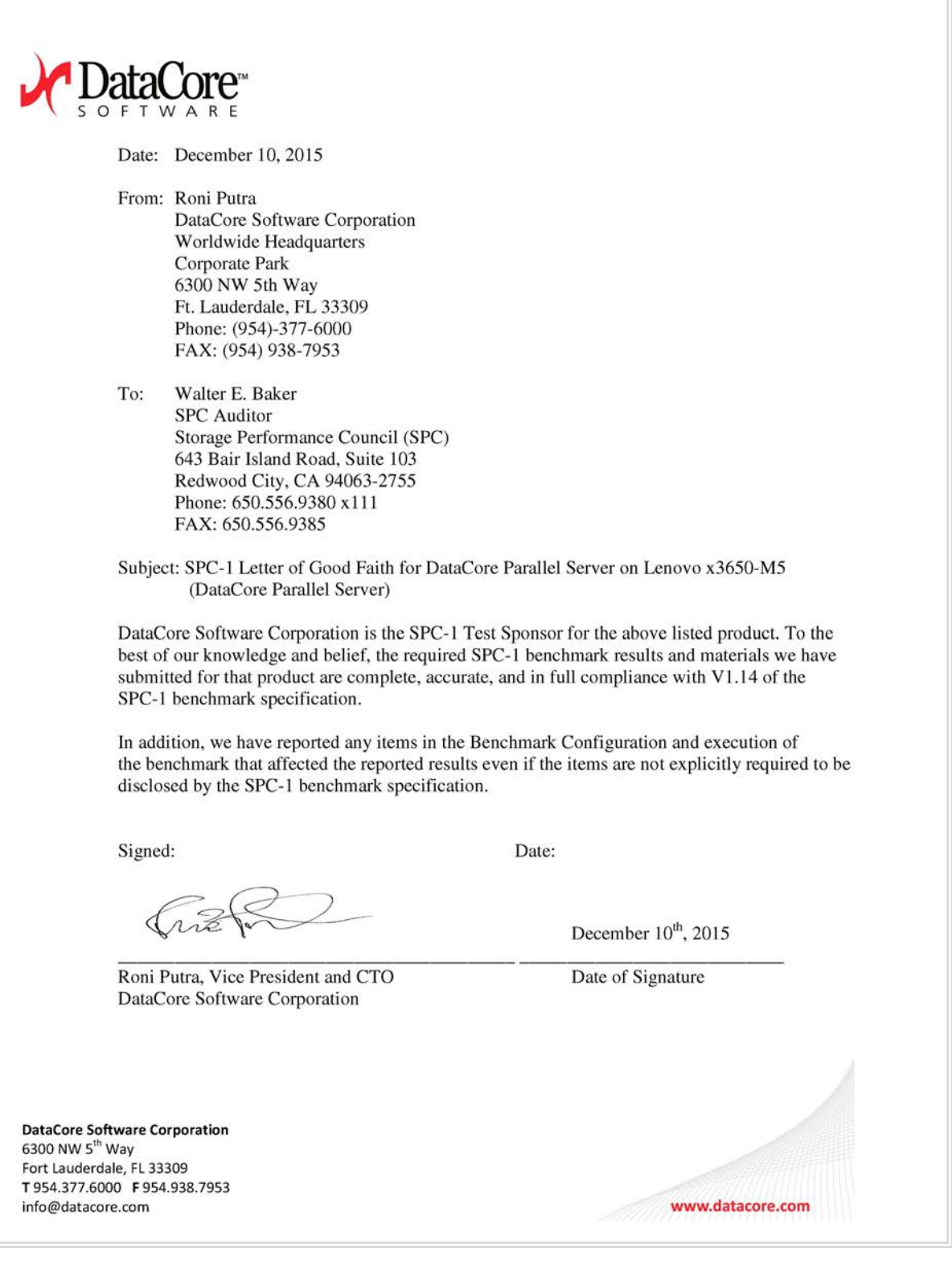

SPC BENCHMARK 1<sup>™</sup> V1.14 FULL DISCLOSURE REPORT Submission Identifier: A00167 DataCore Software Corporation<br>
DataCore Parallel Server<br>
DataCore Parallel Server<br>
Submitted for Revised: March 3, 2016 Revised: March 3, 2016

# <span id="page-9-0"></span>**EXECUTIVE SUMMARY**

## <span id="page-9-1"></span>**Test Sponsor and Contact Information**

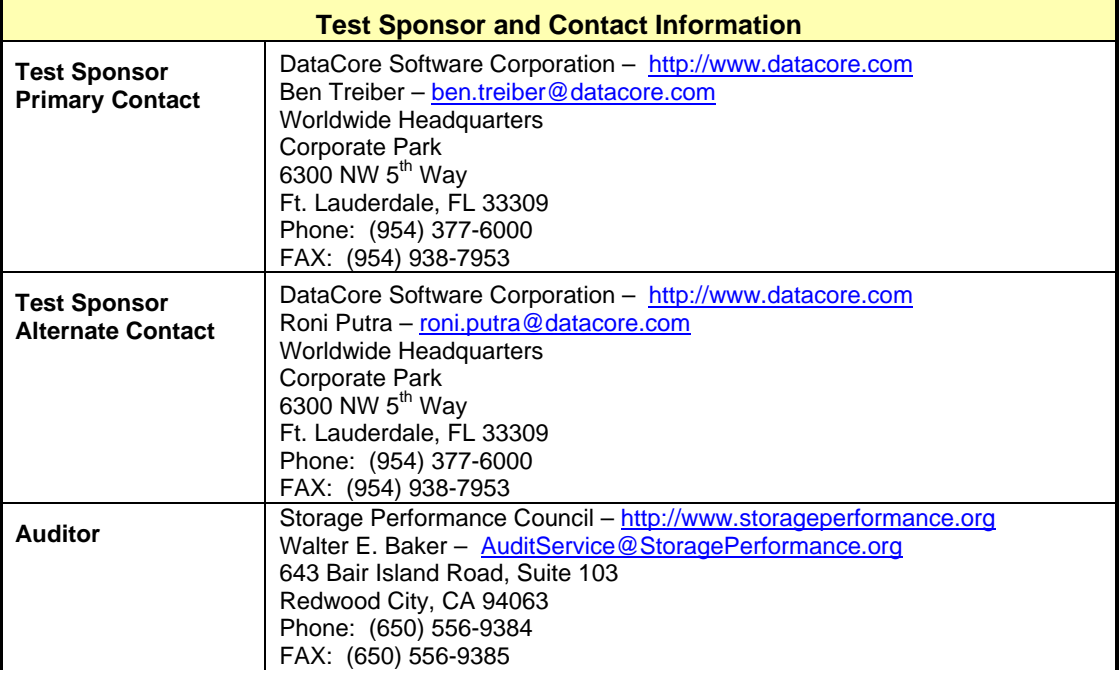

## <span id="page-9-2"></span>**Revision Information and Key Dates**

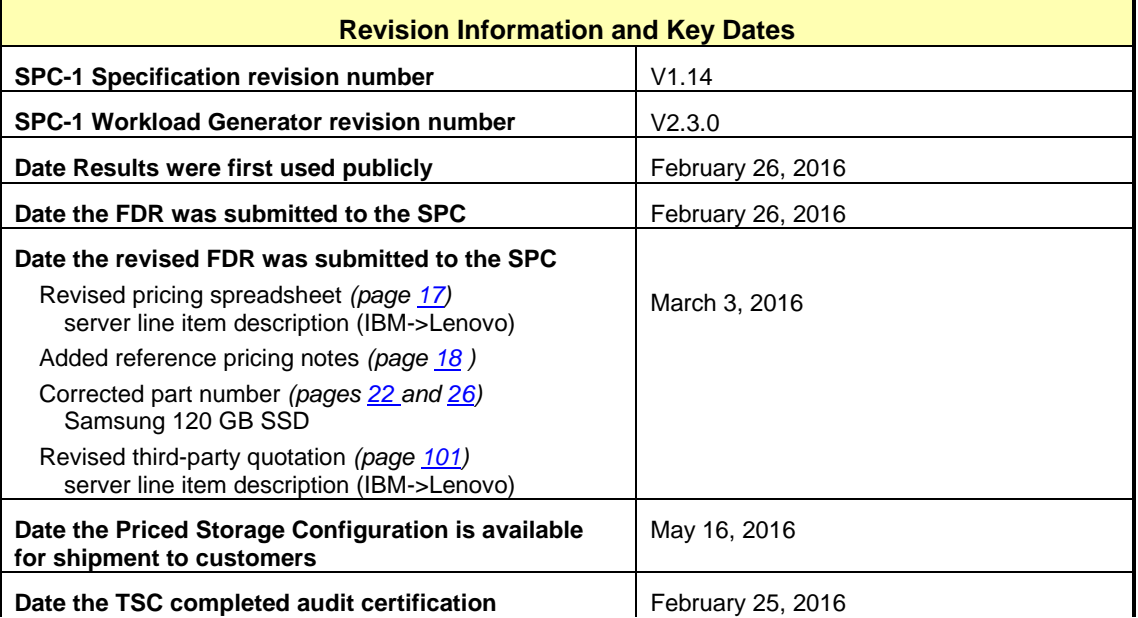

# <span id="page-10-0"></span>**Tested Storage Product (TSP) Description**

DataCore Parallel Server is a software product targeted for use when high IOPS and low latency are the primary requirements. This software is focused on improving I/O performance of hyper-converged and storage server systems with multi-processor, multicore architectures. As this benchmark result on the Lenovo x3650-M5 demonstrates, by employing parallel processing, the software balances load and better utilizes memory, compute and storage resources to accelerate the I/O between the application and the storage subsystem. This parallel I/O architecture further enhances the system's ability to host many virtual machines or process intensive and mixed workloads typical of database and other transaction oriented applications.

DataCore Parallel Server is available to its Server OEM partners today and will be made available to all customers in Q2, 2016.

## <span id="page-11-0"></span>**Summary of Results**

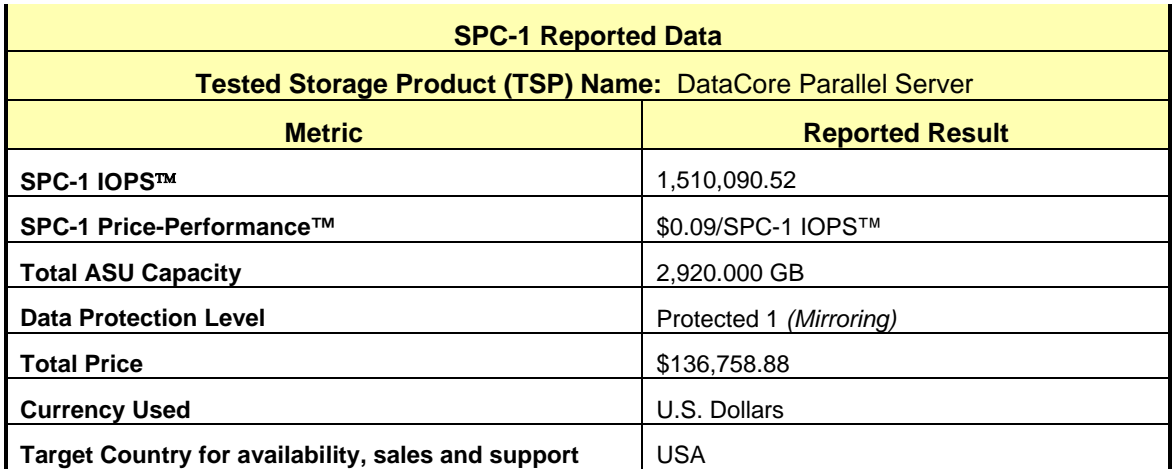

**SPC-1 IOPS™** represents the maximum I/O Request Throughput at the 100% load point.

**SPC-1 Price-Performance™** is the ratio of **Total Price** to **SPC-1 IOPS™**.

**Total ASU** (Application Storage Unit) **Capacity** represents the total storage capacity available to be read and written in the course of executing the SPC-1 benchmark.

A **Data Protection Level** of **Protected 1** using *Mirroring* configures two or more identical copies of user data.

*Protected 1: The single point of failure of any storage device in the configuration will not result in permanent loss of access to or integrity of the SPC-1 Data Repository.*

**Total Price** includes the cost of the Priced Storage Configuration plus three years of hardware maintenance and software support as detailed on page [17.](#page-16-0)

**Currency Used** is formal name for the currency used in calculating the **Total Price** and **SPC-1 Price-Performance™**. That currency may be the local currency of the **Target Country** or the currency of a difference country *(non-local currency)*.

The **Target Country** is the country in which the Priced Storage Configuration is available for sale and in which the required hardware maintenance and software support is provided either directly from the Test Sponsor or indirectly via a third-party supplier.

# <span id="page-12-0"></span>**Storage Capacities, Relationships, and Utilization**

The following four charts and table document the various storage capacities, used in this benchmark, and their relationships, as well as the storage utilization values required to be reported.

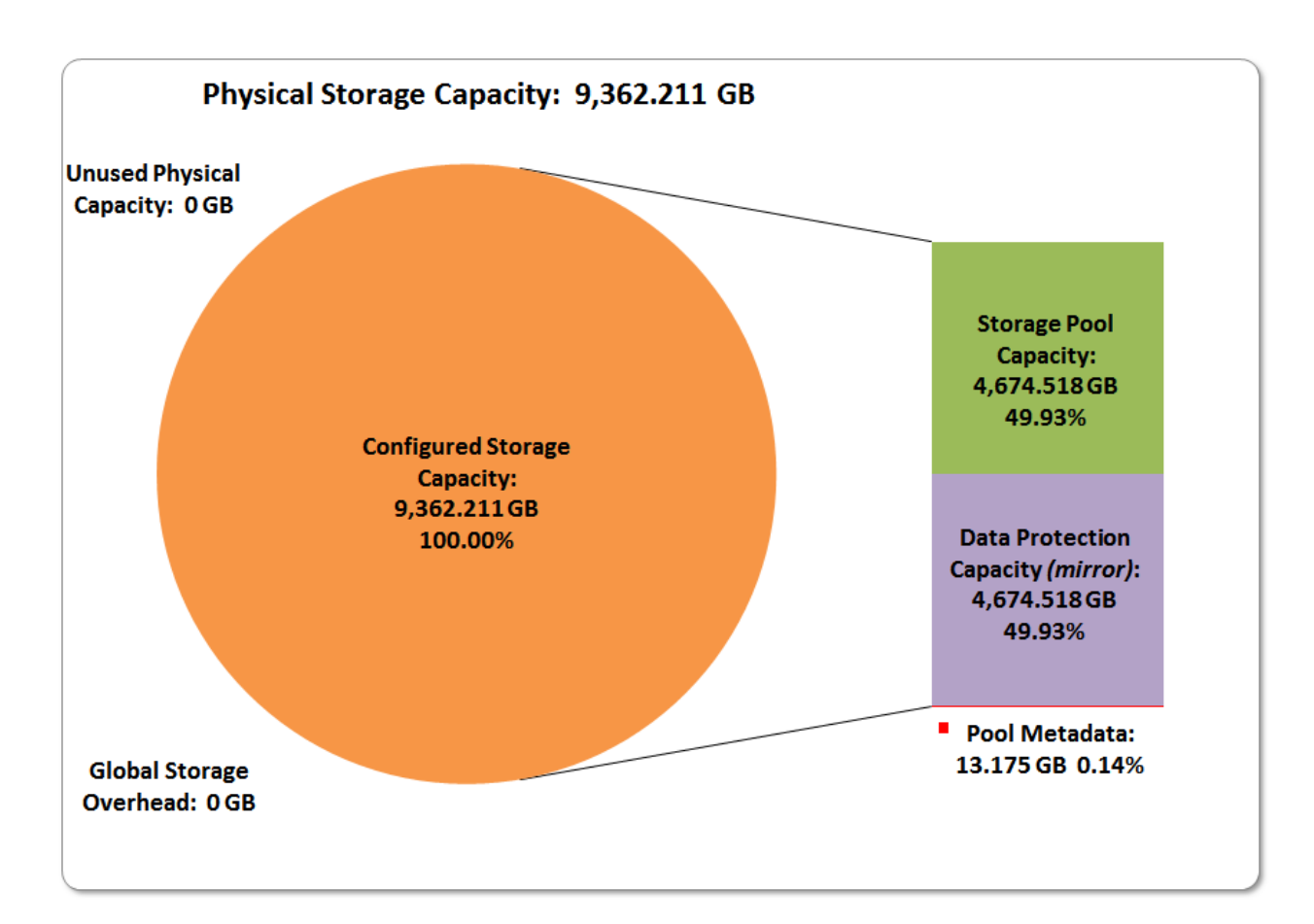

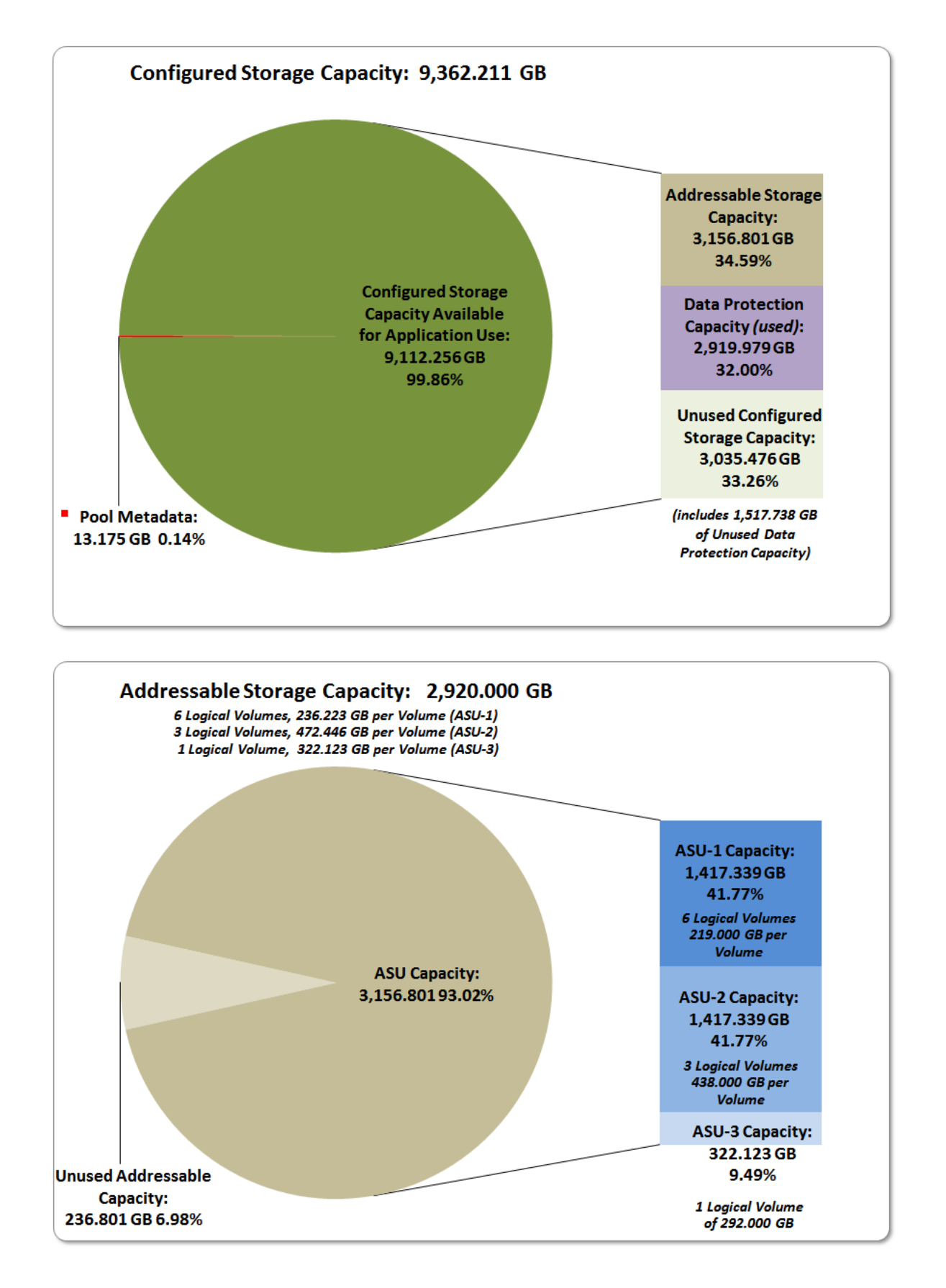

SPC BENCHMARK 1<sup>™</sup> V1.14 FULL DISCLOSURE REPORT Submission Identifier: A00167 DataCore Software Corporation Submitted for Review: FEBRUARY 26, 2016<br>DataCore Parallel Server Review: Revised: March 3, 2016 Revised: March 3, 2016

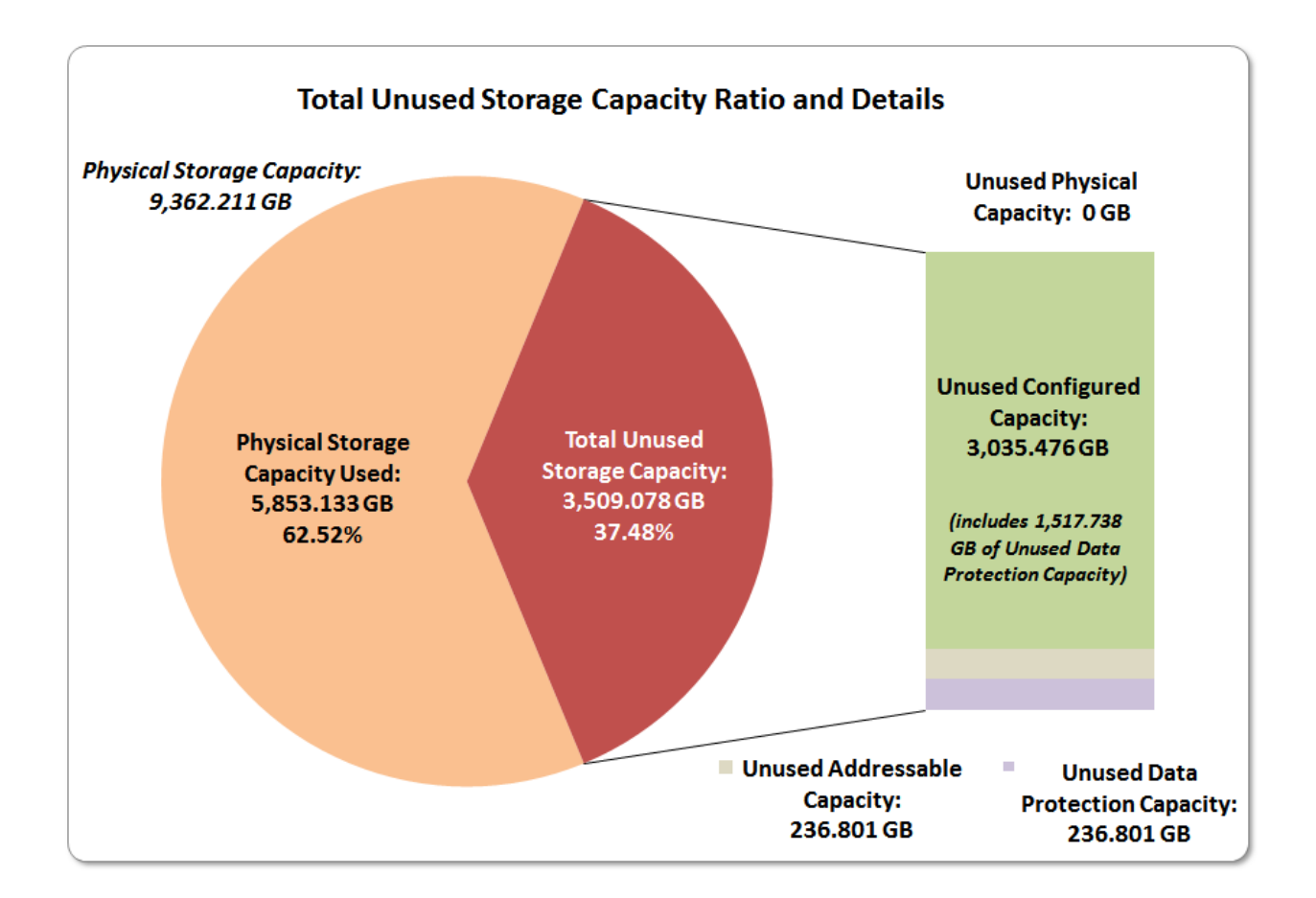

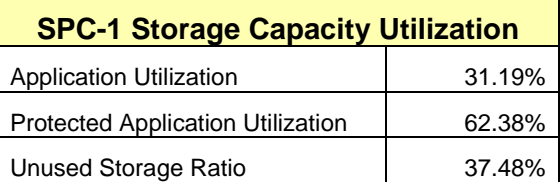

**Application Utilization:** Total ASU Capacity *(2,920.000 GB)* divided by Physical Storage Capacity *(9,362.211 GB).* 

**Protected Application Utilization:** (Total ASU Capacity *(2,920.000 GB)* plus total Data Protection Capacity *(4,674.518 GB)* minus unused Data Protection Capacity *(1,754.539 GB)*) divided by Physical Storage Capacity *(9,362.211 GB)*.

**Unused Storage Ratio:** Total Unused Capacity *(3,509.078 GB)* divided by Physical Storage Capacity *(9,362.211 GB)* and may not exceed 45%.

Detailed information for the various storage capacities and utilizations is available on pages [29](#page-28-1)[-30.](#page-29-2)

# <span id="page-15-0"></span>**Response Time – Throughput Curve**

The Response Time-Throughput Curve illustrates the Average Response Time (milliseconds) and I/O Request Throughput at 100%, 95%, 90%, 80%, 50%, and 10% of the workload level used to generate the SPC-1 IOPS™ metric.

The Average Response Time measured at any of the above load points cannot exceed 30 milliseconds or the benchmark measurement is invalid.

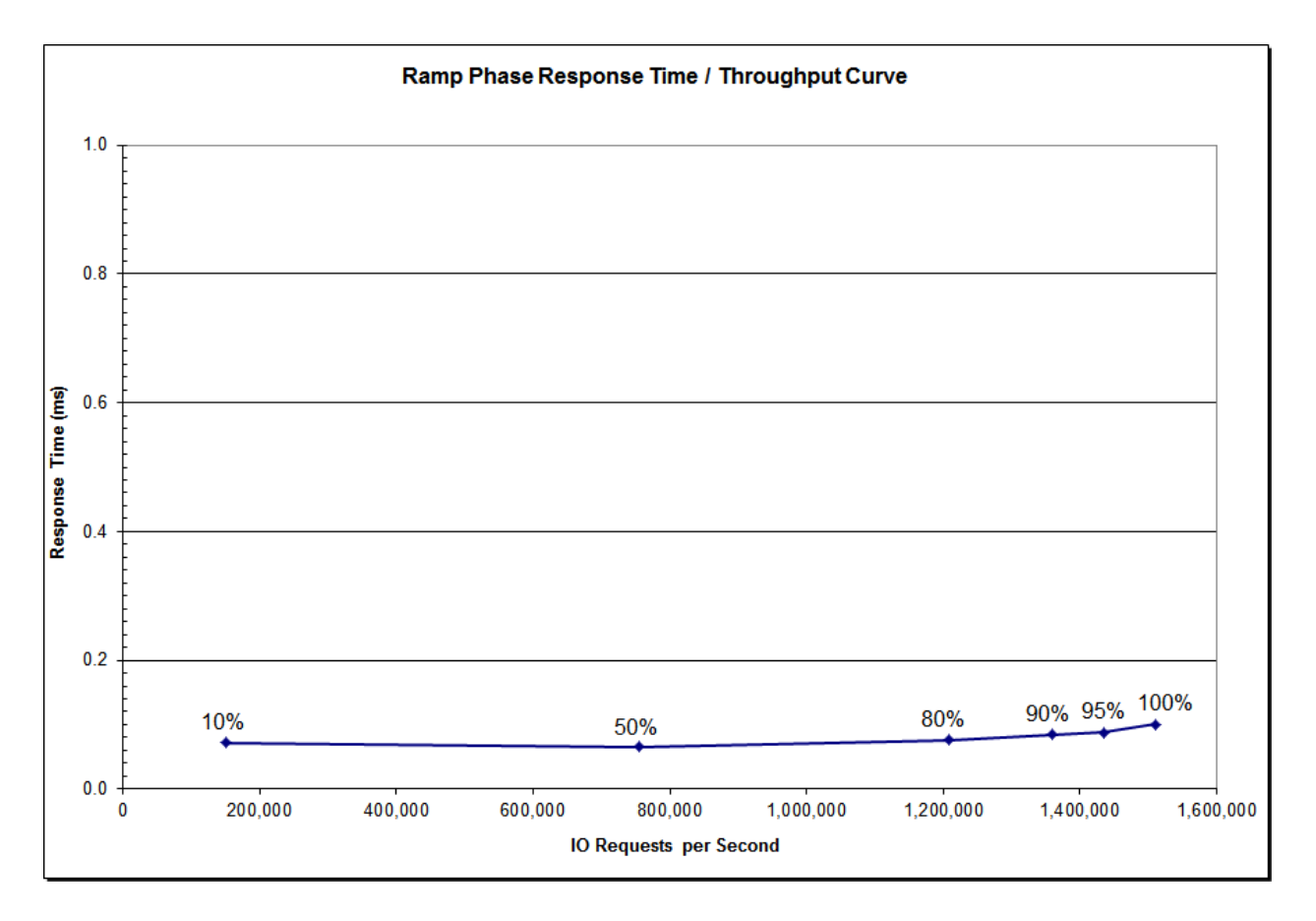

### <span id="page-15-1"></span>**Response Time – Throughput Data**

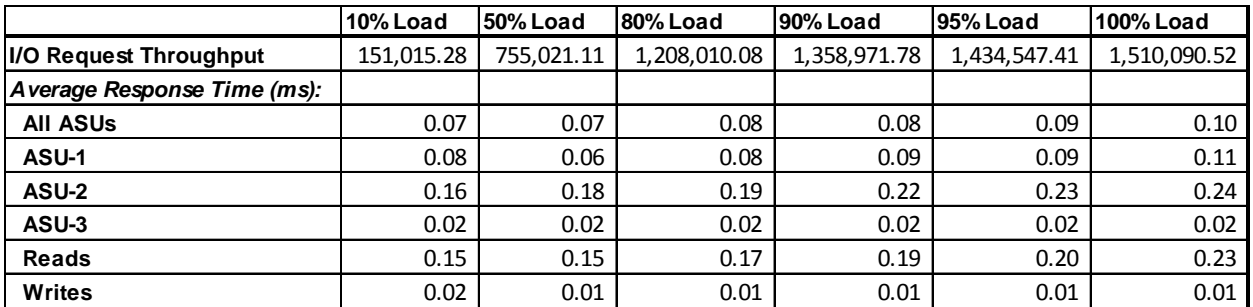

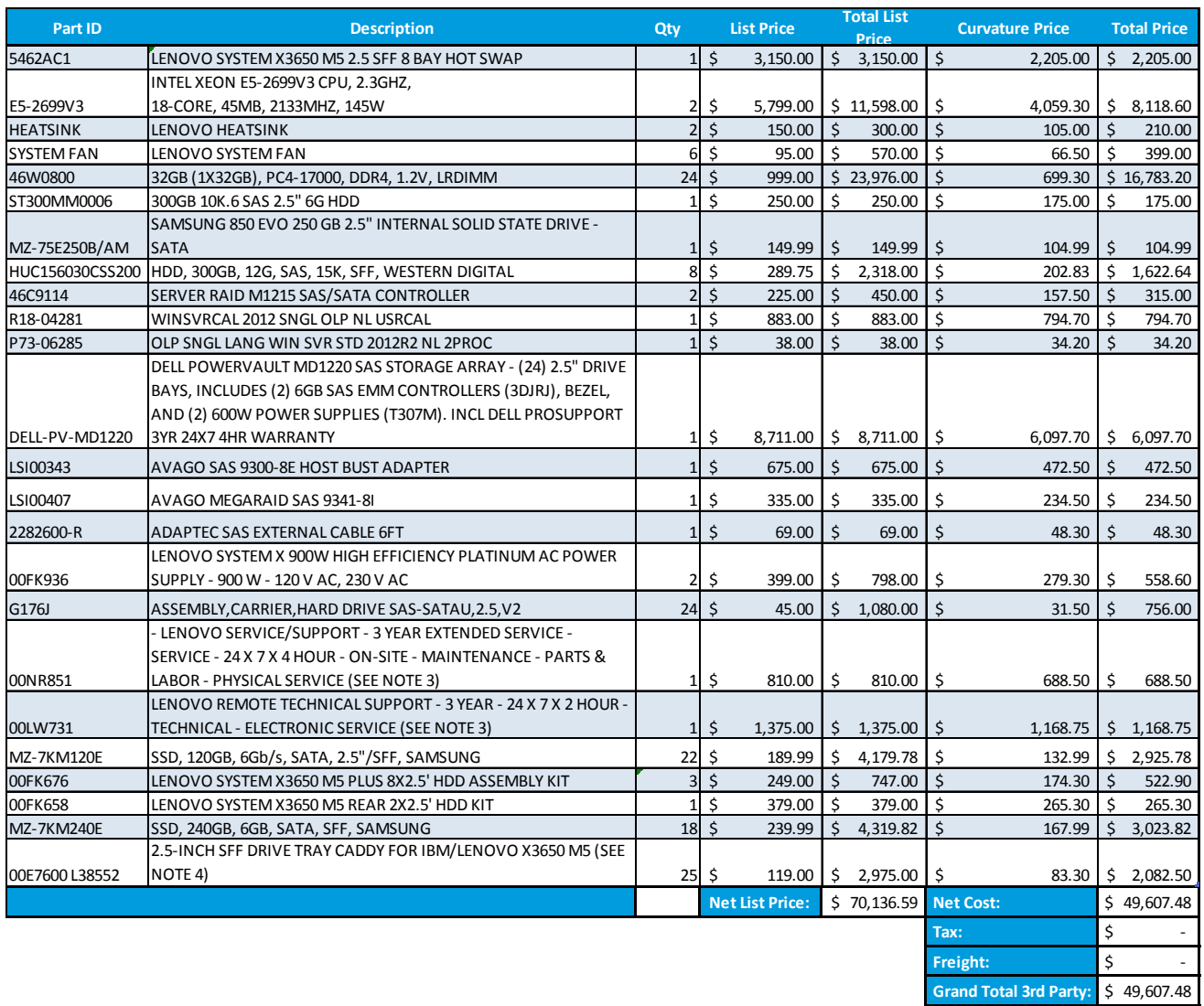

# <span id="page-16-0"></span>**Priced Storage Configuration Pricing**

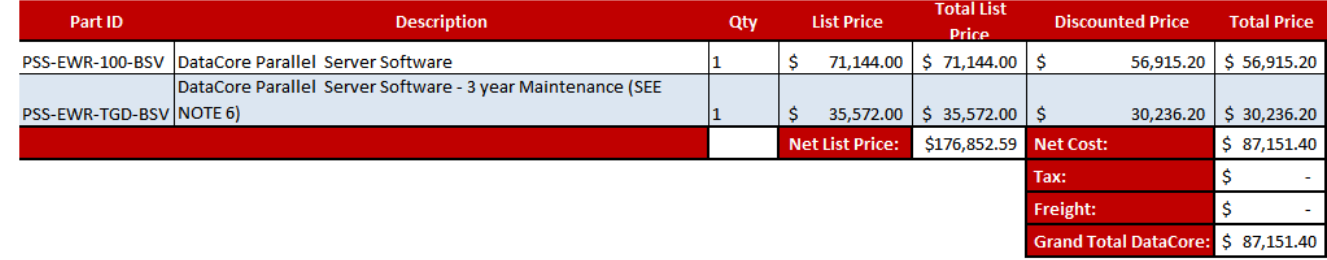

nd Total 3rd Party Hardware, Software and DataCore Software:  $$136,758.88$ 

## <span id="page-17-0"></span>**Priced Storage Configuration Pricing** *(continued)*

1. DISCOUNT CLARIFICATION - This quote reflects a 10% discount **NOTES:** on software, a 30% discount on hardware, and a 15% discount on services and support. These discounts are unconditional.

> 2. OPERATING SYSTEM DOWNGRADE - With the purchase of an Open Business Windows 2012 license, you are eligible for downgrade rights. The Windows 2012 downgrade process is detailed through this link: https://www.microsoft.com/OEM/en/licensing/sblicensing/Page s/downgrade rights.aspx#fbid=De 8hM07v15

> 3. LENOVO SUPPORT - Lenovo support covers all hardware components, including hard drives or solid state drives, as long as a Service pack is attached. Service level is determined by selected Service pack. In this case, 4HR on-site repair. The technical warranty refers to the service level of remote technical support. This service is over the phone/internet as it is remote. In this case, the service level is 2HR response. All service is provided directly from Lenovo.

4. LENOVO DRIVE TRAY - Lenovo drive trays are typically bundled with hard drives and don't have an individual part number. These are Lenovo OEM trays and will come installed on all hard drives.

5. DELL WARRANTY - Dell ProSupport is wholly provided by Dell directly. ProSupport is 4HR response after initial problem diagnosis after basic troubleshooting steps. After diagnosis, a Dell

6. PARALLEL SERVER SOFTWARE MAINTENANCE - Maintenance purchase (SKU # PSS-EWR-TGD-BSV) includes the following for 3 years:

Three years, Web, email, chat and phone access to ۰ support.

Coverage hours are 24 hours a day, 7 days a week, 365 days per year.

۰ Response goals based on customer indicated severity levels.

- Critical Severity 1 1 Hour response
- Medium Severity 2 4 Hour response
- Severity 3 Next business day response Low
- Product updates and upgrades.

The above pricing includes hardware maintenance and software support for three years, 7 days per week, 24 hours per day. The hardware maintenance and software support provides the following:

- Acknowledgement of new and existing problems within four (4) hours.
- Onsite presence of a qualified maintenance engineer or provision of a customer replaceable part within four (4) hours of the above acknowledgement for any hardware failure that results in an inoperative Price Storage Configuration that can be remedied by the repair or replacement of a Priced Storage Configuration component.

## <span id="page-18-0"></span>**Differences between the Tested Storage Configuration (TSC) and Priced Storage Configuration**

There were no differences between the Tested Storage Configuration and the Priced Storage Configuration.

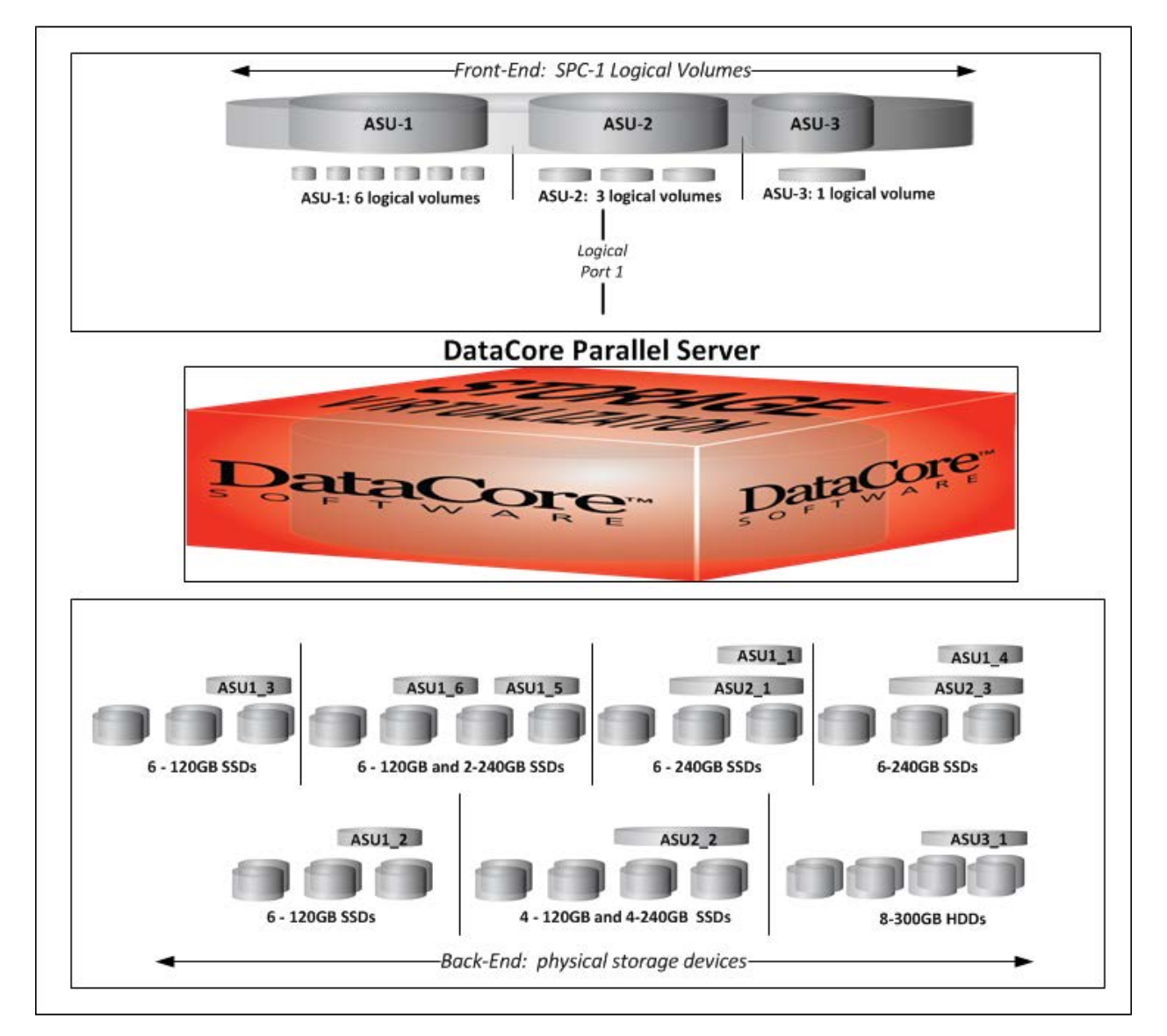

# <span id="page-19-0"></span>**Priced Storage Configuration Diagram** *(logical)*

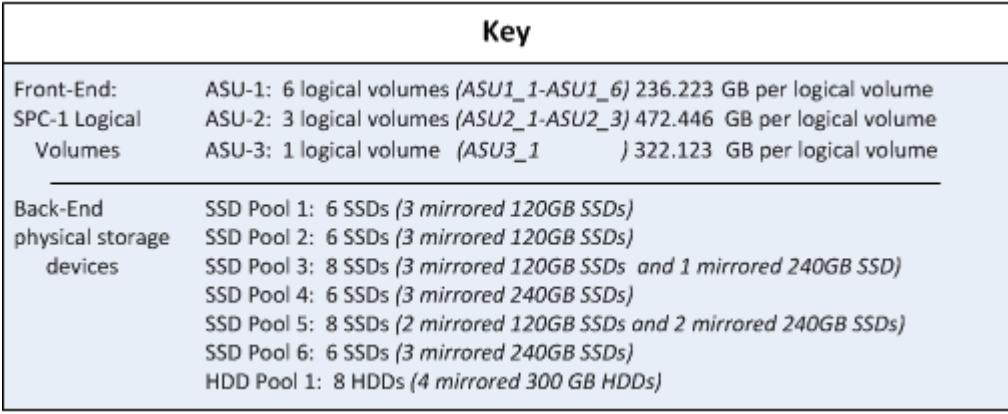

## <span id="page-20-0"></span>**Priced Storage Configuration Diagram** *(physical)*

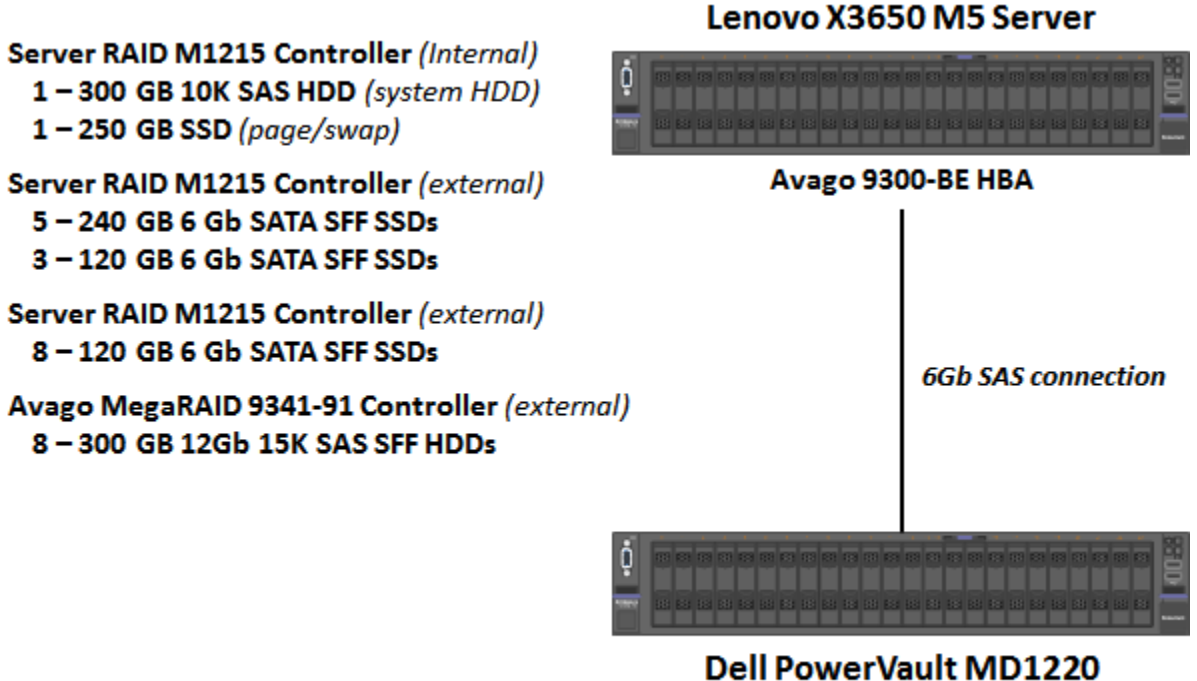

13-240 GB 6 Gb SATA SFF SSDs 11-120 GB 6 Gb SATA SFF SSDs

# <span id="page-21-0"></span>**Priced Storage Configuration Components**

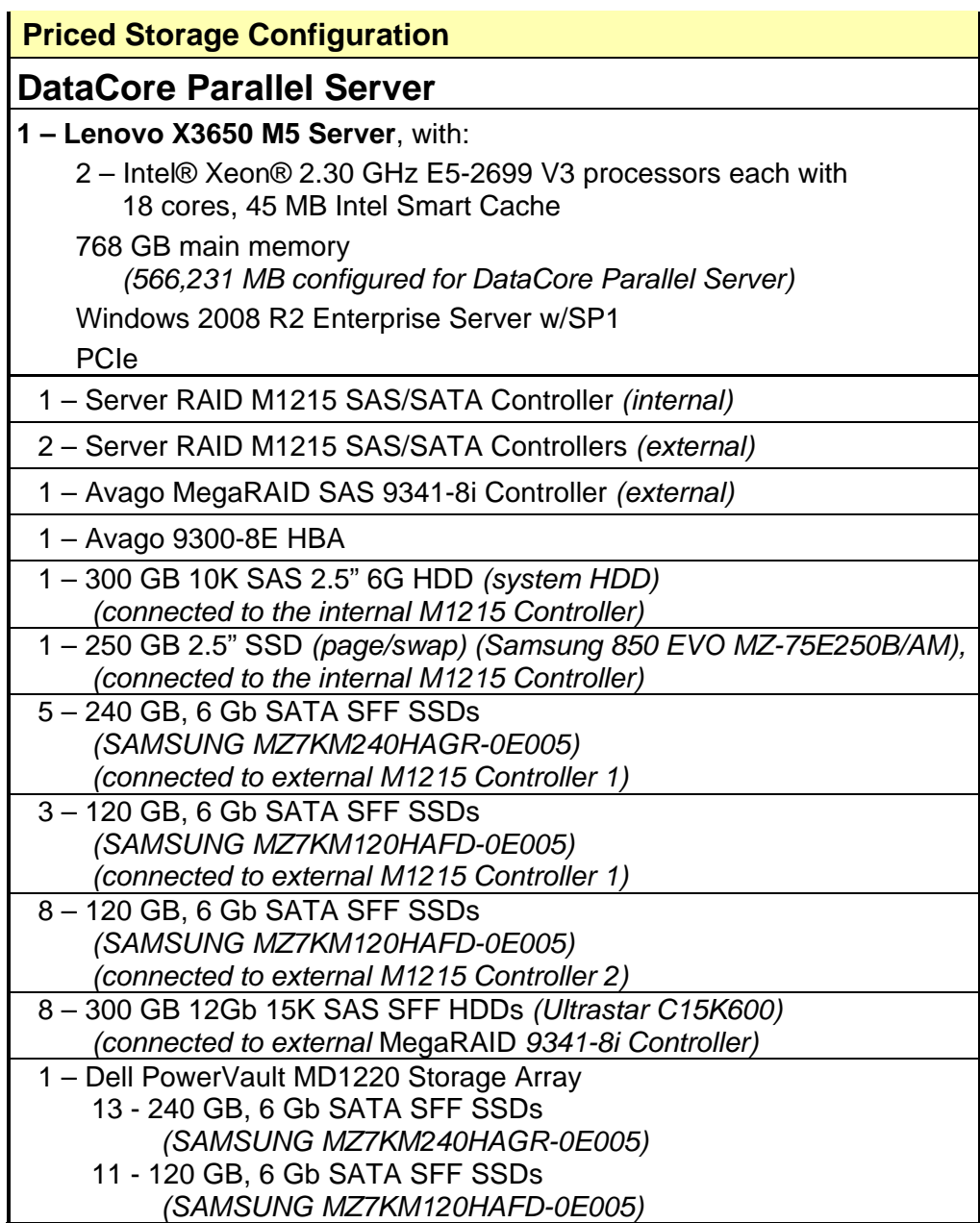

In each of the following sections of this document, the appropriate Full Disclosure Report requirement, from the SPC-1 benchmark specification, is stated in italics followed by the information to fulfill the stated requirement.

# <span id="page-22-0"></span>**CONFIGURATION INFORMATION**

## <span id="page-22-1"></span>**Benchmark Configuration (BC)/Tested Storage Configuration (TSC) Diagram**

*Clause 9.4.3.4.1*

*A one page Benchmark Configuration (BC)/Tested Storage Configuration (TSC) diagram shall be included in the FDR…* 

The Benchmark Configuration (BC)/Tested Storage Configuration (TSC) is illustrated on page [24](#page-23-0) *[\(Benchmark Configuration/Tested Storage Configuration Diagram\)](#page-23-0)*.

## <span id="page-22-2"></span>**Storage Network Configuration**

#### *Clause 9.4.3.4.1*

*…* 

*5. If the TSC contains network storage, the diagram will include the network configuration. If a single diagram is not sufficient to illustrate both the Benchmark Configuration and network configuration in sufficient detail, the Benchmark Configuration diagram will include a highlevel network illustration as shown in Figure 9-8. In that case, a separate, detailed network configuration diagram will also be included as described in Clause 9.4.3.4.2.* 

#### *Clause 9.4.3.4.2*

*If a storage network was configured as a part of the Tested Storage Configuration and the Benchmark Configuration diagram described in Clause 9.4.3.4.1 contains a high-level illustration of the network configuration, the Executive Summary will contain a one page topology diagram of the storage network as illustrated in Figure 9-9.* 

<span id="page-22-3"></span>The Tested Storage Configuration (TSC) was configured with direct-attached storage.

## **Host System(s) and Tested Storage Configuration (TSC) Table of Components**

#### *Clause 9.4.3.4.3*

*The FDR will contain a table that lists the major components of each Host System and the Tested Storage Configuration (TSC).*

The Host System(s) and TSC table of components may be found on page [26](#page-25-0) *[\(Host System](#page-25-0) [and Tested Storage Configuration Components\)](#page-25-0)*.

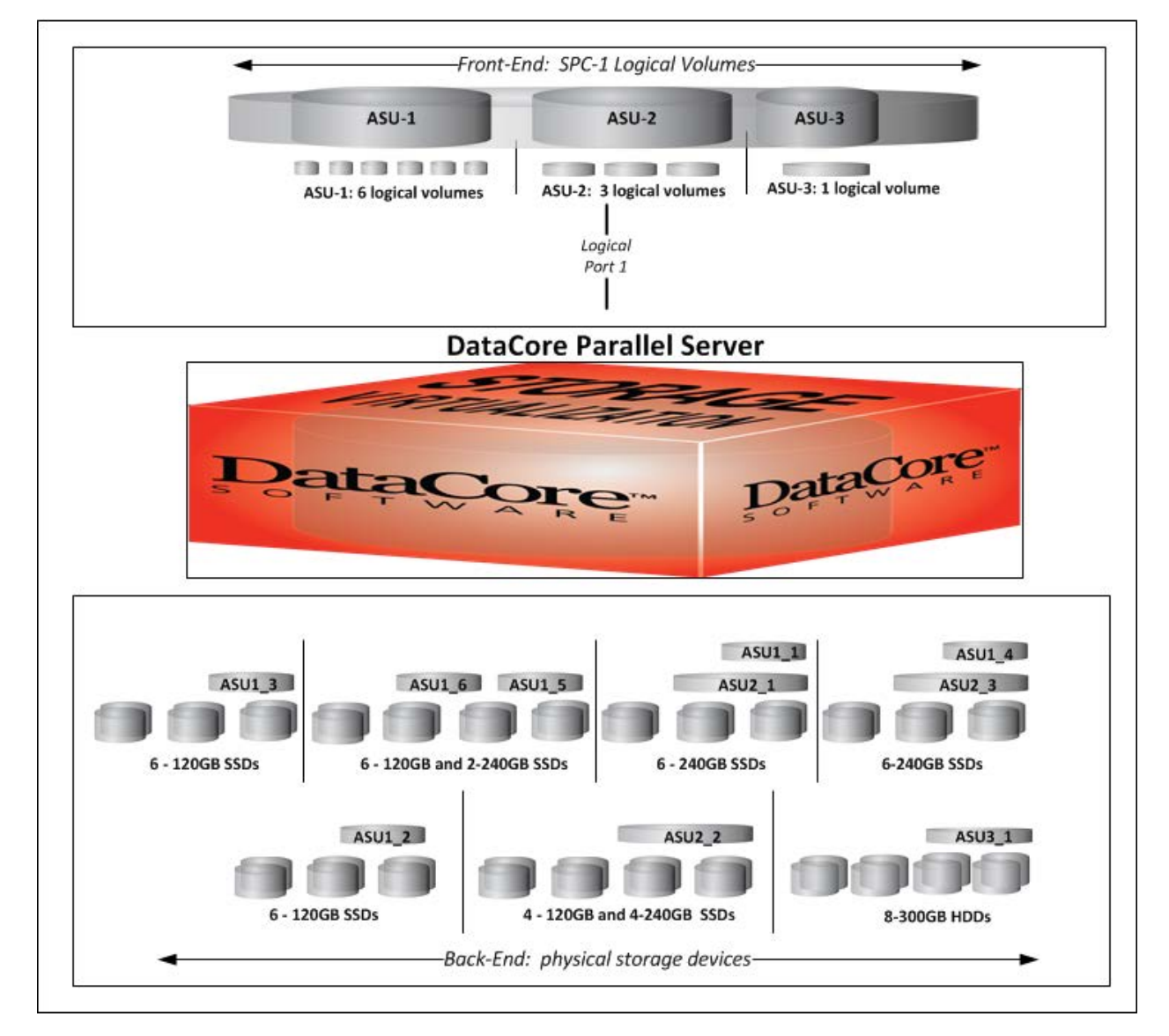

# <span id="page-23-0"></span>**Benchmark Configuration/Tested Storage Configuration Diagram** *(logical)*

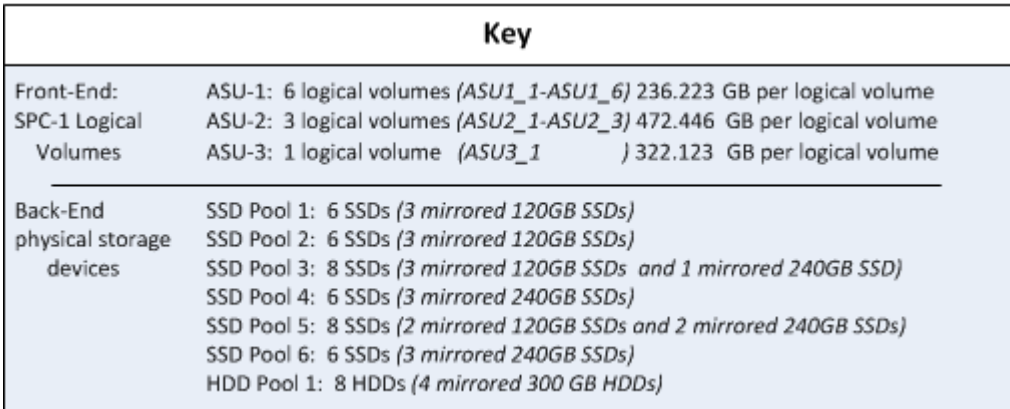

## <span id="page-24-0"></span>**Benchmark Configuration/Tested Storage Configuration Diagram** *(physical)*

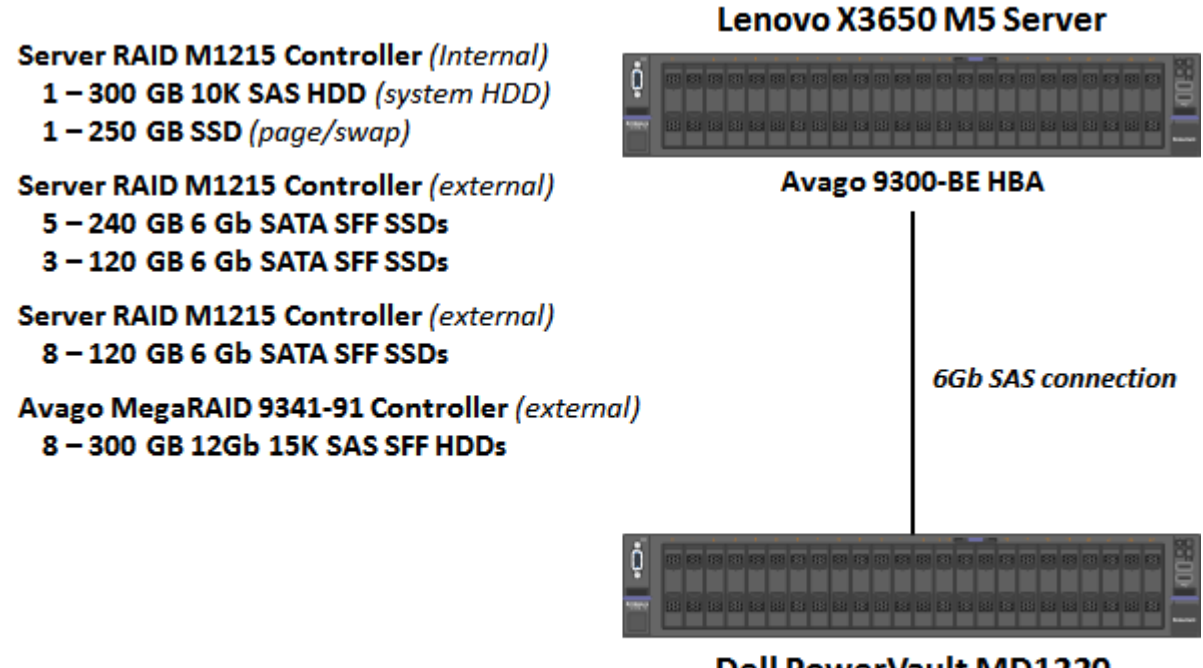

**Dell PowerVault MD1220** 13-240 GB 6 Gb SATA SFF SSDs 11-120 GB 6 Gb SATA SFF SSDs

## <span id="page-25-0"></span>**Host System and Tested Storage Configuration Components**

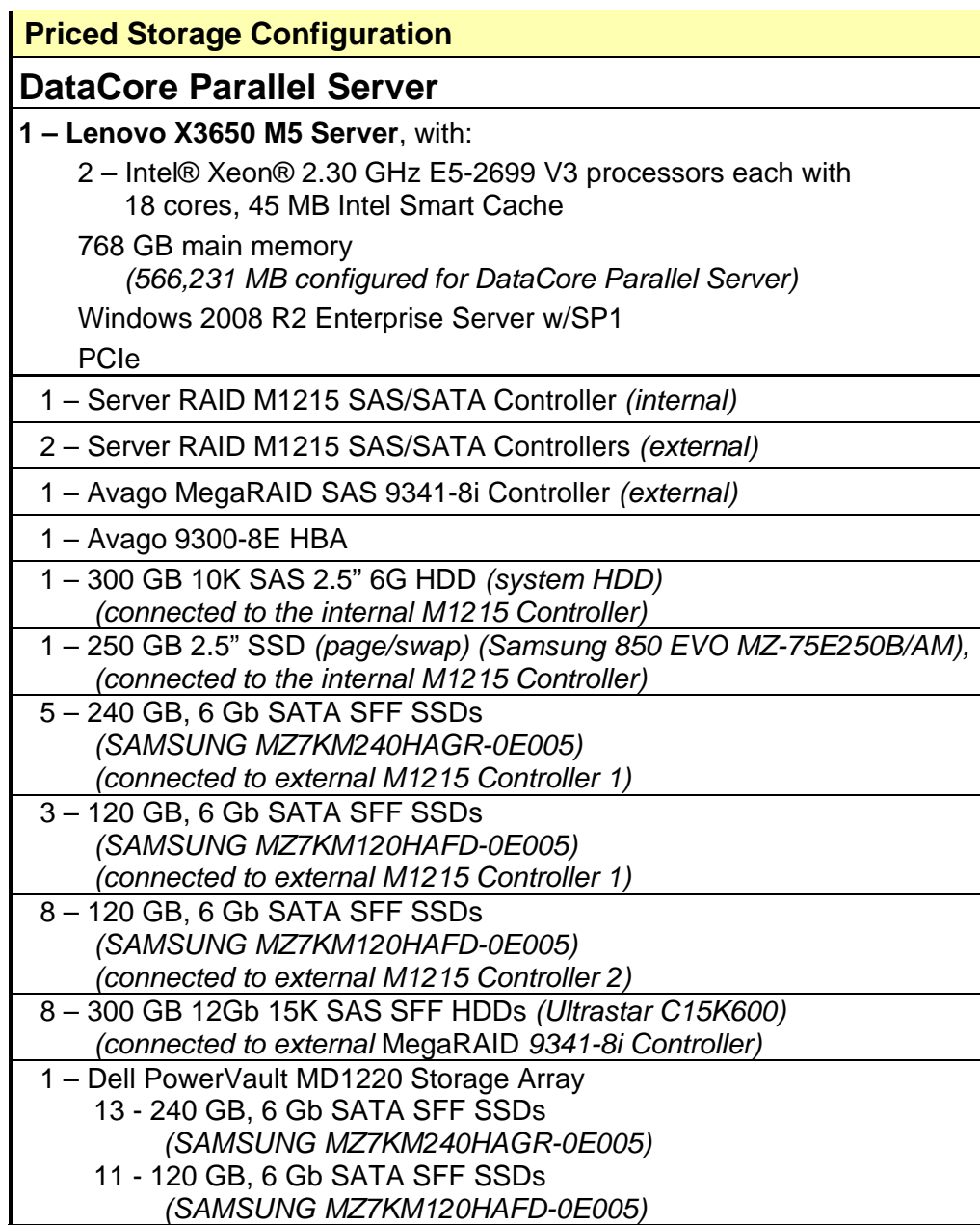

## <span id="page-26-0"></span>**Customer Tunable Parameters and Options**

#### *Clause 9.4.3.5.1*

*All Benchmark Configuration (BC) components with customer tunable parameter and options that have been altered from their default values must be listed in the FDR. The FDR entry for each of those components must include both the name of the component and the altered value of the parameter or option. If the parameter name is not self-explanatory to a knowledgeable practitioner, a brief description of the parameter's use must also be included in the FDR entry.*

[Appendix B: Customer Tunable Parameters and Options](#page-80-0) on page [81](#page-80-0) contains the customer tunable parameters and options that have been altered from their default values for this benchmark.

## <span id="page-26-1"></span>**Tested Storage Configuration (TSC) Description**

#### *Clause 9.4.3.5.2*

*The FDR must include sufficient information to recreate the logical representation of the TSC. In addition to customer tunable parameters and options (Clause 4.2.4.5.3), that information must include, at a minimum:*

- *A diagram and/or description of the following:*
	- *All physical components that comprise the TSC. Those components are also illustrated in the BC Configuration Diagram in Clause 9.2.4.4.1 and/or the Storage Network Configuration Diagram in Clause 9.2.4.4.2.*
	- *The logical representation of the TSC, configured from the above components that will be presented to the Workload Generator.*
- *Listings of scripts used to create the logical representation of the TSC.*
- *If scripts were not used, a description of the process used with sufficient detail to recreate the logical representation of the TSC.*

[Appendix C: Tested Storage Configuration \(TSC\) Creation](#page-84-0) on page [85](#page-84-0) contains the detailed information that describes how to create and configure the logical TSC.

## <span id="page-26-2"></span>**SPC-1 Workload Generator Storage Configuration**

#### *Clause 9.4.3.5.3*

*The FDR must include all SPC-1 Workload Generator storage configuration commands and parameters.*

The SPC-1 Workload Generator storage configuration commands and parameters for this measurement appear in [Appendix D: SPC-1 Workload Generator Storage Commands and](#page-91-0)  [Parameters](#page-91-0) on page  $92$ .

## <span id="page-27-0"></span>**ASU Pre-Fill**

#### *Clause 5.3.3*

*Each of the three SPC-1 ASUs (ASU-1, ASU-2 and ASU-3) is required to be completely filled with specified content prior to the execution of audited SPC-1 Tests. The content is required to consist of random data pattern such as that produced by an SPC recommended tool.*

The configuration file used to complete the required ASU pre-fill appears in Appendix [D: SPC-1 Workload Generator Storage Commands and Parameters](#page-91-0) on page [92.](#page-91-0)

# <span id="page-28-0"></span>**SPC-1 DATA REPOSITORY**

This portion of the Full Disclosure Report presents the detailed information that fully documents the various SPC-1 storage capacities and mappings used in the Tested Storage Configuration. [SPC-1 Data Repository Definitions](#page-76-3) on page [77](#page-76-3) contains definitions of terms specific to the SPC-1 Data Repository.

# <span id="page-28-1"></span>**Storage Capacities and Relationships**

#### *Clause 9.4.3.6.1*

*Two tables and four charts documenting the storage capacities and relationships of the SPC-1 Storage Hierarchy (Clause 2.1) shall be included in the FDR. … The capacity value in each chart may be listed as an integer value, for readability, rather than the decimal value listed in the table below.* 

## <span id="page-28-2"></span>**SPC-1 Storage Capacities**

The Physical Storage Capacity consisted of 9,362.211 GB distributed over:

- 22 solid state devices (SSDs), each with a formatted capacity of 120.032 GB
- 18 solid state devices (SSDs), each with a formatted capacity of 240.055 GB
- 8 disk drives (HDDs), each with a formatted capacity 300.066 GB.

There was 0 GB (0%) of Unused Storage within the Physical Storage Capacity. Global Storage Overhead consisted of 0 GB (0%) of the Physical Storage Capacity. There was 3,035.476 GB (32.42%) of Unused Storage within the Configured Storage Capacity. The Total ASU Capacity utilized 92.50% of the Addressable Storage Capacity resulting in 236.801 GB (7.50%) of Unused Storage within the Addressable Storage Capacity. The Data Protection *(Mirroring)* capacity was 4,674.518 GB of which 2,920.000 GB was utilized. The total Unused Storage capacity was 3,509.078 GB.

*Note: The configured Storage Devices may include additional storage capacity reserved for system overhead, which is not accessible for application use. That storage capacity may not be included in the value presented for Physical Storage Capacity.*

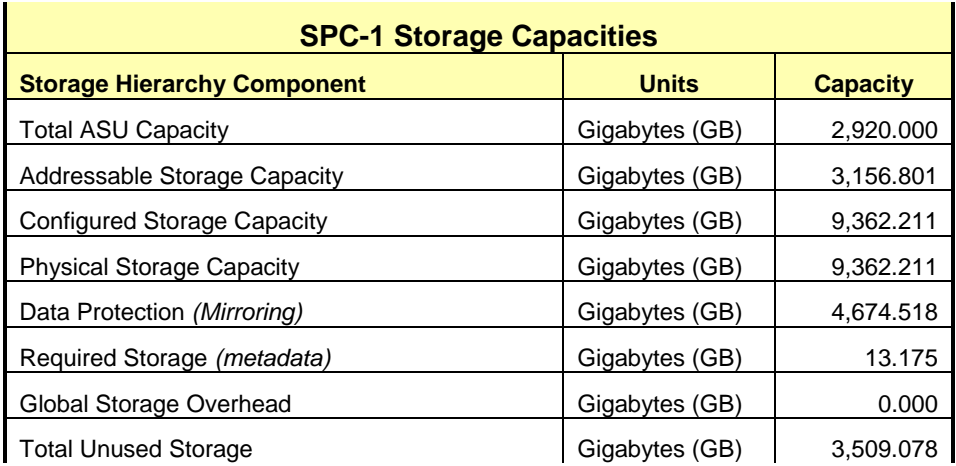

#### <span id="page-29-0"></span>**SPC-1 Storage Hierarchy Ratios**

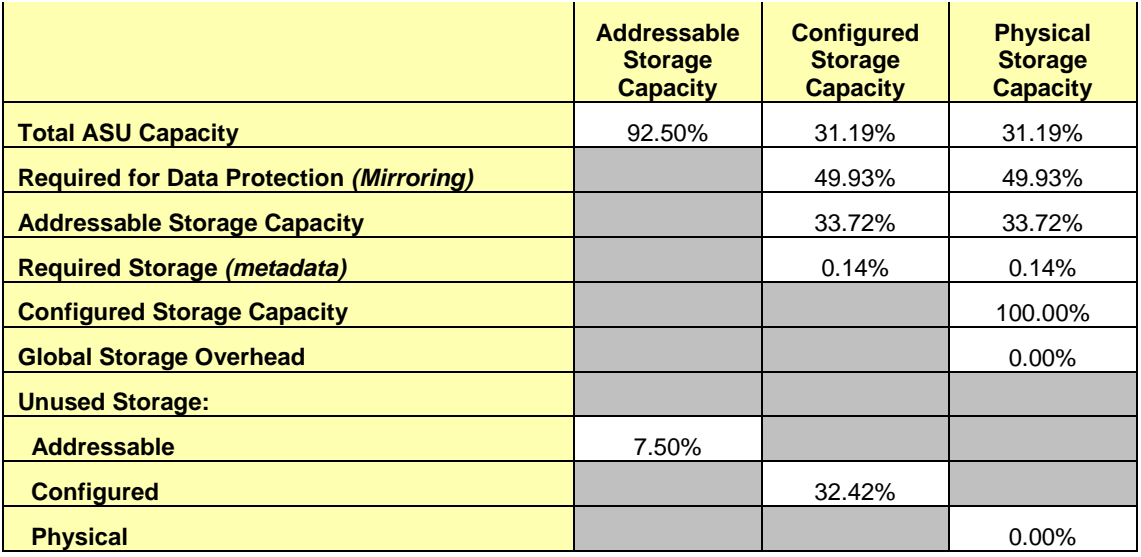

## <span id="page-29-2"></span><span id="page-29-1"></span>**SPC-1 Storage Capacity Charts**

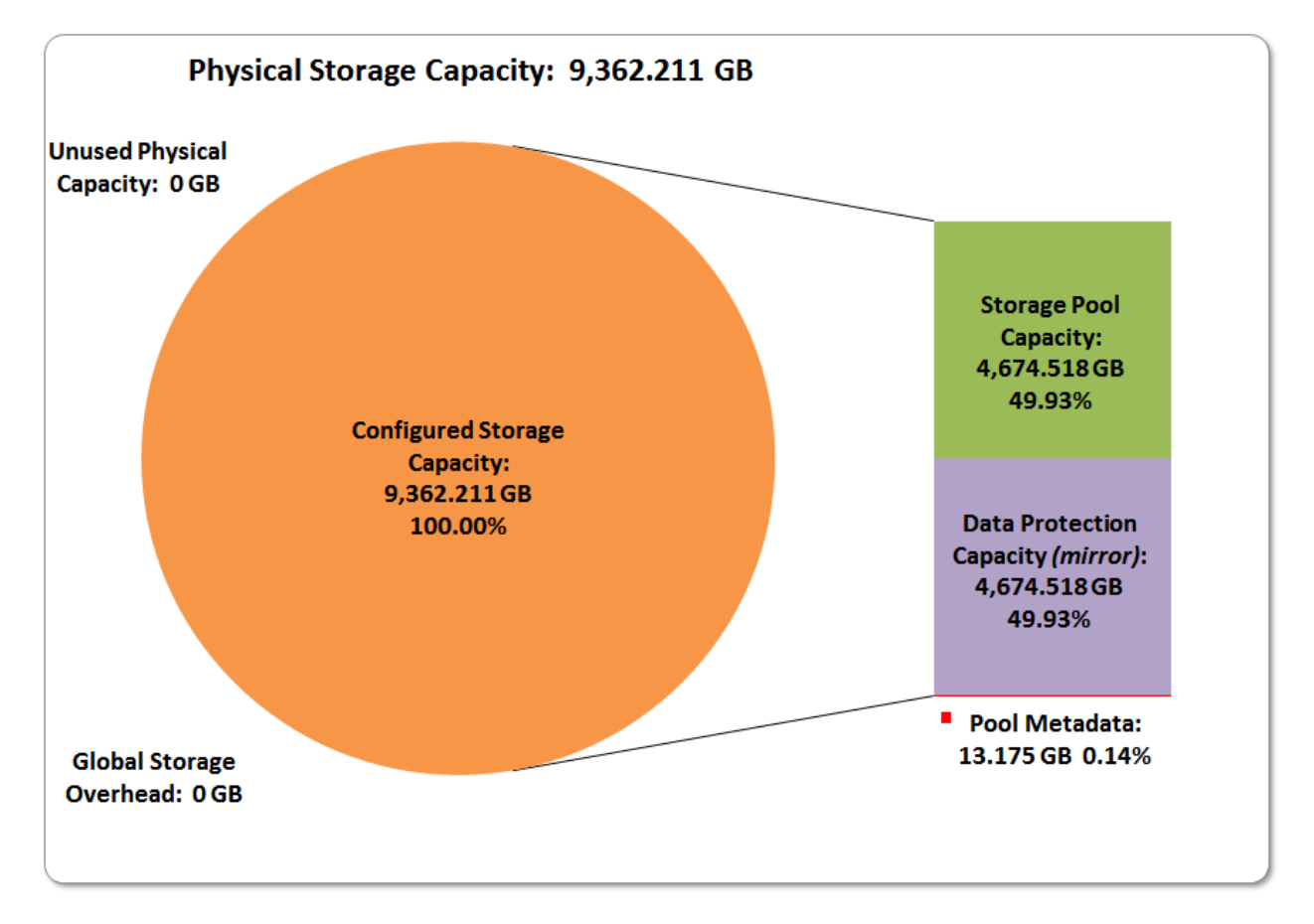

SPC BENCHMARK 1™ V1.14 FULL DISCLOSURE REPORT Submission Identifier: A00167 DataCore Software Corporation<br>
DataCore Parallel Server Submitted for Review: FEBRUARY 26, 2016<br>
DataCore Parallel Server Review: Revised: March 3, 2016 Revised: March 3, 2016

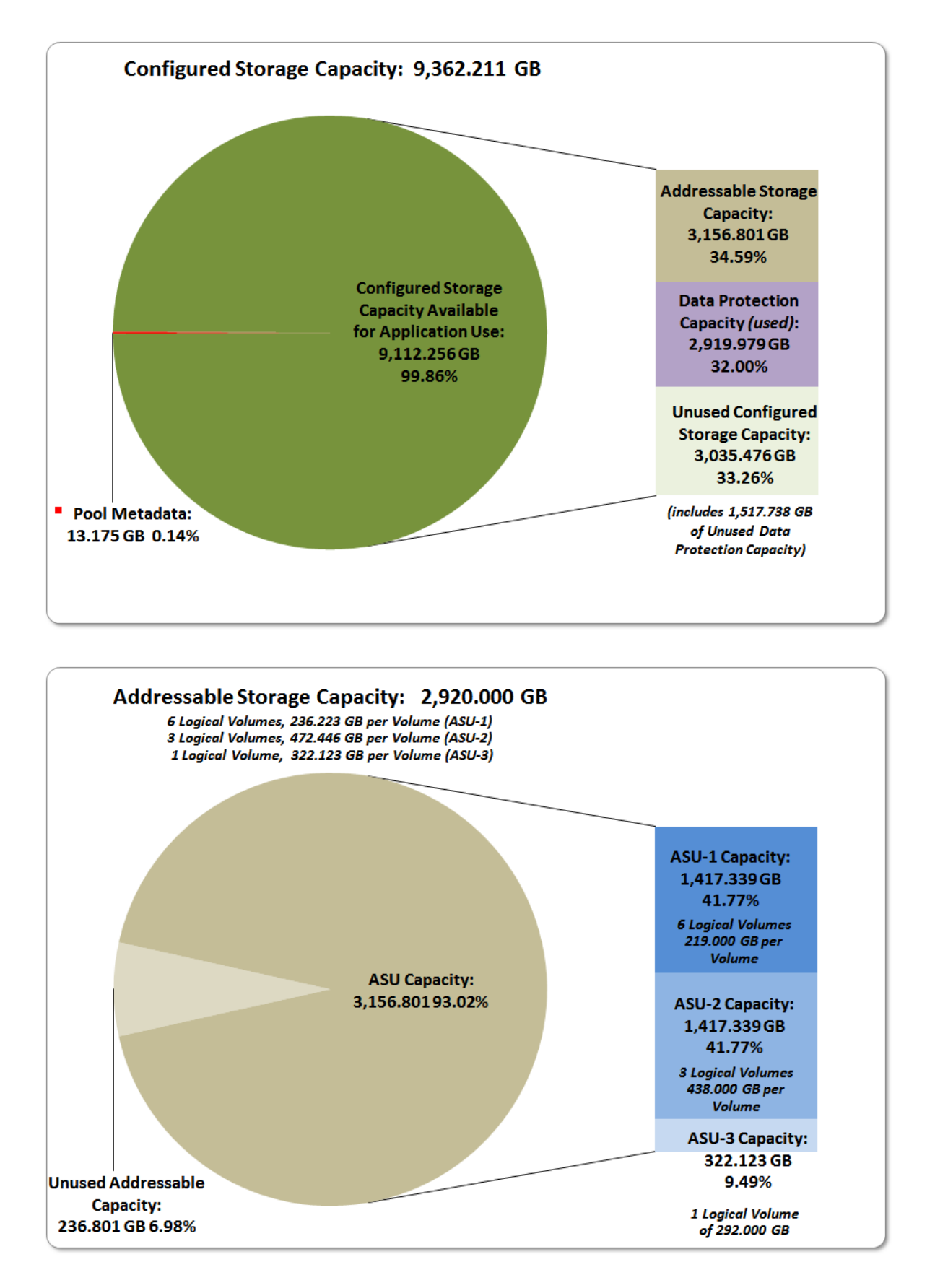

SPC BENCHMARK 1<sup>™</sup> V1.14 FULL DISCLOSURE REPORT Submission Identifier: A00167 DataCore Software Corporation Submitted for Review: FEBRUARY 26, 2016<br>DataCore Parallel Server Review: Revised: March 3, 2016 Revised: March 3, 2016

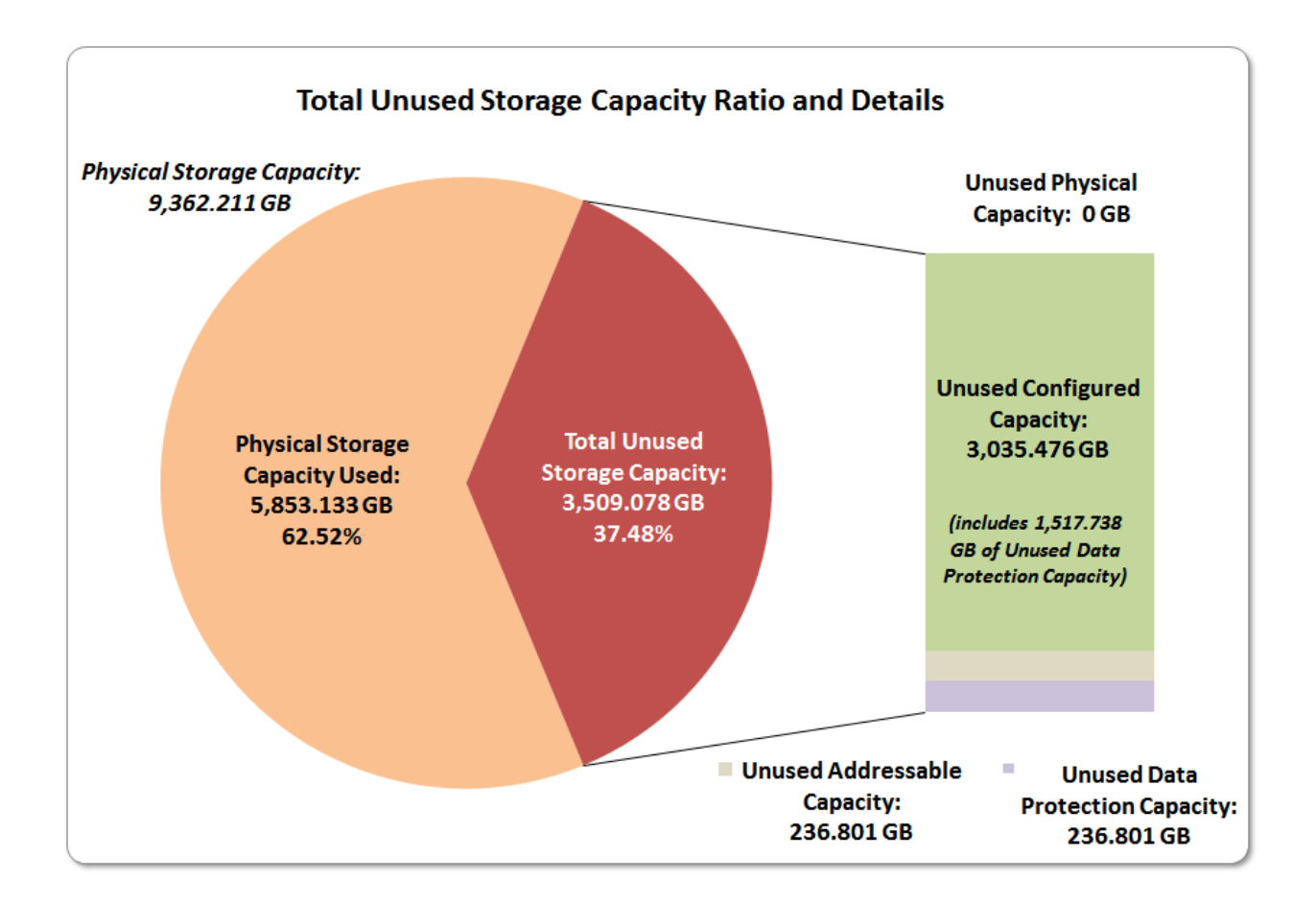

## <span id="page-31-0"></span>**Storage Capacity Utilization**

#### *Clause 9.4.3.6.2*

*The FDR will include a table illustrating the storage capacity utilization values defined for Application Utilization (Clause 2.8.1), Protected Application Utilization (Clause 2.8.2), and Unused Storage Ratio (Clause 2.8.3).* 

#### *Clause 2.8.1*

*Application Utilization is defined as Total ASU Capacity divided by Physical Storage Capacity.*

#### *Clause 2.8.2*

*Protected Application Utilization is defined as (Total ASU Capacity plus total Data Protection Capacity minus unused Data Protection Capacity) divided by Physical Storage Capacity.*

*Clause 2.8.3*

*Unused Storage Ratio is defined as Total Unused Capacity divided by Physical Storage Capacity and may not exceed 45%.*

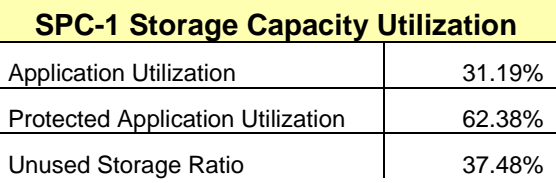

# <span id="page-32-0"></span>**Logical Volume Capacity and ASU Mapping**

#### *Clause 9.4.3.6.3*

*A table illustrating the capacity of each ASU and the mapping of Logical Volumes to ASUs shall be provided in the FDR. … Logical Volumes shall be sequenced in the table from top to bottom per its position in the contiguous address space of each ASU. The capacity of each Logical Volume shall be stated. … In conjunction with this table, the Test Sponsor shall provide a complete description of the type of data protection (see Clause 2.4.5) used on each Logical Volume.*

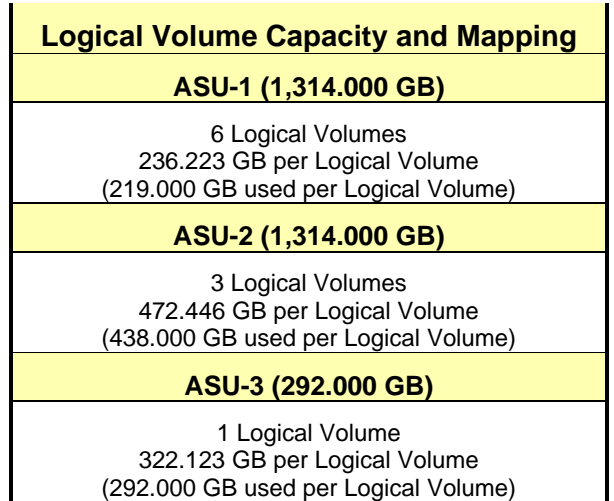

The Data Protection Level used for all Logical Volumes was **[Protected 1](#page-77-2)** using *Mirroring* as described on page [12.](#page-11-0) See "ASU Configuration" in the **[IOPS Test Results File](http://www.storageperformance.org/benchmark_results_files/SPC-1/DataCore/A00167_DataCore_Parallel-Server/ramp100.txt)** for more detailed configuration information.

# <span id="page-33-0"></span>**SPC-1 BENCHMARK EXECUTION RESULTS**

This portion of the Full Disclosure Report documents the results of the various SPC-1 Tests, Test Phases, and Test Runs. An [SPC-1 glossary](#page-76-3) on page [77](#page-76-0) contains definitions of terms specific to the SPC-1 Tests, Test Phases, and Test Runs.

#### *Clause 5.4.3*

*The Tests must be executed in the following sequence: Primary Metrics, Repeatability, and Data Persistence. That required sequence must be uninterrupted from the start of Primary Metrics to the completion of Persistence Test Run 1. Uninterrupted means the Benchmark Configuration shall not be power cycled, restarted, disturbed, altered, or adjusted during the above measurement sequence. If the required sequence is interrupted other than for the Host System/TSC power cycle between the two Persistence Test Runs, the measurement is invalid.*

## <span id="page-33-1"></span>**SPC-1 Tests, Test Phases, and Test Runs**

The SPC-1 benchmark consists of the following Tests, Test Phases, and Test Runs:

- **Primary Metrics Test**
	- $\triangleright$  Sustainability Test Phase and Test Run
	- IOPS Test Phase and Test Run
	- Response Time Ramp Test Phase
		- <sup>o</sup> 95% of IOPS Test Run
		- <sup>o</sup> 90% of IOPS Test Run
		- <sup>o</sup> 80% of IOPS Test Run
		- <sup>o</sup> 50% of IOPS Test Run
		- <sup>o</sup> 10% of IOPS Test Run (LRT)

#### • **Repeatability Test**

- $\triangleright$  Repeatability Test Phase 1
	- <sup>o</sup> 10% of IOPS Test Run (LRT)
	- <sup>o</sup> IOPS Test Run
- $\triangleright$  Repeatability Test Phase 2
	- <sup>o</sup> 10% of IOPS Test Run (LRT)
	- <sup>o</sup> IOPS Test Run
- **Data Persistence Test**
	- Data Persistence Test Run 1
	- > Data Persistence Test Run 2

Each Test is an atomic unit that must be executed from start to finish before any other Test, Test Phase, or Test Run may be executed.

The results from each Test, Test Phase, and Test Run are listed below along with a more detailed explanation of each component.

## <span id="page-34-0"></span>**"Ramp-Up" Test Runs**

#### *Clause 5.3.13*

*In order to warm-up caches or perform the initial ASU data migration in a multi-tier configuration, a Test Sponsor may perform a series of "Ramp-Up" Test Runs as a substitute for an initial, gradual Ramp-Up.*

#### *Clause 5.3.13.3*

*The "Ramp-Up" Test Runs will immediately precede the Primary Metrics Test as part of the uninterrupted SPC-1 measurement sequence.*

#### *Clause 9.4.3.7.1*

*If a series of "Ramp-Up" Test Runs were included in the SPC-1 measurement sequence, the FDR shall report the duration (ramp-up and measurement interval), BSU level, SPC-1 IOPS and average response time for each "Ramp-Up" Test Run in an appropriate table.*

There were no "Ramp-Up" Test Runs executed.

### <span id="page-34-1"></span>**Primary Metrics Test – Sustainability Test Phase**

#### *Clause 5.4.4.1.1*

*The Sustainability Test Phase has exactly one Test Run and shall demonstrate the maximum sustainable I/O Request Throughput within at least a continuous eight (8) hour Measurement Interval. This Test Phase also serves to insure that the TSC has reached Steady State prior to reporting the final maximum I/O Request Throughput result (SPC-1 IOPS™).*

#### *Clause 5.4.4.1.2*

*The computed I/O Request Throughput of the Sustainability Test must be within 5% of the reported SPC-1 IOPS™ result.*

#### *Clause 5.4.4.1.4*

*The Average Response Time, as defined in Clause 5.1.1, will be computed and reported for the Sustainability Test Run and cannot exceed 30 milliseconds. If the Average Response time exceeds that 30-milliseconds constraint, the measurement is invalid.*

#### *Clause 9.4.3.7.2*

*For the Sustainability Test Phase the FDR shall contain:*

- *1. A Data Rate Distribution graph and data table.*
- *2. I/O Request Throughput Distribution graph and data table.*
- *3. A Response Time Frequency Distribution graph and table.*
- *4. An Average Response Time Distribution graph and table.*
- *5. The human readable Test Run Results File produced by the Workload Generator (may be included in an appendix).*
- *6. A listing or screen image of all input parameters supplied to the Workload Generator (may be included in an appendix).*
- *7. The Measured Intensity Multiplier for each I/O stream.*
- *8. The variability of the Measured Intensity Multiplier, as defined in Clause 5.3.13.3.*

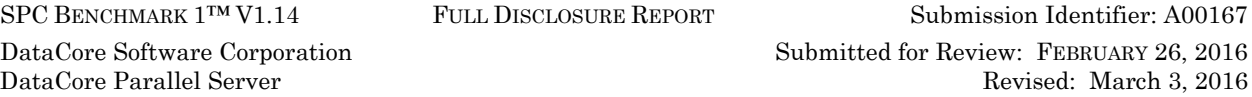

### <span id="page-35-0"></span>**SPC-1 Workload Generator Input Parameters**

The SPC-1 Workload Generator input parameters for the Sustainability, IOPS, Response Time Ramp, Repeatability, and Persistence Test Runs are documented in [Appendix](#page-93-0)  [E: SPC-1 Workload Generator Input Parameters](#page-93-0) on Page [94.](#page-93-0)

#### <span id="page-35-1"></span>**Sustainability Test Results File**

A link to the test results file generated from the Sustainability Test Run is listed below. **[Sustainability Test Results File](http://www.storageperformance.org/benchmark_results_files/SPC-1/DataCore/A00167_DataCore_Parallel-Server/sustain.txt)**

#### <span id="page-35-2"></span>**Sustainability – Data Rate Distribution Data (MB/second)**

The Sustainability Data Rate table of data is not embedded in this document due to its size. The table is available via the following URL:

**[Sustainability Data Rate Table](http://www.storageperformance.org/benchmark_results_files/SPC-1/DataCore/A00167_DataCore_Parallel-Server/SPC-1_Sustainability_Data-Rate_Table.xlsx)**

### <span id="page-35-3"></span>**Sustainability – Data Rate Distribution Graph**

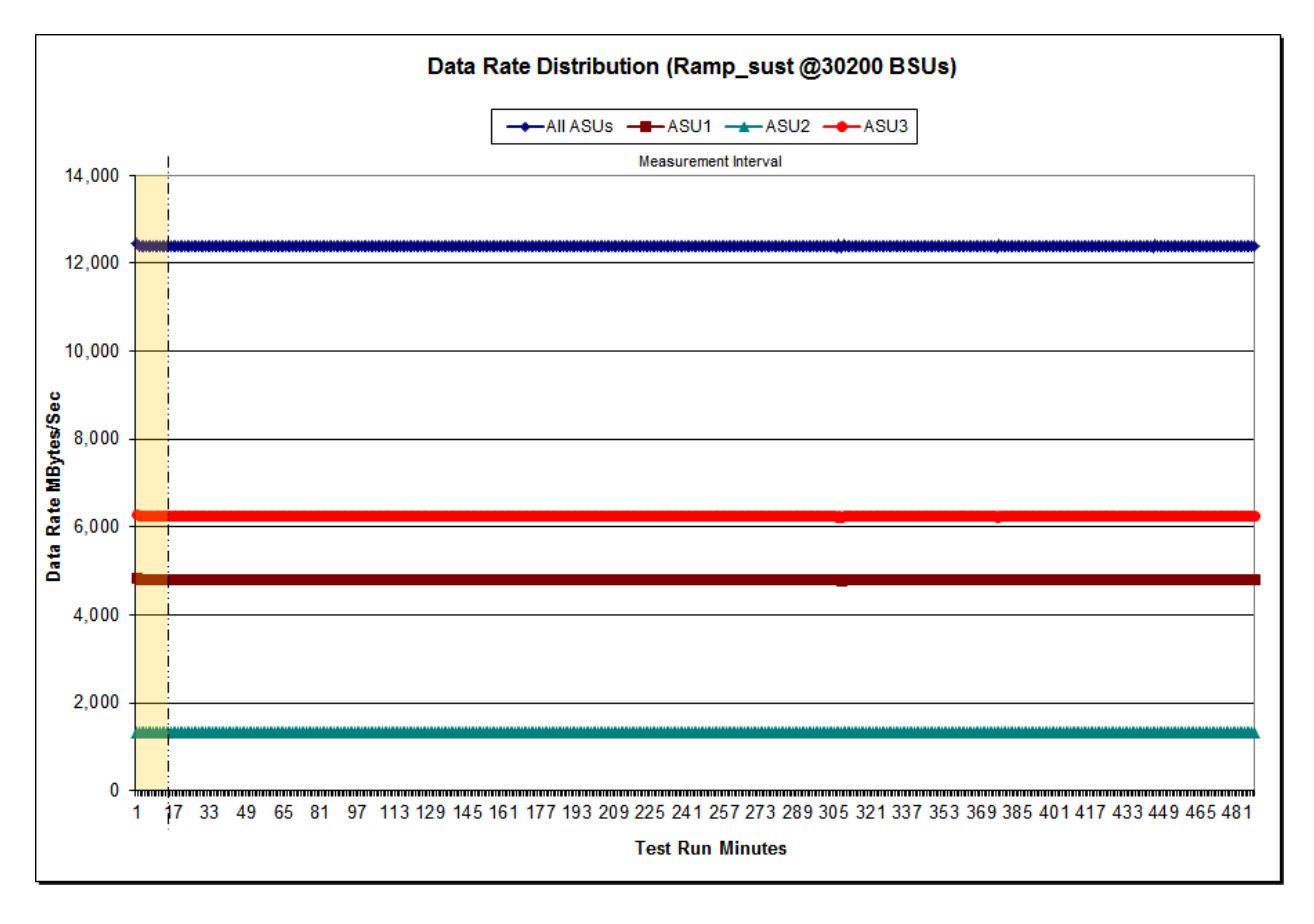

SPC BENCHMARK 1<sup>™</sup> V1.14 FULL DISCLOSURE REPORT Submission Identifier: A00167 DataCore Software Corporation Submitted for Review: FEBRUARY 26, 2016 DataCore Parallel Server Revised: March 3, 2016
The Sustainability I/O Request Throughput table of data is not embedded in this document due to its size. The table is available via the following URL:

**[Sustainability I/O Request Throughput Table](http://www.storageperformance.org/benchmark_results_files/SPC-1/DataCore/A00167_DataCore_Parallel-Server/SPC-1_Sustainability_Throughput_Table.xlsx)**

# I/O Request Throughput Distribution (Ramp\_sust @30200 BSUs)  $\rightarrow$  All ASUs  $\rightarrow$  ASU1  $\rightarrow$  ASU2  $\rightarrow$  ASU3 Measurement Interval 1,600,000 1,400,000 1,200,000  $\begin{array}{l} \underline{\text{real}} \\[-2.0ex] \underline{\text{real}} \\[-2.0ex] \underline{\text{real}} \\[-2.0ex] \underline{\text{real}} \\[-2.0ex] \underline{\text{real}} \\[-2.0ex] \underline{\text{real}} \end{array} \quad \begin{array}{l} \text{S000,000} \\[-2.0ex] \text{S000,000} \\[-2.0ex] \underline{\text{real}} \\[-2.0ex] \underline{\text{real}} \end{array}$ 400,000 200,000 0  $\mathbf{1}$ 17 33 49 65 81 97 113 129 145 161 177 193 209 225 241 257 273 289 305 321 337 353 369 385 401 417 433 449 465 481 **Test Run Minutes**

# **Sustainability – I/O Request Throughput Distribution Graph**

## **Sustainability – Average Response Time (ms) Distribution Data**

The Sustainability Average Response Time table of data is not embedded in this document due to its size. The table is available via the following URL:

**[Sustainability Average Response Time Table](http://www.storageperformance.org/benchmark_results_files/SPC-1/DataCore/A00167_DataCore_Parallel-Server/SPC-1_Sustainability_Response-Time_Table.xlsx)**

## **Sustainability – Average Response Time (ms) Distribution Graph**

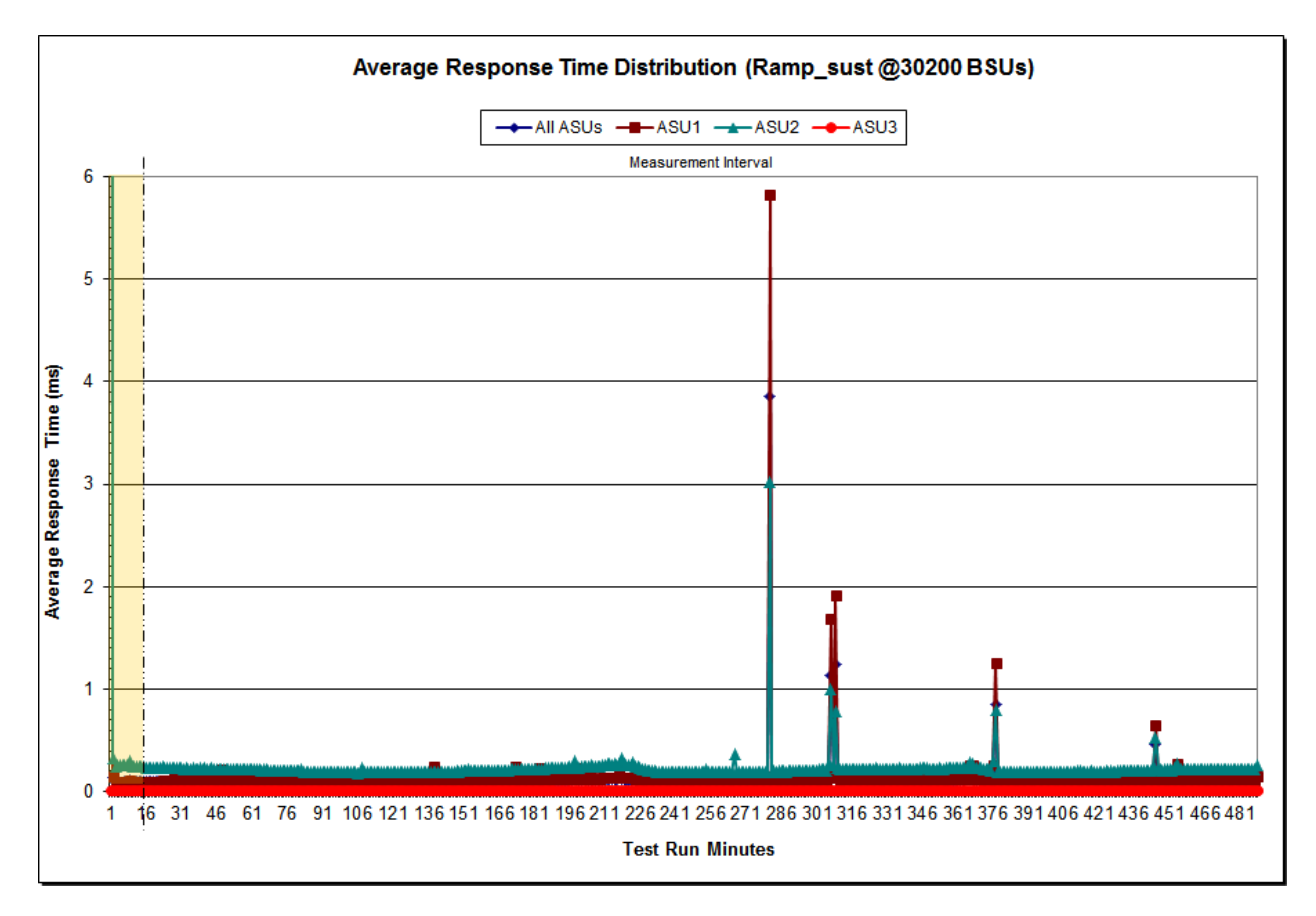

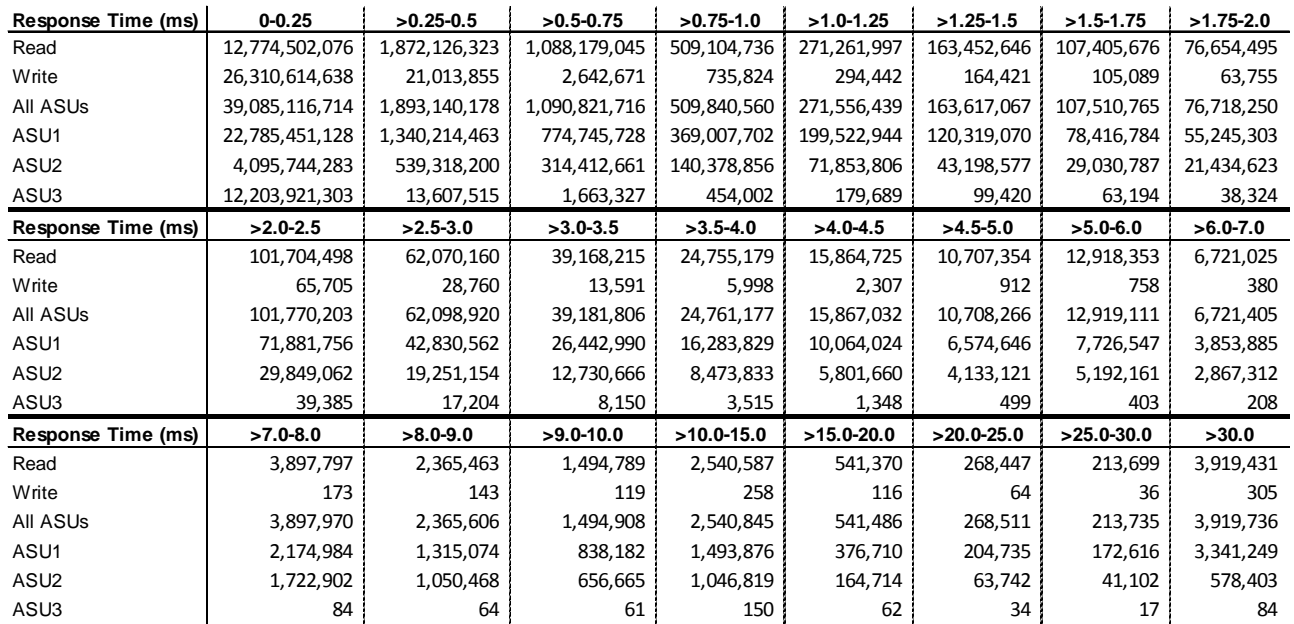

#### **Sustainability – Response Time Frequency Distribution Data**

**Sustainability – Response Time Frequency Distribution Graph**

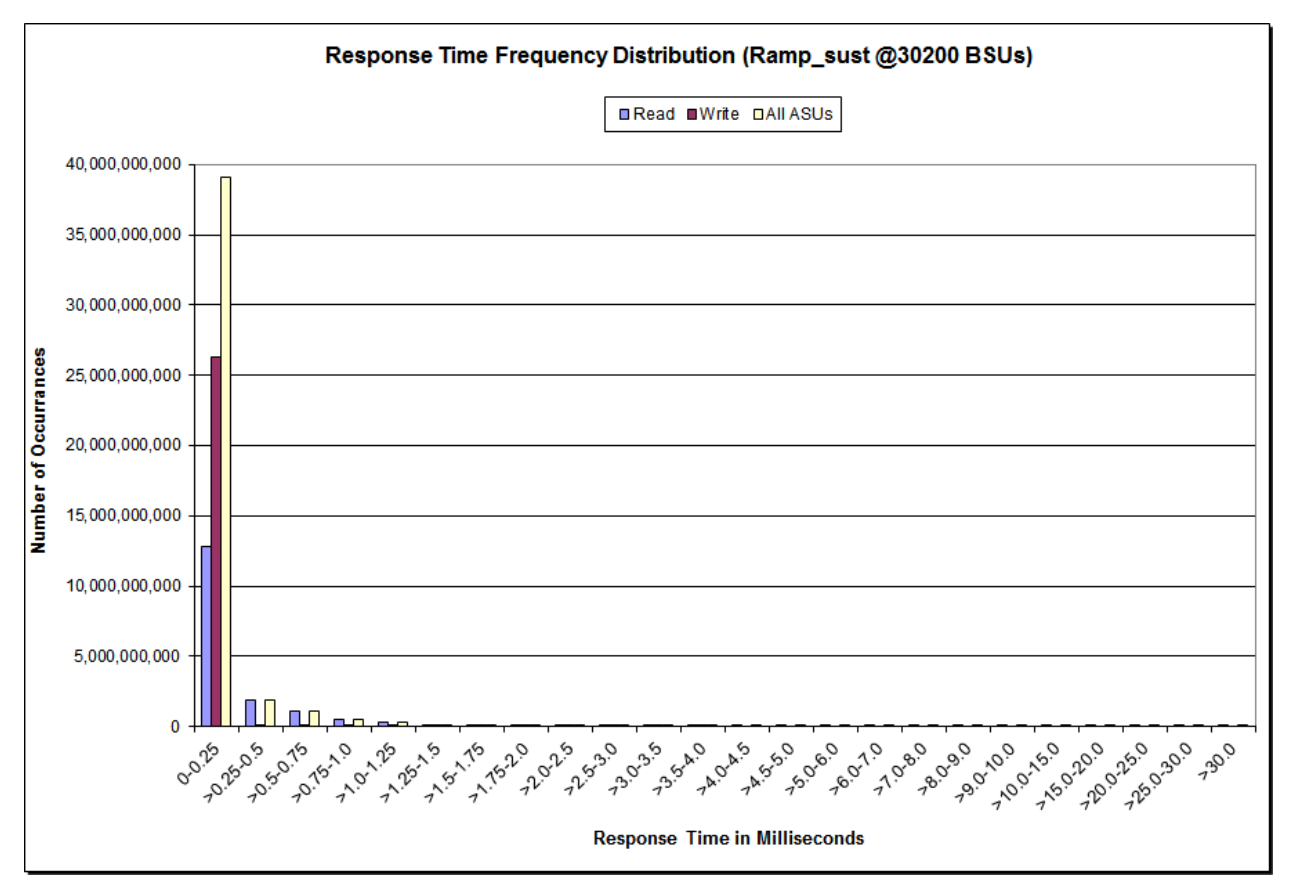

## **Sustainability – Measured Intensity Multiplier and Coefficient of Variation**

*Clause 3.4.3*

*IM – Intensity Multiplier: The ratio of I/Os for each I/O stream relative to the total I/Os for all I/O streams (ASU1-1 – ASU3-1) as required by the benchmark specification.*

#### *Clauses 5.1.10 and 5.3.15.2*

*MIM – Measured Intensity Multiplier: The Measured Intensity Multiplier represents the ratio of measured I/Os for each I/O stream relative to the total I/Os measured for all I/O streams (ASU1-1 – ASU3-1). This value may differ from the corresponding Expected Intensity Multiplier by no more than 5%.*

#### *Clause 5.3.15.3*

*COV – Coefficient of Variation: This measure of variation for the Measured Intensity Multiplier cannot exceed 0.2.*

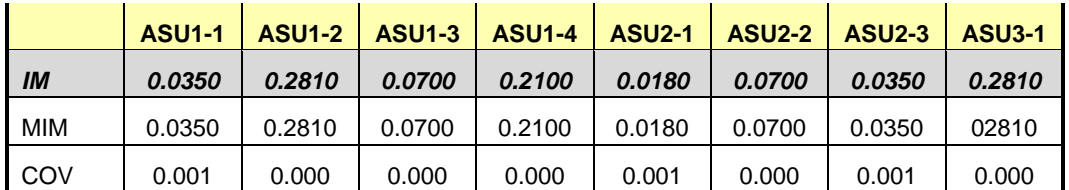

## **Primary Metrics Test – IOPS Test Phase**

#### *Clause 5.4.4.2*

*The IOPS Test Phase consists of one Test Run at the 100% load point with a Measurement Interval of ten (10) minutes. The IOPS Test Phase immediately follows the Sustainability Test Phase without any interruption or manual intervention.*

*The IOPS Test Run generates the SPC-1 IOPS™ primary metric, which is computed as the I/O Request Throughput for the Measurement Interval of the IOPS Test Run.*

*The Average Response Time is computed for the IOPS Test Run and cannot exceed 30 milliseconds. If the Average Response Time exceeds the 30 millisecond constraint, the measurement is invalid.*

#### *Clause 9.4.3.7.3*

*For the IOPS Test Phase the FDR shall contain:*

- *1. I/O Request Throughput Distribution (data and graph).*
- *2. A Response Time Frequency Distribution.*
- *3. An Average Response Time Distribution.*
- *4. The human readable Test Run Results File produced by the Workload Generator.*
- *5. A listing or screen image of all input parameters supplied to the Workload Generator.*
- *6. The total number of I/O Requests completed in the Measurement Interval as well as the number of I/O Requests with a Response Time less than or equal to 30 milliseconds and the number of I/O Requests with a Response Time greater than 30 milliseconds.*

## **SPC-1 Workload Generator Input Parameters**

The SPC-1 Workload Generator input parameters for the Sustainability, IOPS, Response Time Ramp, Repeatability, and Persistence Test Runs are documented in [Appendix](#page-93-0)  [E: SPC-1 Workload Generator Input Parameters](#page-93-0) on Page [94.](#page-93-0)

## **IOPS Test Results File**

A link to the test results file generated from the IOPS Test Run is listed below.

**[IOPS Test Results File](http://www.storageperformance.org/benchmark_results_files/SPC-1/DataCore/A00167_DataCore_Parallel-Server/ramp100.txt)**

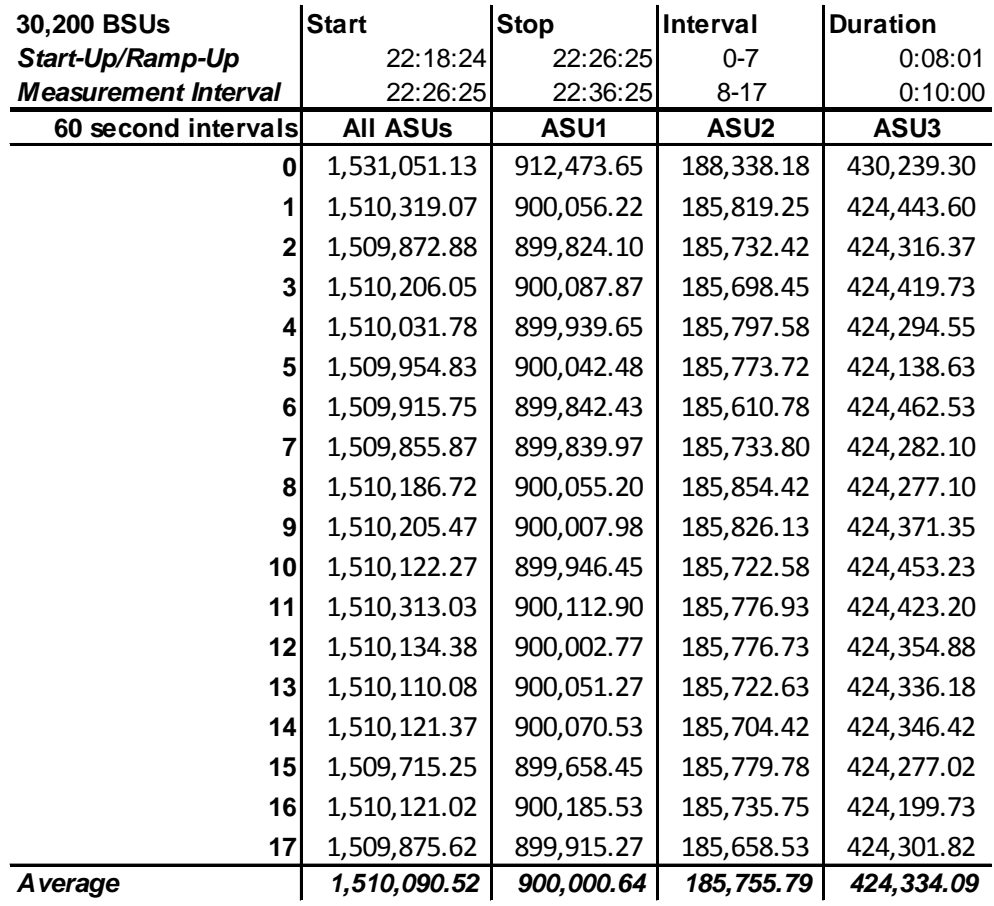

# **IOPS Test Run – I/O Request Throughput Distribution Data**

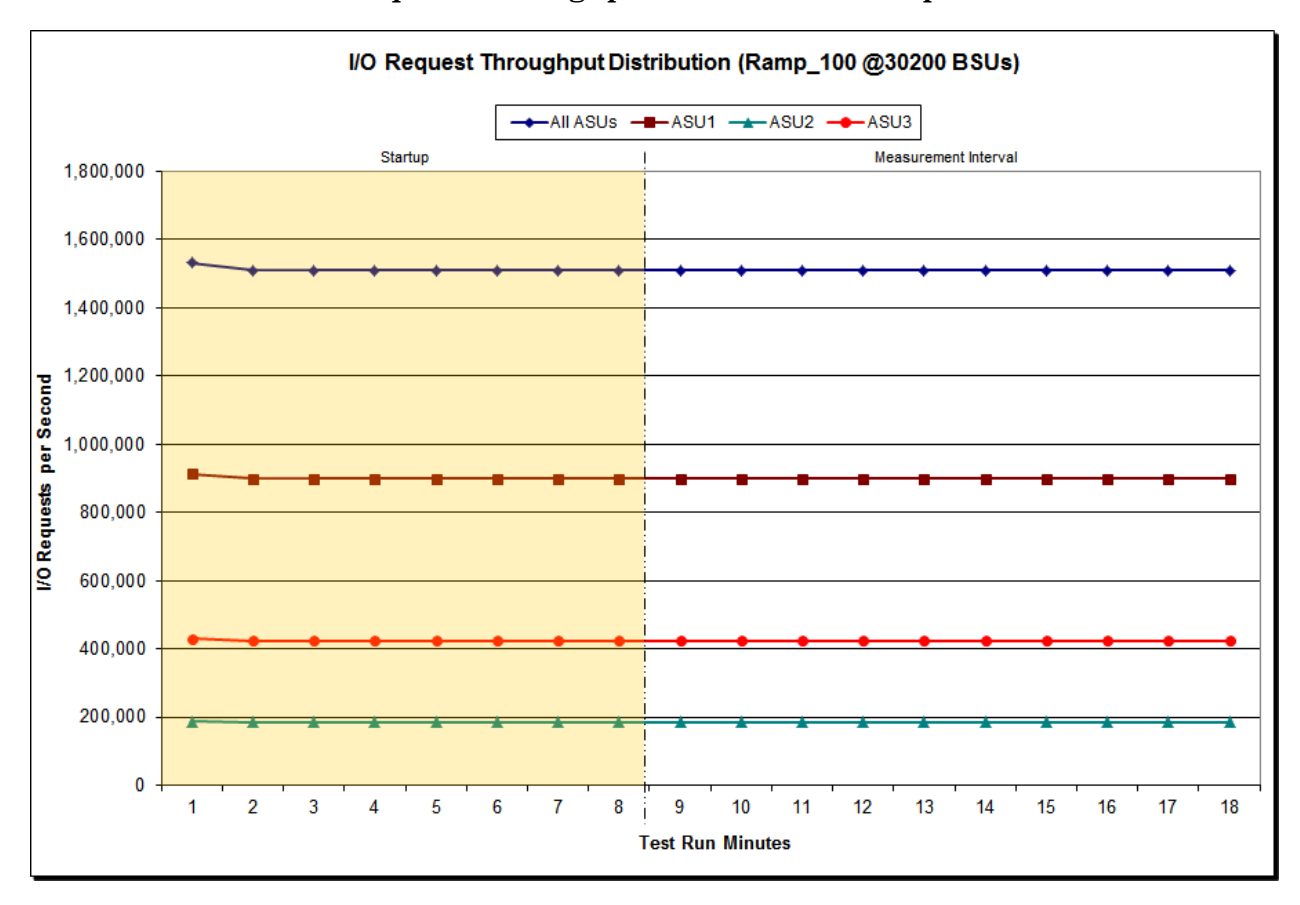

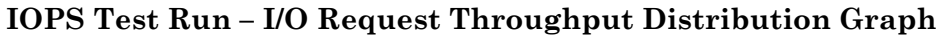

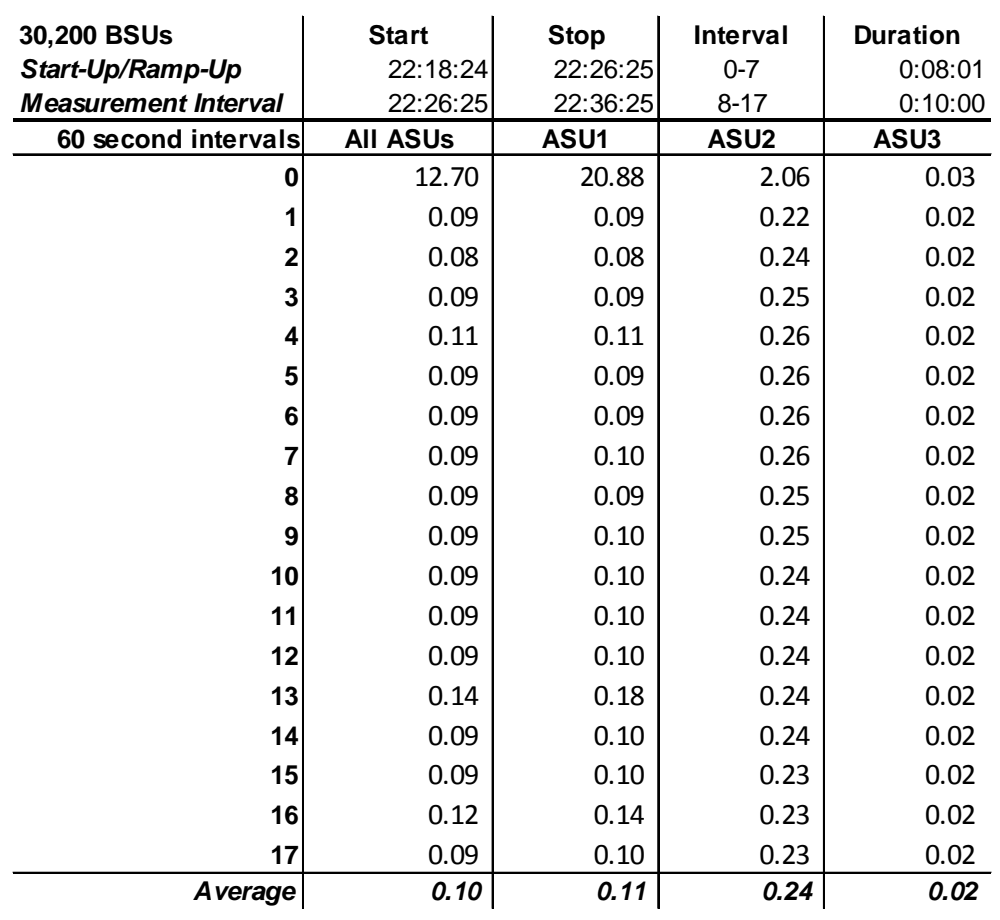

## **IOPS Test Run – Average Response Time (ms) Distribution Data**

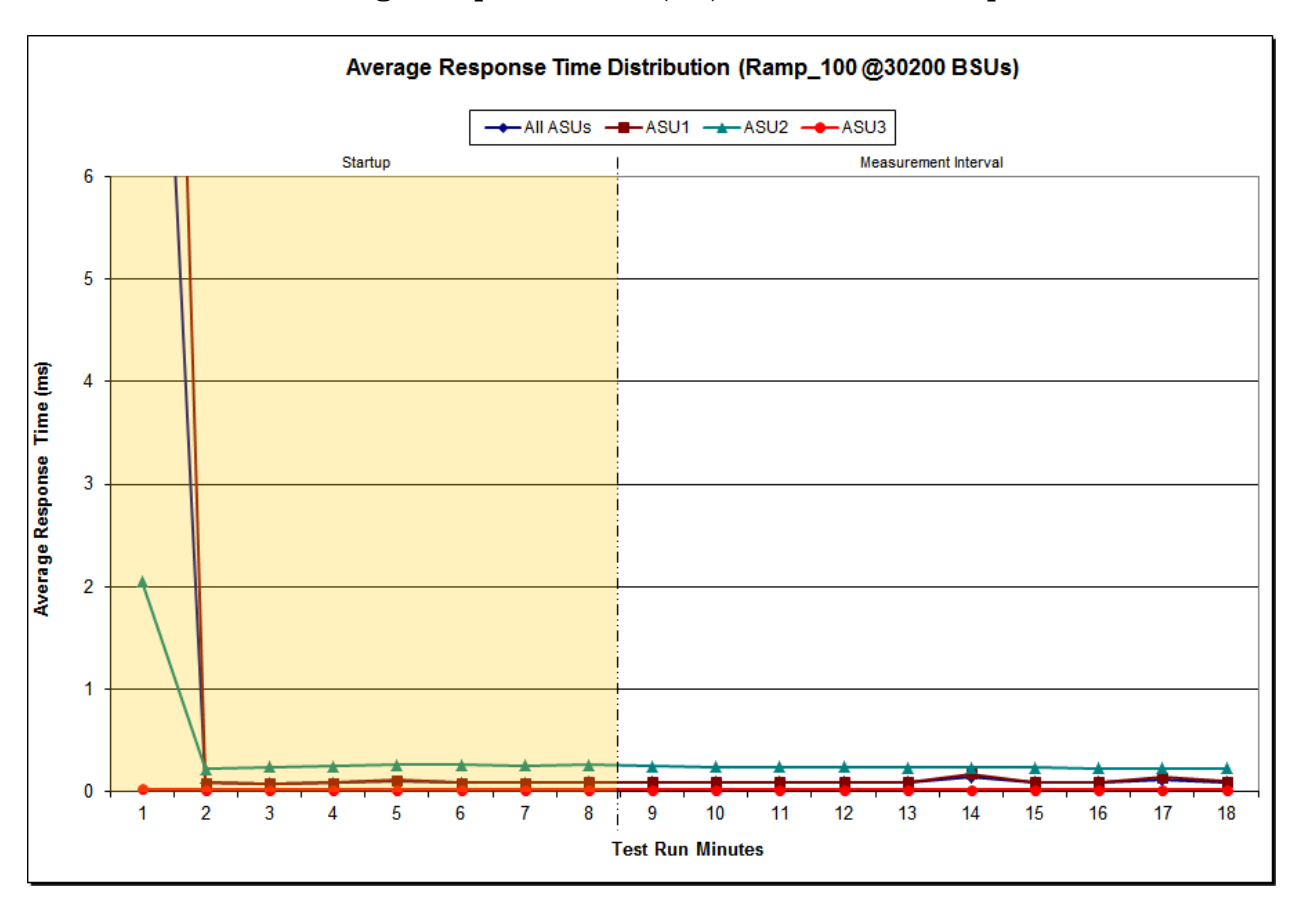

# **IOPS Test Run – Average Response Time (ms) Distribution Graph**

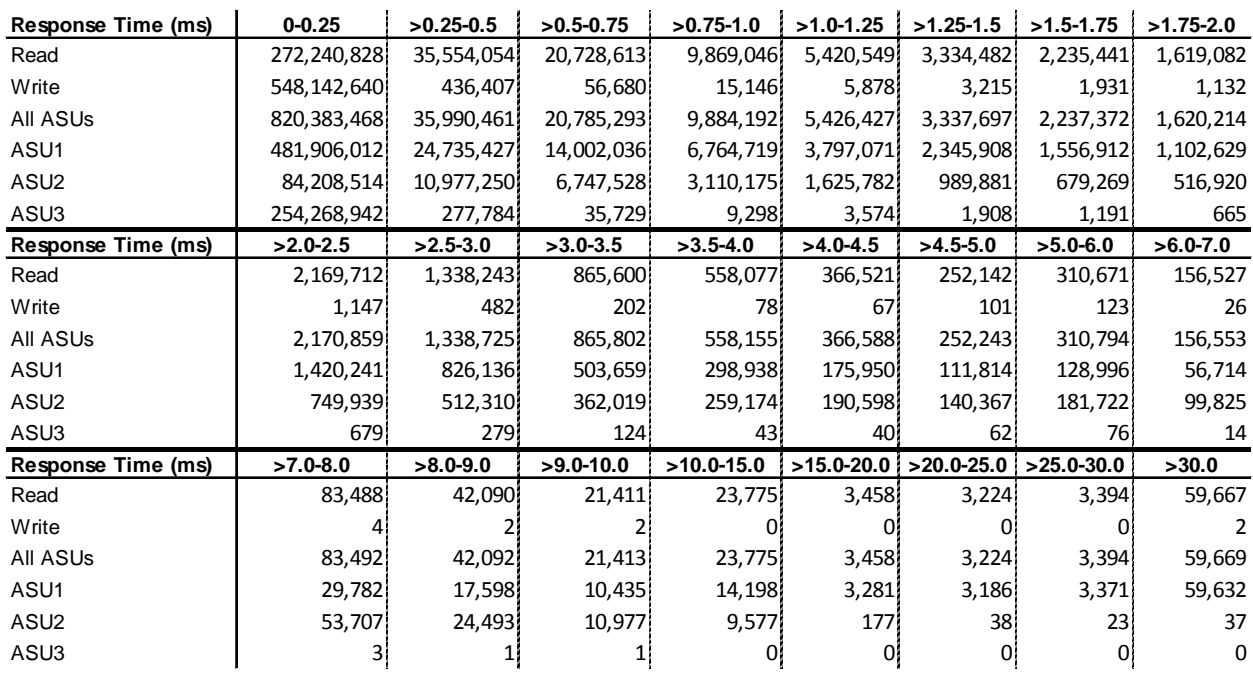

## **IOPS Test Run –Response Time Frequency Distribution Data**

**IOPS Test Run –Response Time Frequency Distribution Graph**

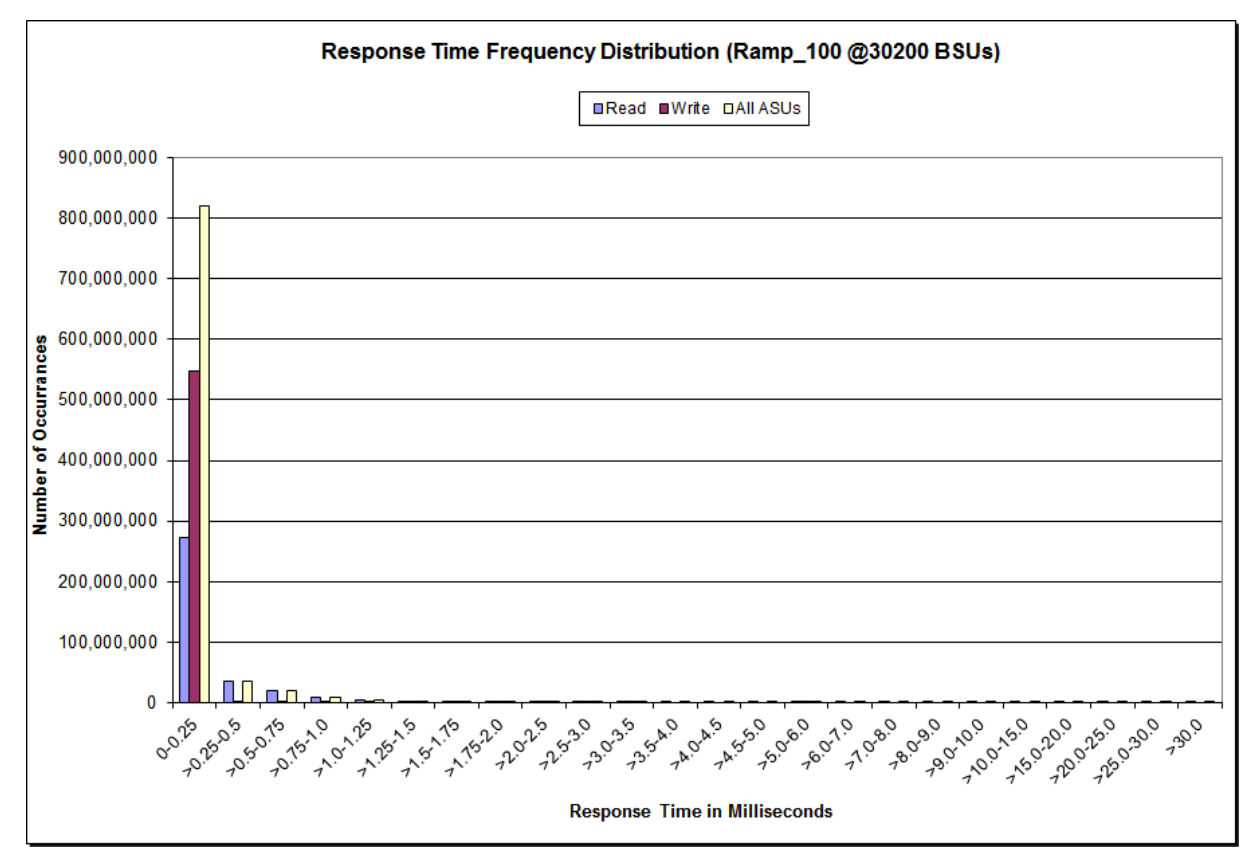

## **IOPS Test Run – I/O Request Information**

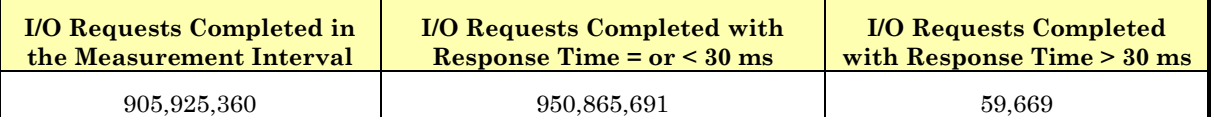

## **IOPS Test Run – Measured Intensity Multiplier and Coefficient of Variation**

*Clause 3.4.3*

*IM – Intensity Multiplier: The ratio of I/Os for each I/O stream relative to the total I/Os for all I/O streams (ASU1-1 – ASU3-1) as required by the benchmark specification.*

#### *Clauses 5.1.10 and 5.3.15.2*

*MIM – Measured Intensity Multiplier: The Measured Intensity Multiplier represents the ratio of measured I/Os for each I/O stream relative to the total I/Os measured for all I/O streams (ASU1-1 – ASU3-1). This value may differ from the corresponding Expected Intensity Multiplier by no more than 5%.*

*Clause 5.3.15.3*

*COV – Coefficient of Variation: This measure of variation for the Measured Intensity Multiplier cannot exceed 0.2.*

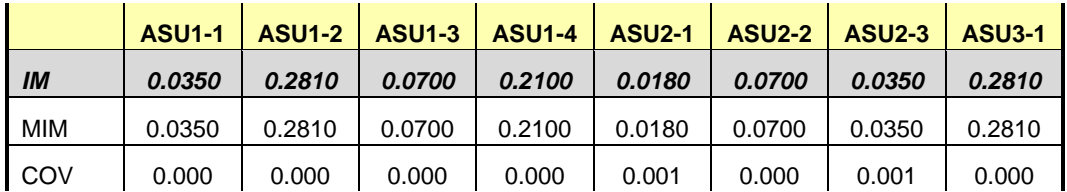

## **Primary Metrics Test – Response Time Ramp Test Phase**

*Clause 5.4.4.3*

*The Response Time Ramp Test Phase consists of five Test Runs, one each at 95%, 90%, 80%, 50%, and 10% of the load point (100%) used to generate the SPC-1 IOPS™ primary metric. Each of the five Test Runs has a Measurement Interval of ten (10) minutes. The Response Time Ramp Test Phase immediately follows the IOPS Test Phase without any interruption or manual intervention.*

*The five Response Time Ramp Test Runs, in conjunction with the IOPS Test Run (100%), demonstrate the relationship between Average Response Time and I/O Request Throughput for the Tested Storage Configuration (TSC) as illustrated in the response time/throughput curve on page [16.](#page-15-0)* 

*In addition, the Average Response Time measured during the 10% Test Run is the value for the SPC-1 LRT™ metric. That value represents the Average Response Time of a lightly loaded TSC.*

#### *Clause 9.4.3.7.4*

*The following content shall appear in the FDR for the Response Time Ramp Phase:*

- *1. A Response Time Ramp Distribution.*
- *2. The human readable Test Run Results File produced by the Workload Generator for each Test Run within the Response Time Ramp Test Phase.*
- *3. For the 10% Load Level Test Run (SPC-1 LRT™ metric) an Average Response Time Distribution.*
- *4. A listing or screen image of all input parameters supplied to the Workload Generator.*

## **SPC-1 Workload Generator Input Parameters**

The SPC-1 Workload Generator input parameters for the Sustainability, IOPS, Response Time Ramp, Repeatability, and Persistence Test Runs are documented in [Appendix](#page-93-0)  [E: SPC-1 Workload Generator Input Parameters](#page-93-0) on Page [94.](#page-93-0)

## **Response Time Ramp Test Results File**

A link to each test result file generated from each Response Time Ramp Test Run list listed below.

**[95% Load Level](http://www.storageperformance.org/benchmark_results_files/SPC-1/DataCore/A00167_DataCore_Parallel-Server/ramp095.txt) [90% Load Level](http://www.storageperformance.org/benchmark_results_files/SPC-1/DataCore/A00167_DataCore_Parallel-Server/ramp090.txt)**

**[80% Load Level](http://www.storageperformance.org/benchmark_results_files/SPC-1/DataCore/A00167_DataCore_Parallel-Server/ramp080.txt)**

**[50% Load Level](http://www.storageperformance.org/benchmark_results_files/SPC-1/DataCore/A00167_DataCore_Parallel-Server/ramp050.txt)**

**[10% Load Level](http://www.storageperformance.org/benchmark_results_files/SPC-1/DataCore/A00167_DataCore_Parallel-Server/ramp010.txt)**

## **Response Time Ramp Distribution (IOPS) Data**

The five Test Runs that comprise the Response Time Ramp Phase are executed at 95%, 90%, 80%, 50%, and 10% of the Business Scaling Unit (BSU) load level used to produce the SPC-1 IOPS<sup>™</sup> primary metric. The 100% BSU load level is included in the following Response Time Ramp data table and graph for completeness.

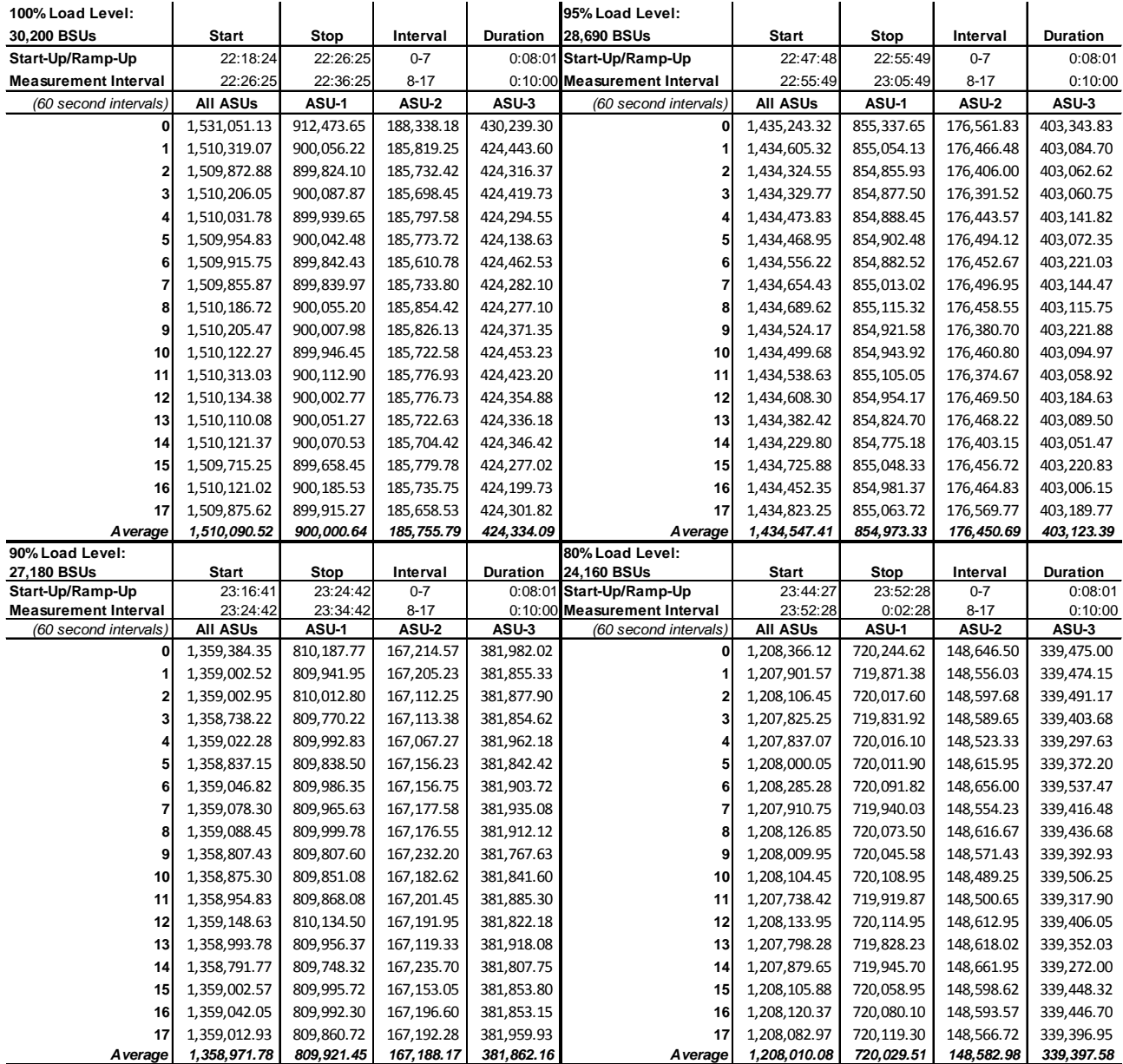

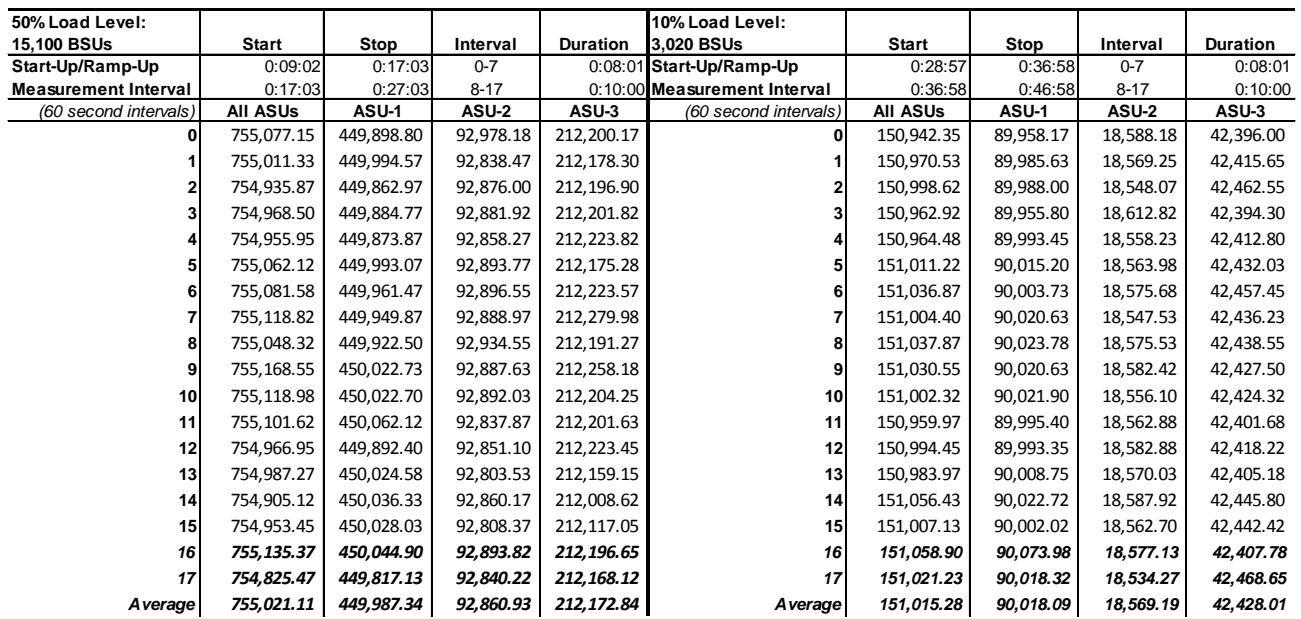

## **Response Time Ramp Distribution (IOPS) Data** *(continued)*

## **Response Time Ramp Distribution (IOPS) Graph**

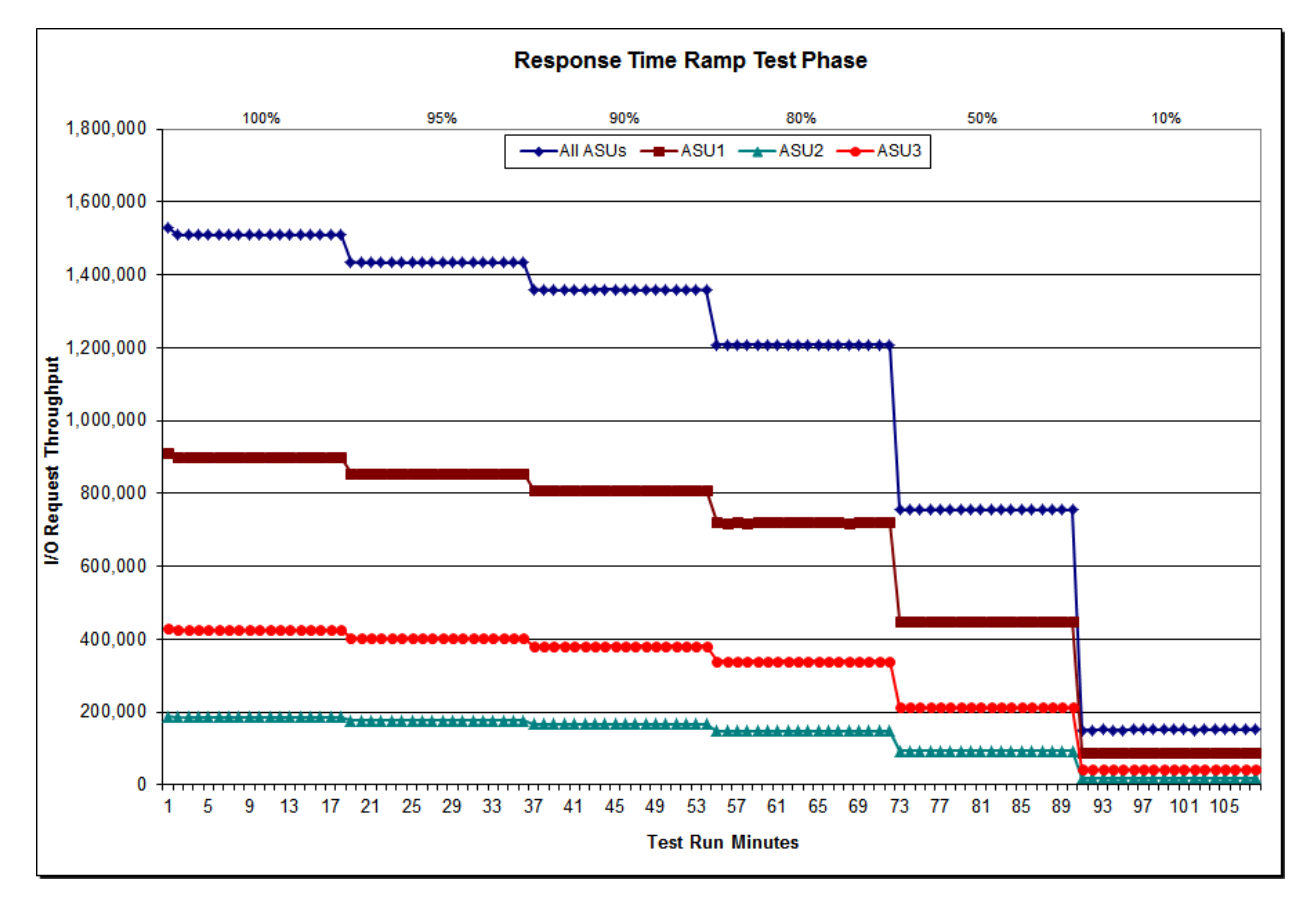

## **SPC-1 LRT™ Average Response Time (ms) Distribution Data**

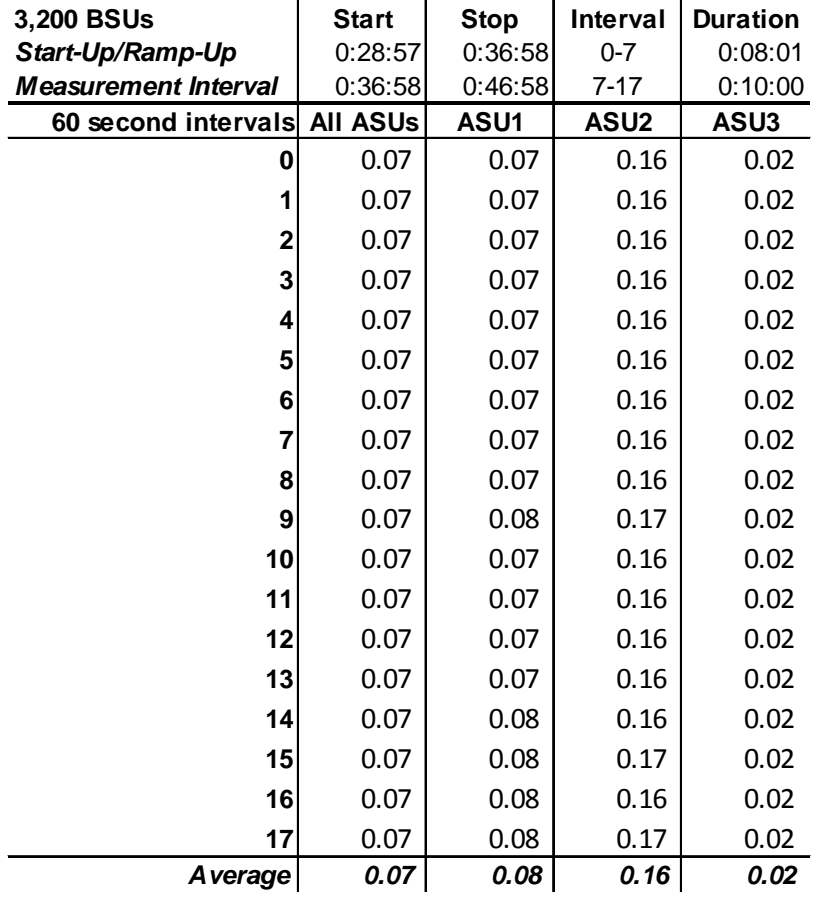

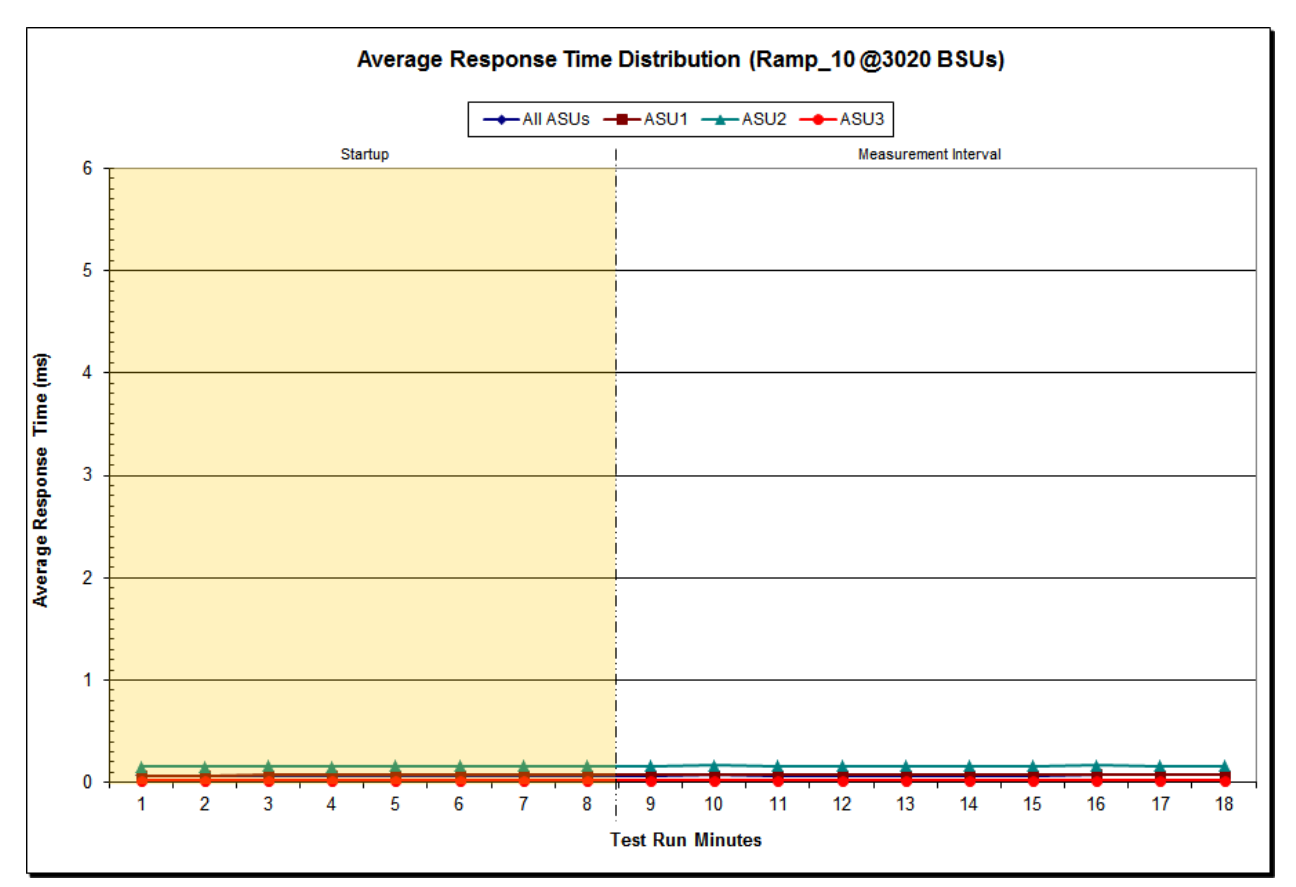

## **SPC-1 LRT™ Average Response Time (ms) Distribution Graph**

## **SPC-1 LRT™ (10%) – Measured Intensity Multiplier and Coefficient of Variation**

*Clause 3.4.3*

*IM – Intensity Multiplier: The ratio of I/Os for each I/O stream relative to the total I/Os for all I/O streams (ASU1-1 – ASU3-1) as required by the benchmark specification.*

#### *Clauses 5.1.10 and 5.3.15.2*

*MIM – Measured Intensity Multiplier: The Measured Intensity Multiplier represents the ratio of measured I/Os for each I/O stream relative to the total I/Os measured for all I/O streams (ASU1-1 – ASU3-1). This value may differ from the corresponding Expected Intensity Multiplier by no more than 5%.*

#### *Clause 5.3.15.3*

*COV – Coefficient of Variation: This measure of variation for the Measured Intensity Multiplier cannot exceed 0.2.*

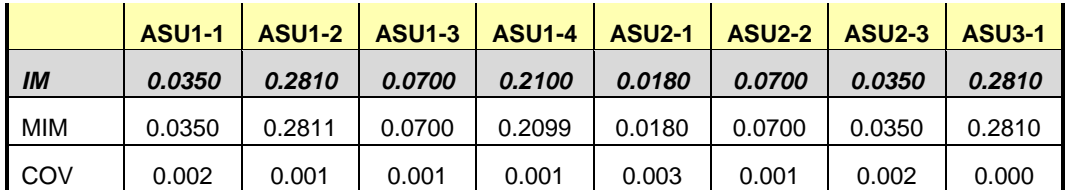

# **Repeatability Test**

#### *Clause 5.4.5*

*The Repeatability Test demonstrates the repeatability and reproducibility of the SPC-1 IOPS™ primary metric and the SPC-1 LRT™ metric generated in earlier Test Runs.*

*There are two identical Repeatability Test Phases. Each Test Phase contains two Test Runs. Each of the Test Runs will have a Measurement Interval of no less than ten (10) minutes. The two Test Runs in each Test Phase will be executed without interruption or any type of manual intervention.*

*The first Test Run in each Test Phase is executed at the 10% load point. The Average Response Time from each of the Test Runs is compared to the SPC-1 LRT™ metric. Each Average Response Time value must be less than the SPC-1 LRT™ metric plus 5% or less than the SPC-1 LRT™ metric plus one (1) millisecond (ms).* 

*The second Test Run in each Test Phase is executed at the 100% load point. The I/O Request Throughput from the Test Runs is compared to the SPC-1 IOPS™ primary metric. Each I/O Request Throughput value must be greater than the SPC-1 IOPS™ primary metric minus 5%. In addition, the Average Response Time for each Test Run cannot exceed 30 milliseconds.*

*If any of the above constraints are not met, the benchmark measurement is invalid.*

#### *Clause 9.4.3.7.5*

*The following content shall appear in the FDR for each Test Run in the two Repeatability Test Phases:*

- *1. A table containing the results of the Repeatability Test.*
- *2. An I/O Request Throughput Distribution graph and table.*
- *3. An Average Response Time Distribution graph and table.*
- *4. The human readable Test Run Results File produced by the Workload Generator.*
- *5. A listing or screen image of all input parameters supplied to the Workload Generator.*

## **SPC-1 Workload Generator Input Parameters**

The SPC-1 Workload Generator input parameters for the Sustainability, IOPS, Response Time Ramp, Repeatability, and Persistence Test Runs are documented in Appendix [E: SPC-1 Workload Generator Input Parameters](#page-93-0) on Page [94.](#page-93-0)

## **Repeatability Test Results File**

The values for the SPC-1 IOPS™, SPC-1 LRT™, and the Repeatability Test measurements are listed in the tables below.

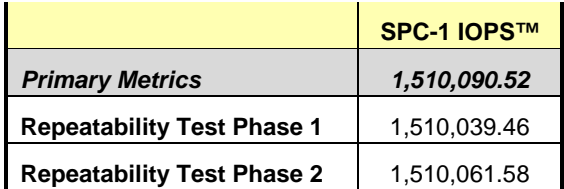

The SPC-1 IOPS™ values in the above table were generated using 100% of the specified Business Scaling Unit (BSU) load level. Each of the Repeatability Test Phase values for SPC-1 IOPS<sup>™</sup> must greater than 95% of the reported SPC-1 IOPS™ Primary Metric.

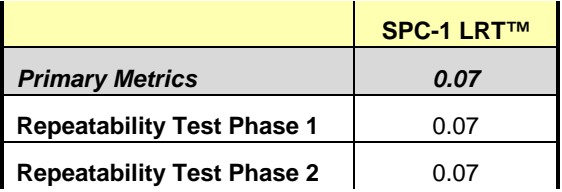

The average response time values in the SPC-1 LRT™ column were generated using 10% of the specified Business Scaling Unit (BSU) load level. Each of the Repeatability Test Phase values for SPC-1 LRT™ must be less than 105% of the reported SPC-1 LRT™ Primary Metric or less than the reported SPC-1 LRT™ Primary Metric plus one (1) millisecond (ms).

A link to the test result file generated from each Repeatability Test Run is listed below.

**[Repeatability Test Phase 1, Test Run 1 \(LRT\)](http://www.storageperformance.org/benchmark_results_files/SPC-1/DataCore/A00167_DataCore_Parallel-Server/repeat1_lrt.txt)**

**[Repeatability Test Phase 1, Test Run 2 \(IOPS\)](http://www.storageperformance.org/benchmark_results_files/SPC-1/DataCore/A00167_DataCore_Parallel-Server/repeat1_iops.txt)**

**[Repeatability Test Phase 2, Test Run 1 \(LRT\)](http://www.storageperformance.org/benchmark_results_files/SPC-1/DataCore/A00167_DataCore_Parallel-Server/repeat2_lrt.txt)**

**[Repeatability Test Phase 2, Test Run 2 \(IOPS\)](http://www.storageperformance.org/benchmark_results_files/SPC-1/DataCore/A00167_DataCore_Parallel-Server/repeat2_iops.txt)**

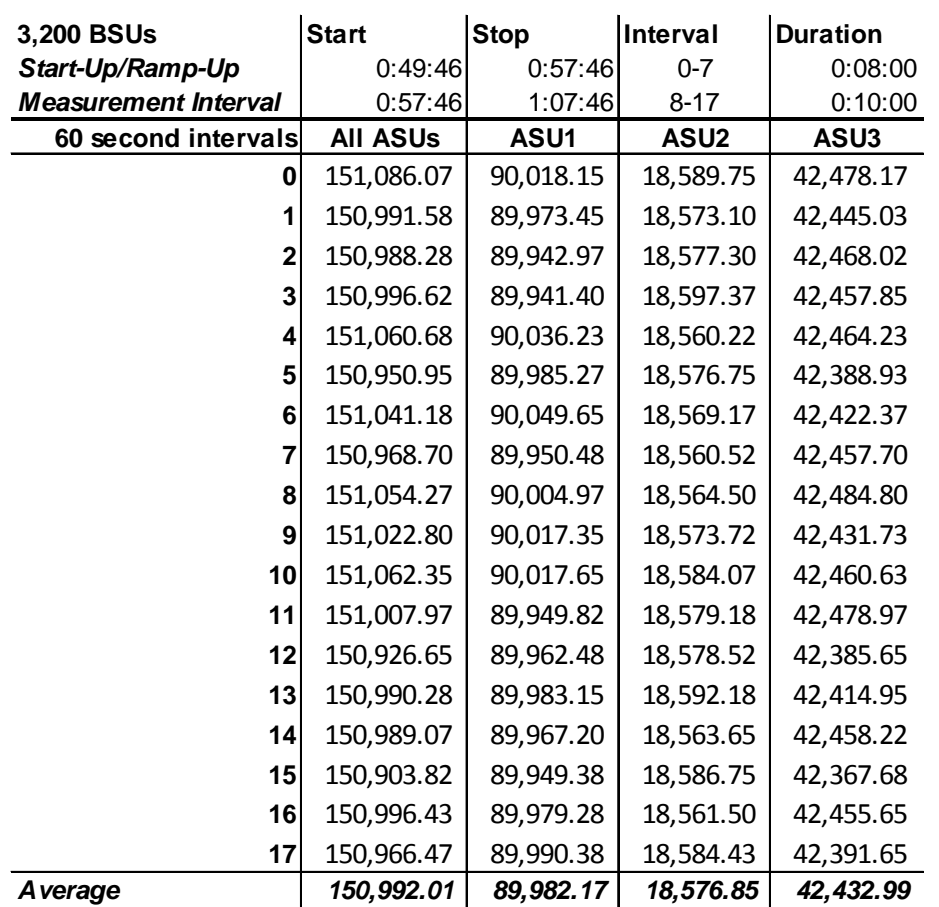

# **Repeatability 1 LRT – I/O Request Throughput Distribution Data**

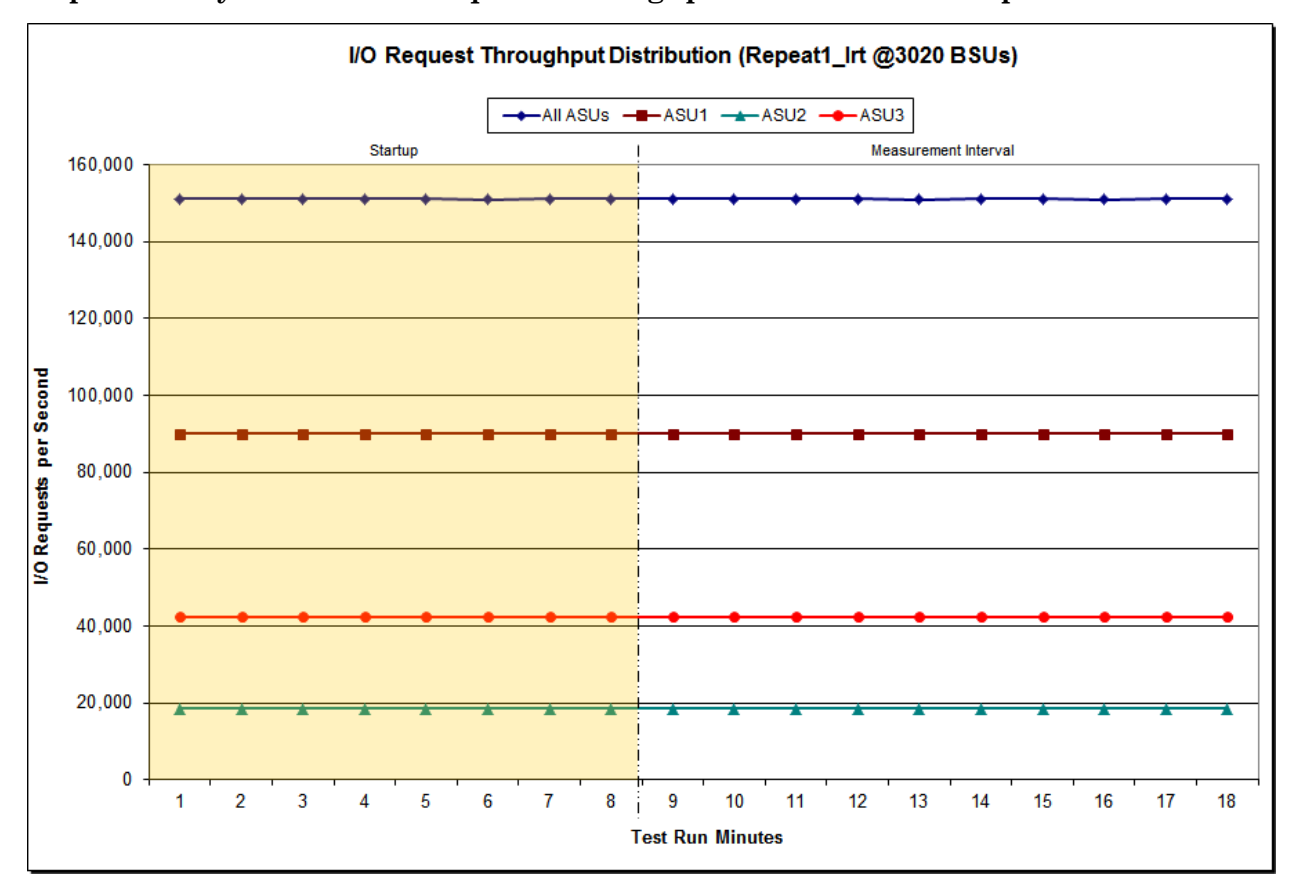

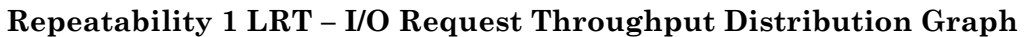

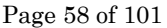

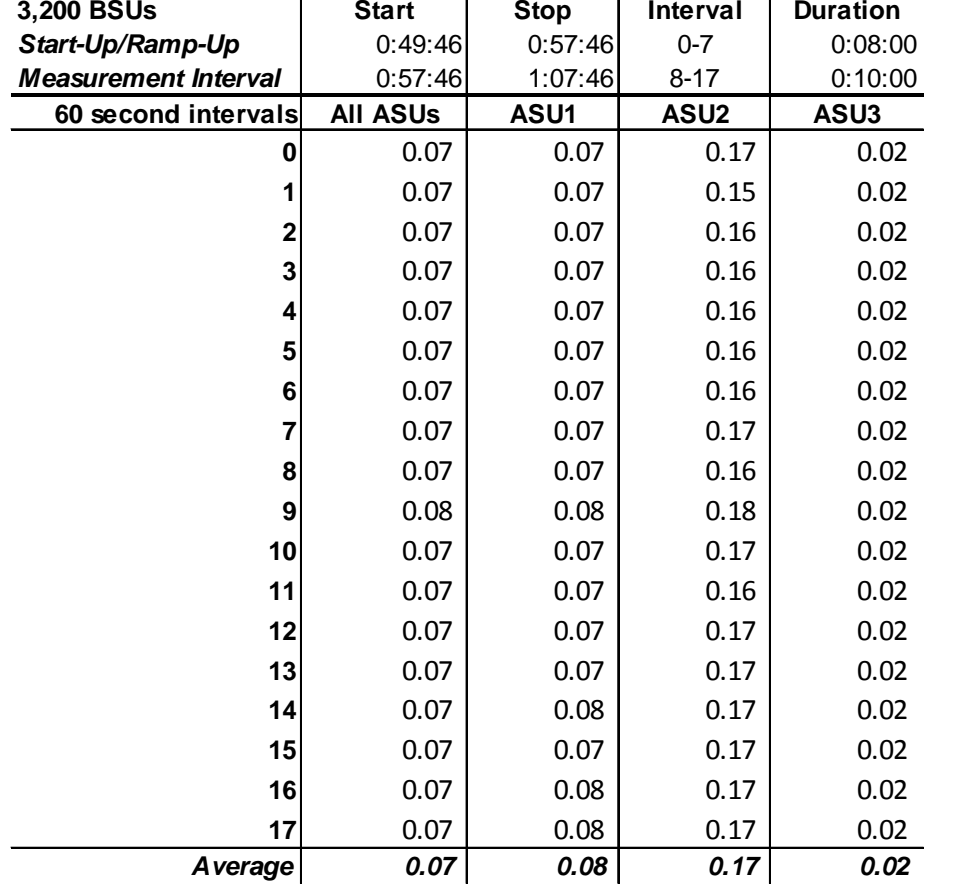

# **Repeatability 1 LRT –Average Response Time (ms) Distribution Data**

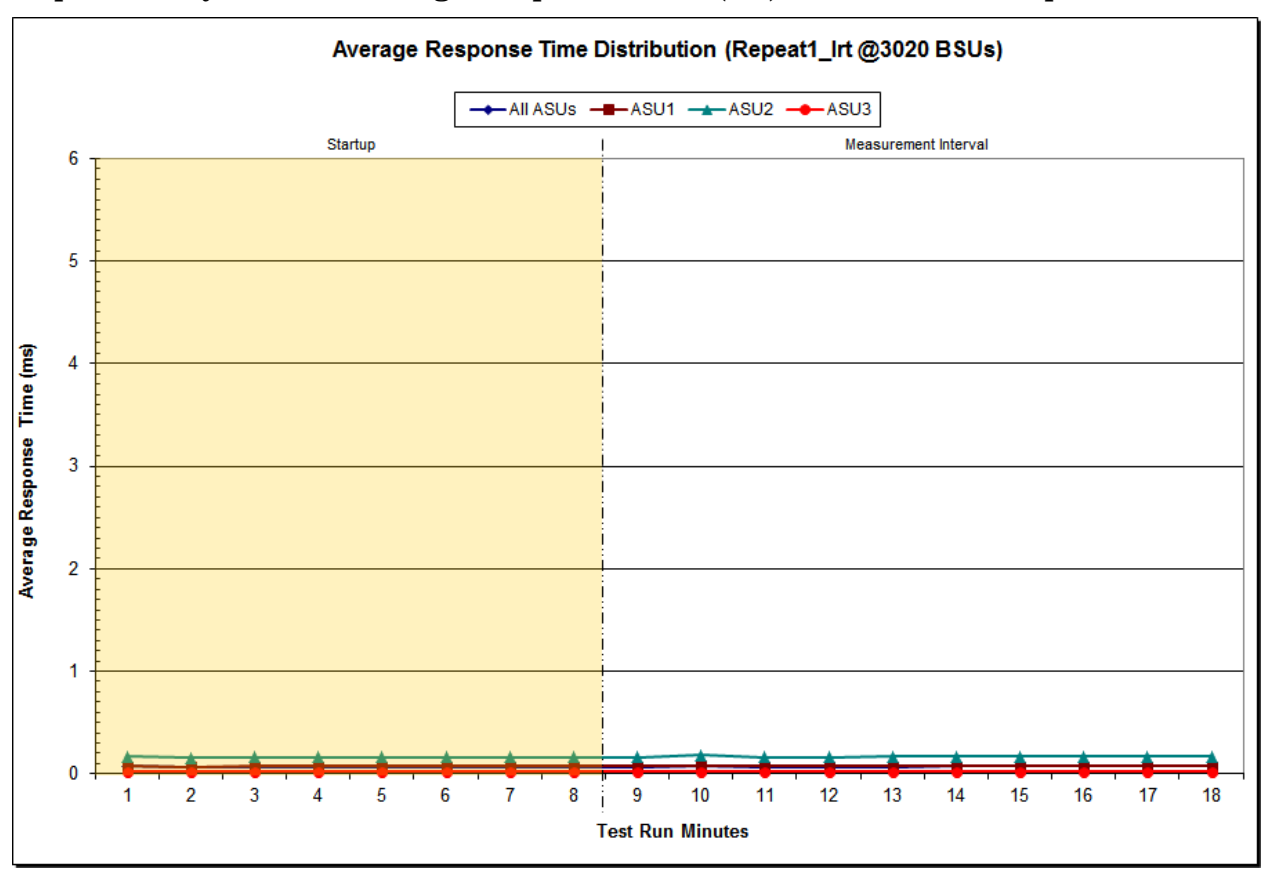

# **Repeatability 1 LRT –Average Response Time (ms) Distribution Graph**

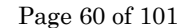

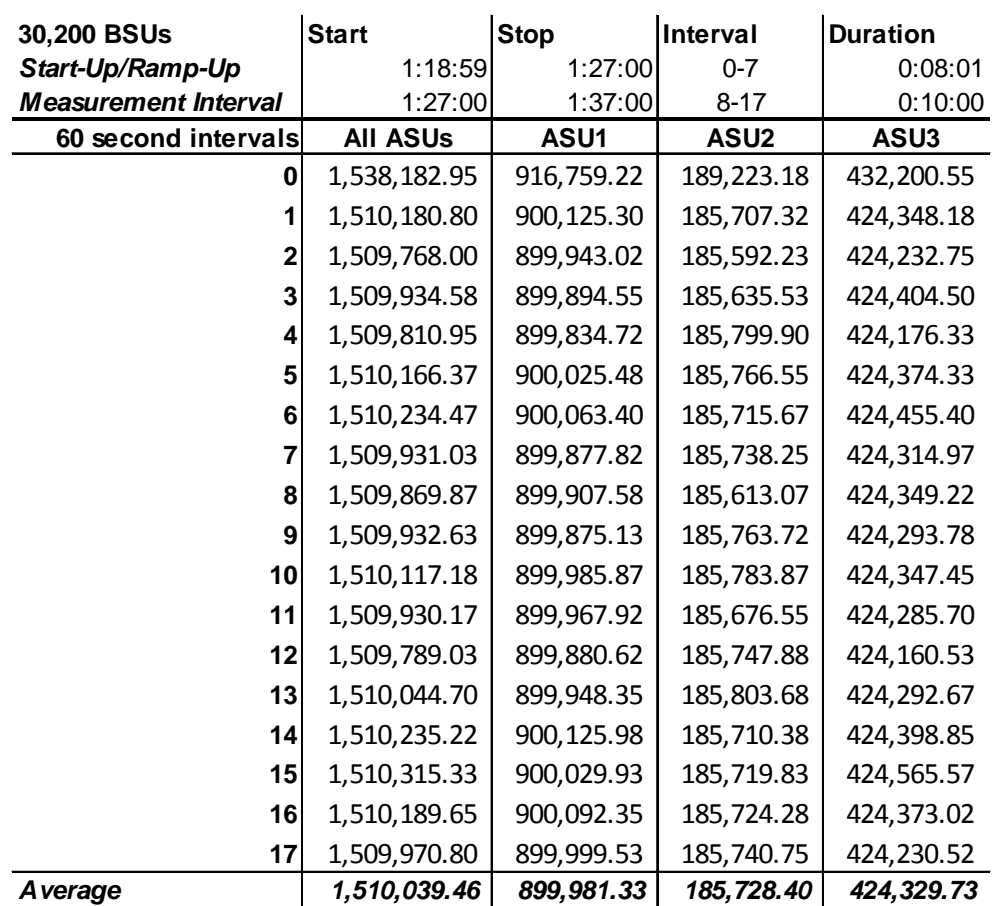

# **Repeatability 1 IOPS – I/O Request Throughput Distribution Data**

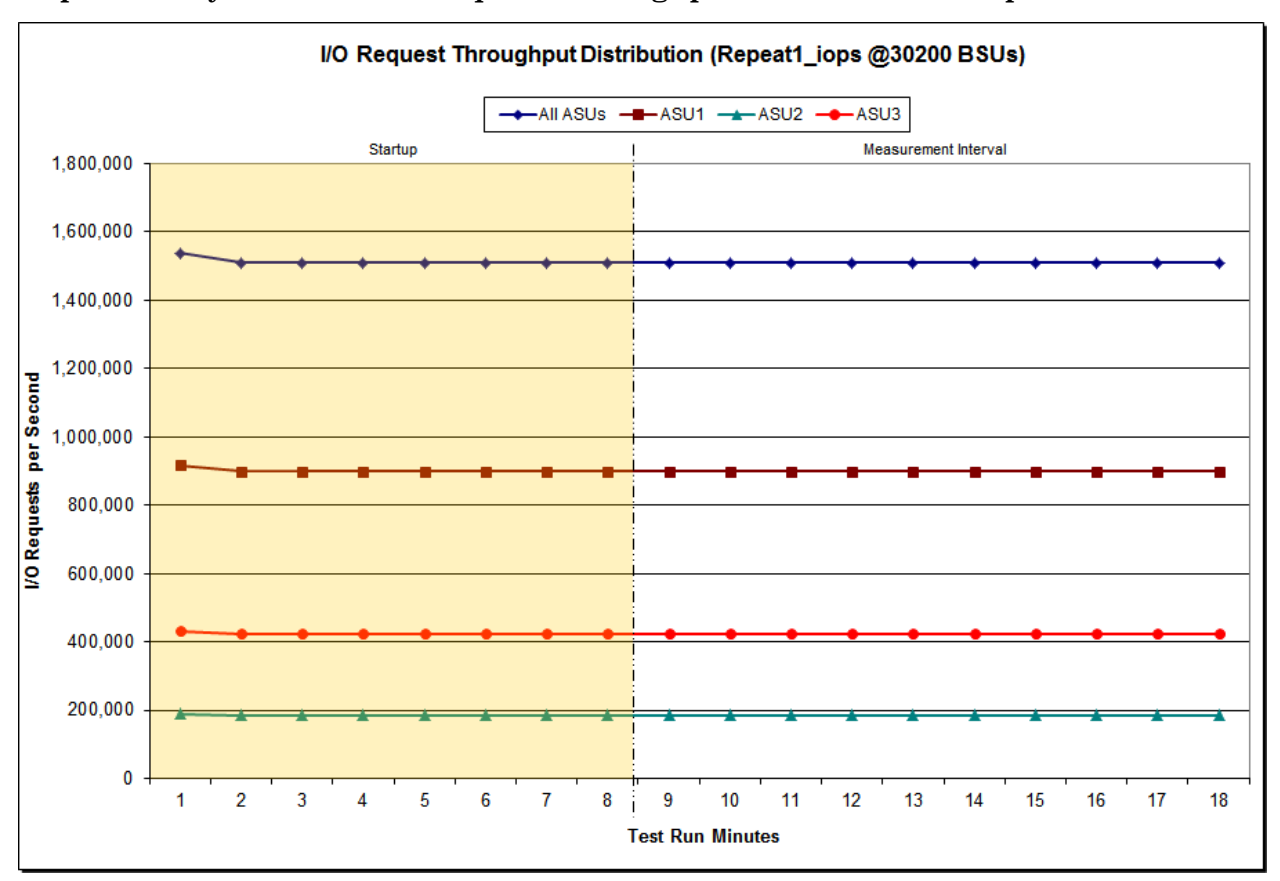

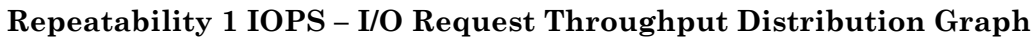

DataCore Software Corporation<br>
DataCore Parallel Server Submitted for Review: FEBRUARY 26, 2016<br>
DataCore Parallel Server Review: Revised: March 3, 2016

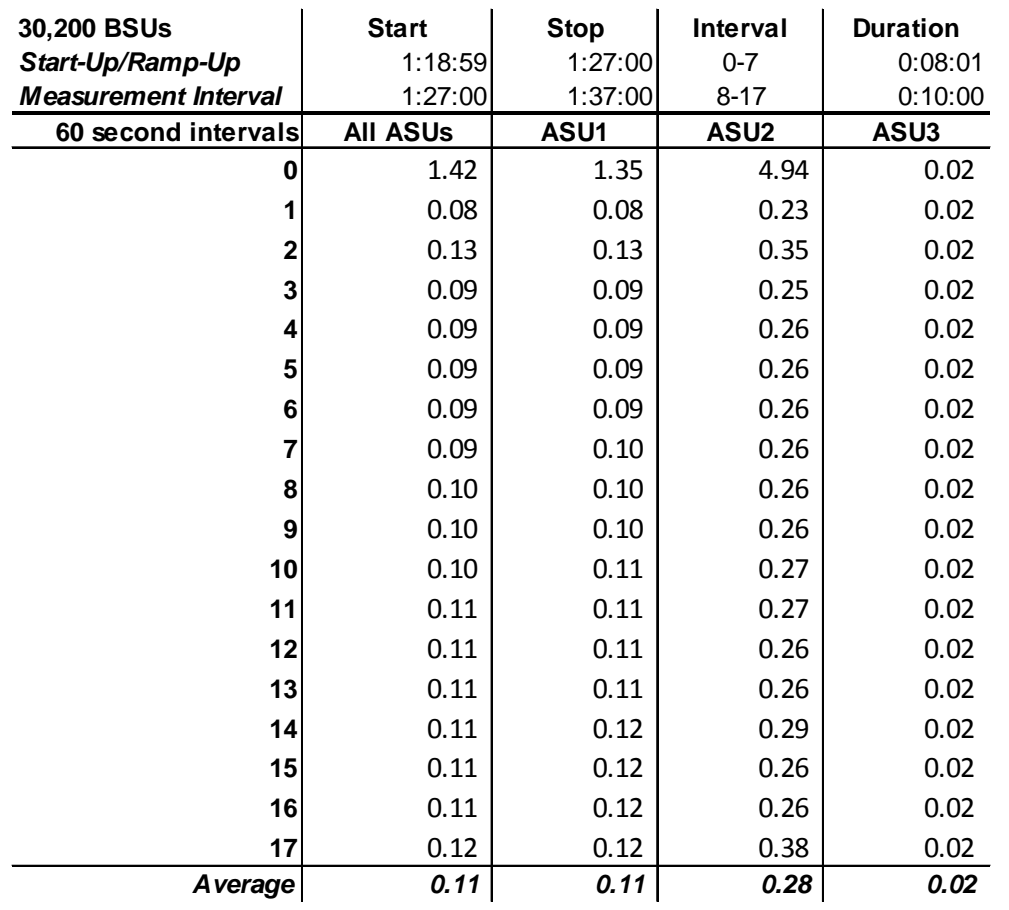

## **Repeatability 1 IOPS –Average Response Time (ms) Distribution Data**

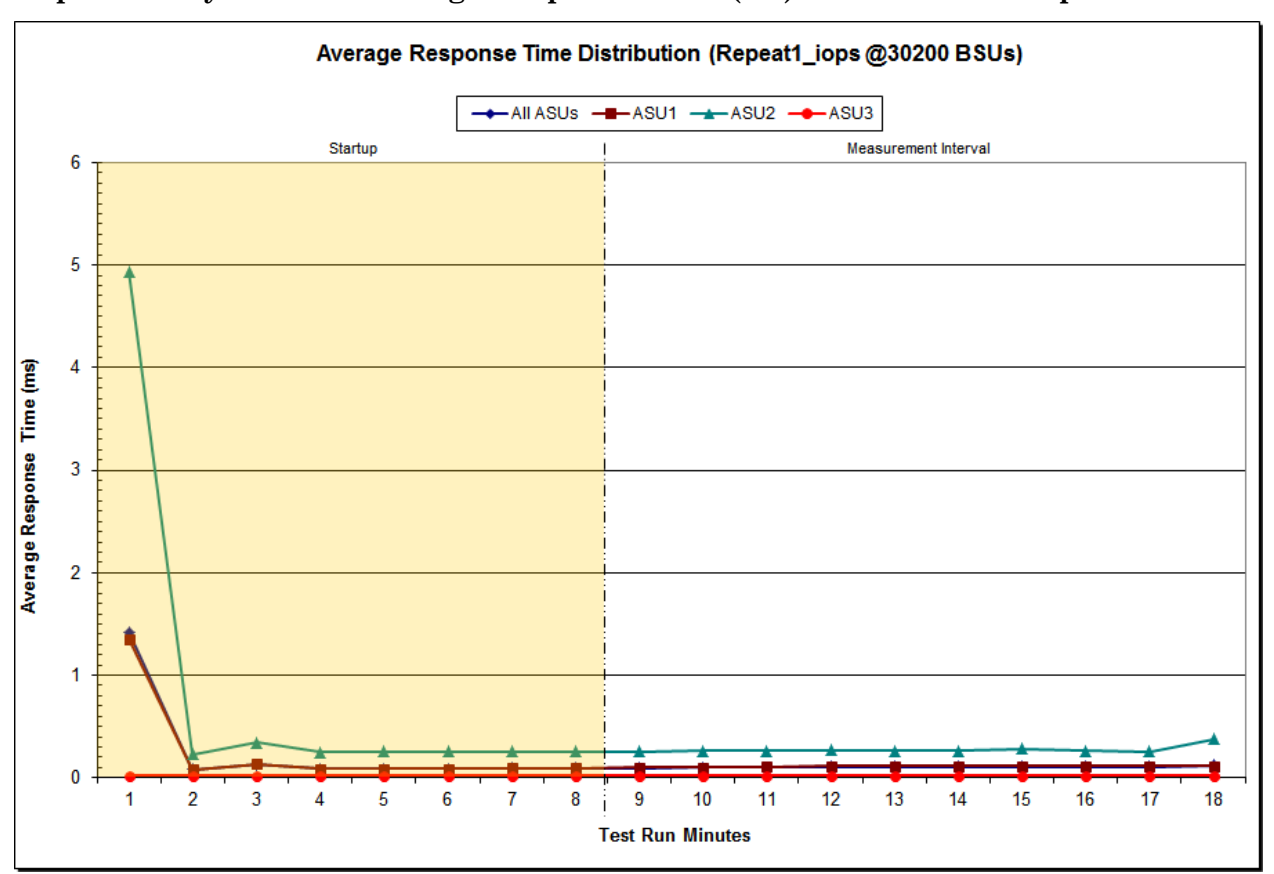

## **Repeatability 1 IOPS –Average Response Time (ms) Distribution Graph**

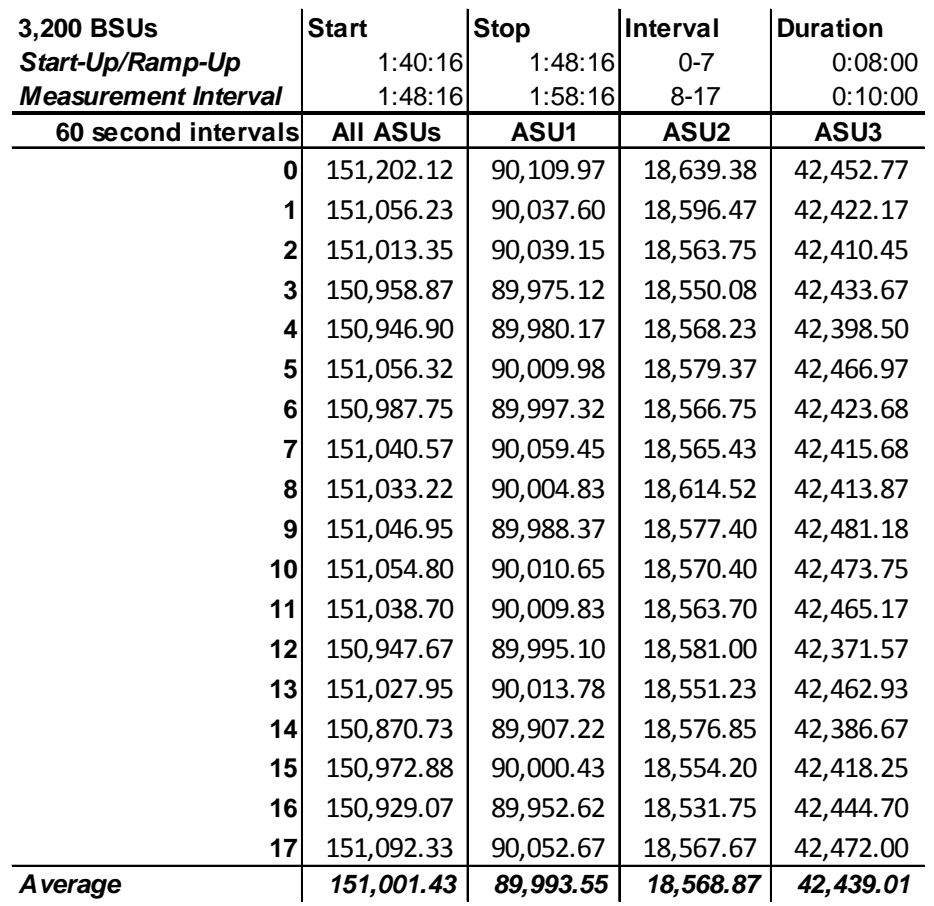

# **Repeatability 2 LRT – I/O Request Throughput Distribution Data**

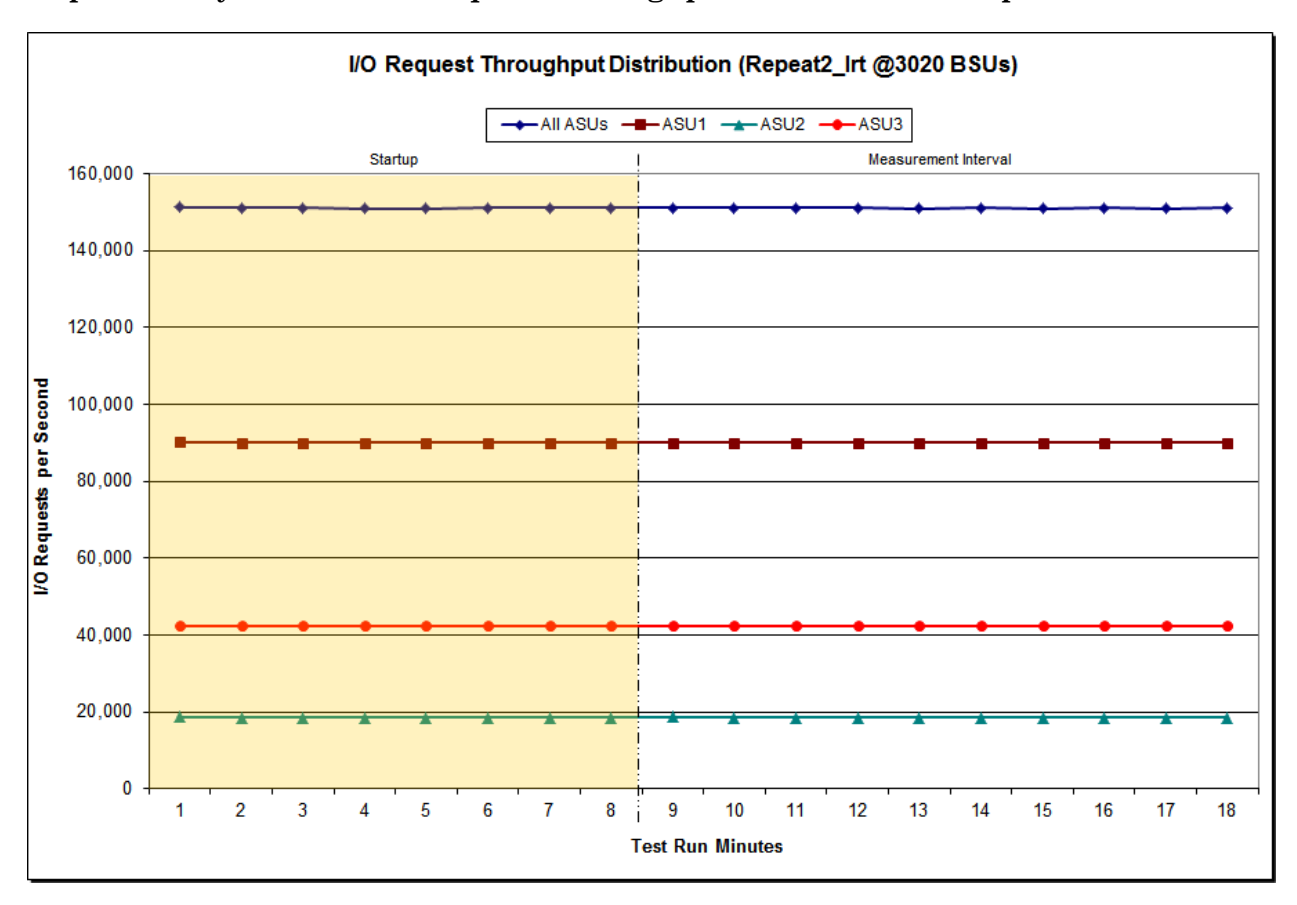

# **Repeatability 2 LRT – I/O Request Throughput Distribution Graph**

 $\mathbf{r}$ 

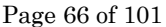

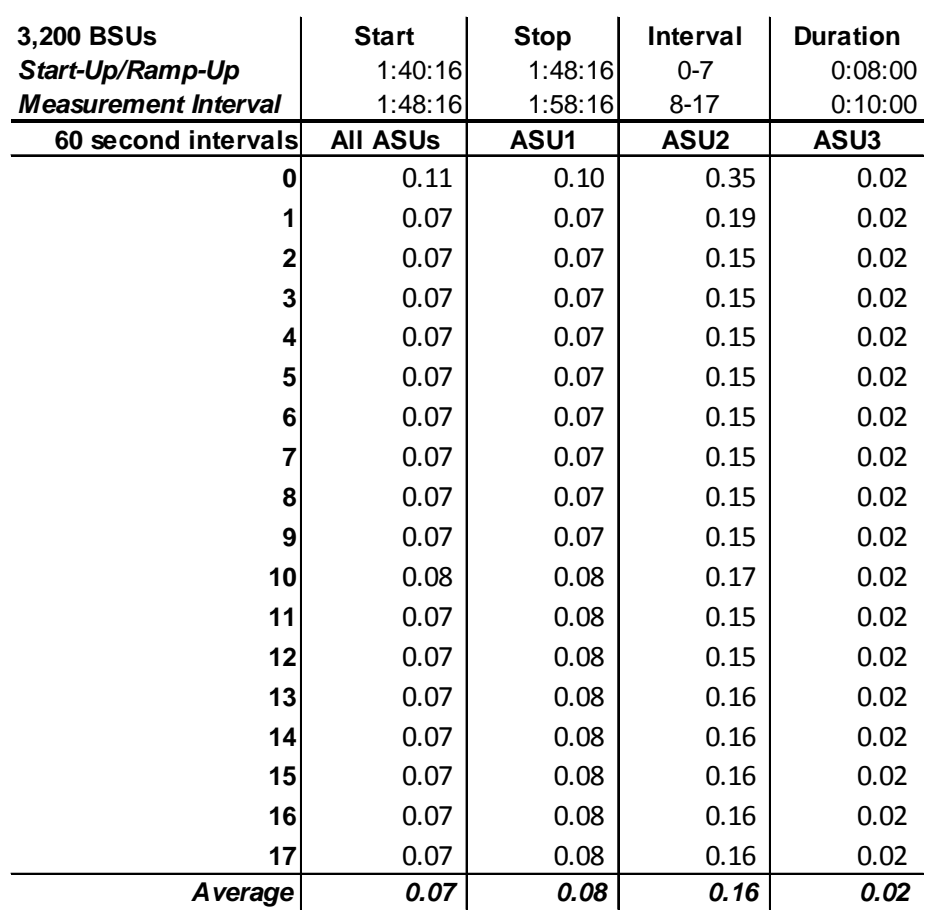

# **Repeatability 2 LRT –Average Response Time (ms) Distribution Data**

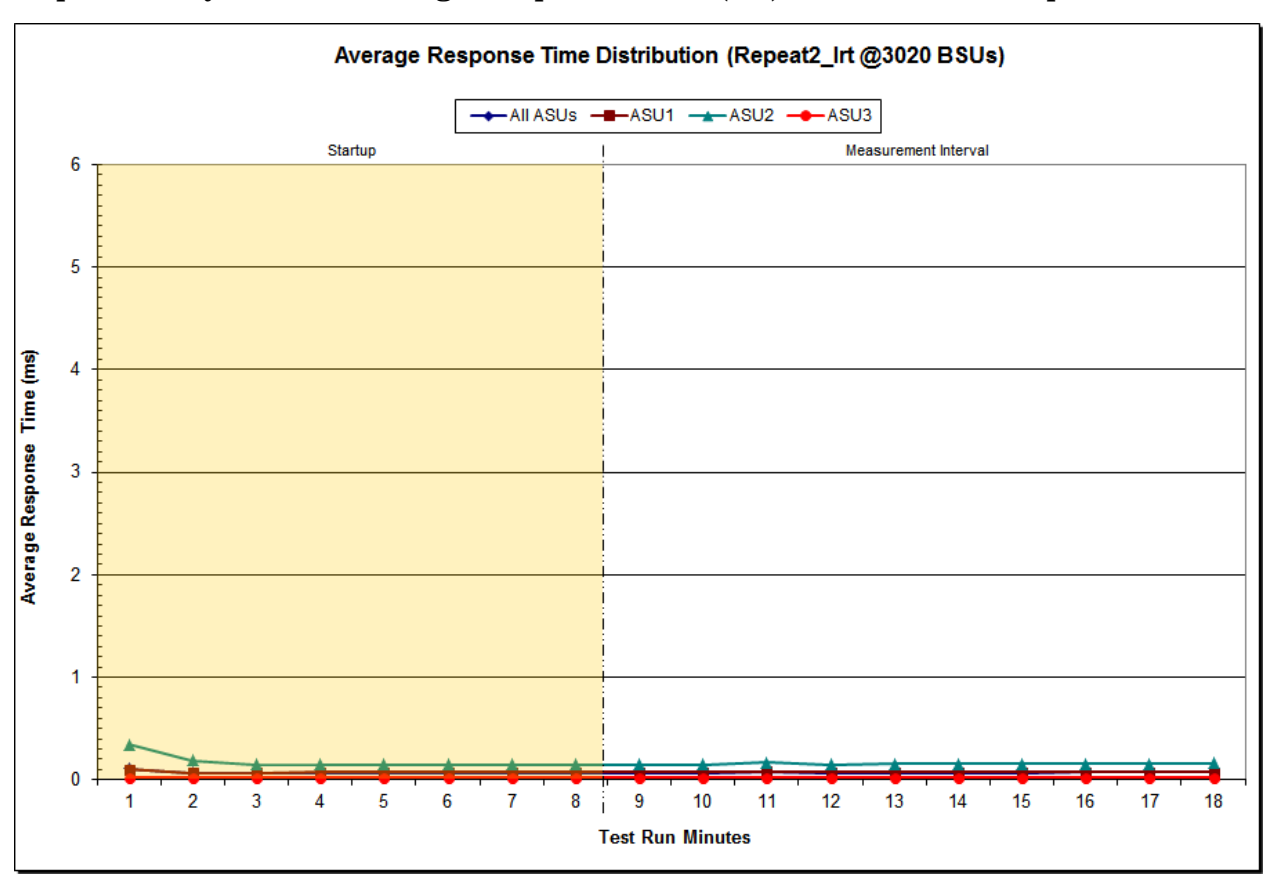

## **Repeatability 2 LRT –Average Response Time (ms) Distribution Graph**

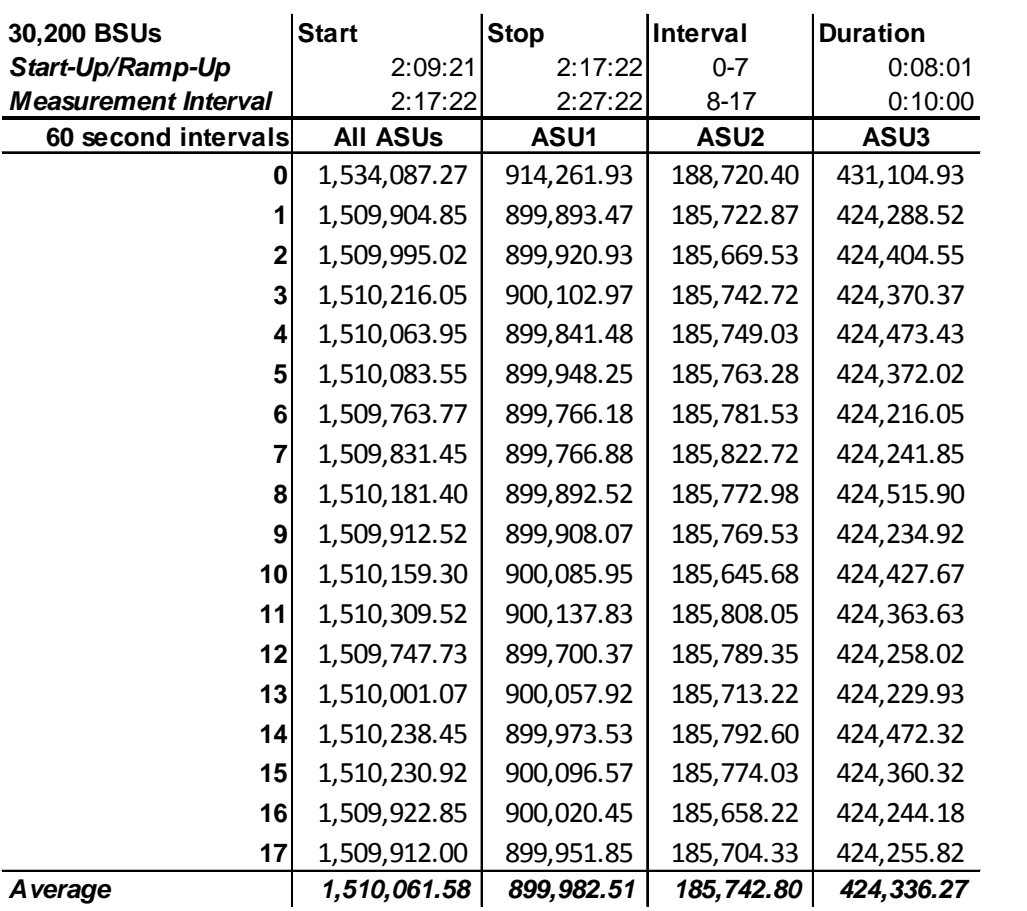

## **Repeatability 2 IOPS – I/O Request Throughput Distribution Data**

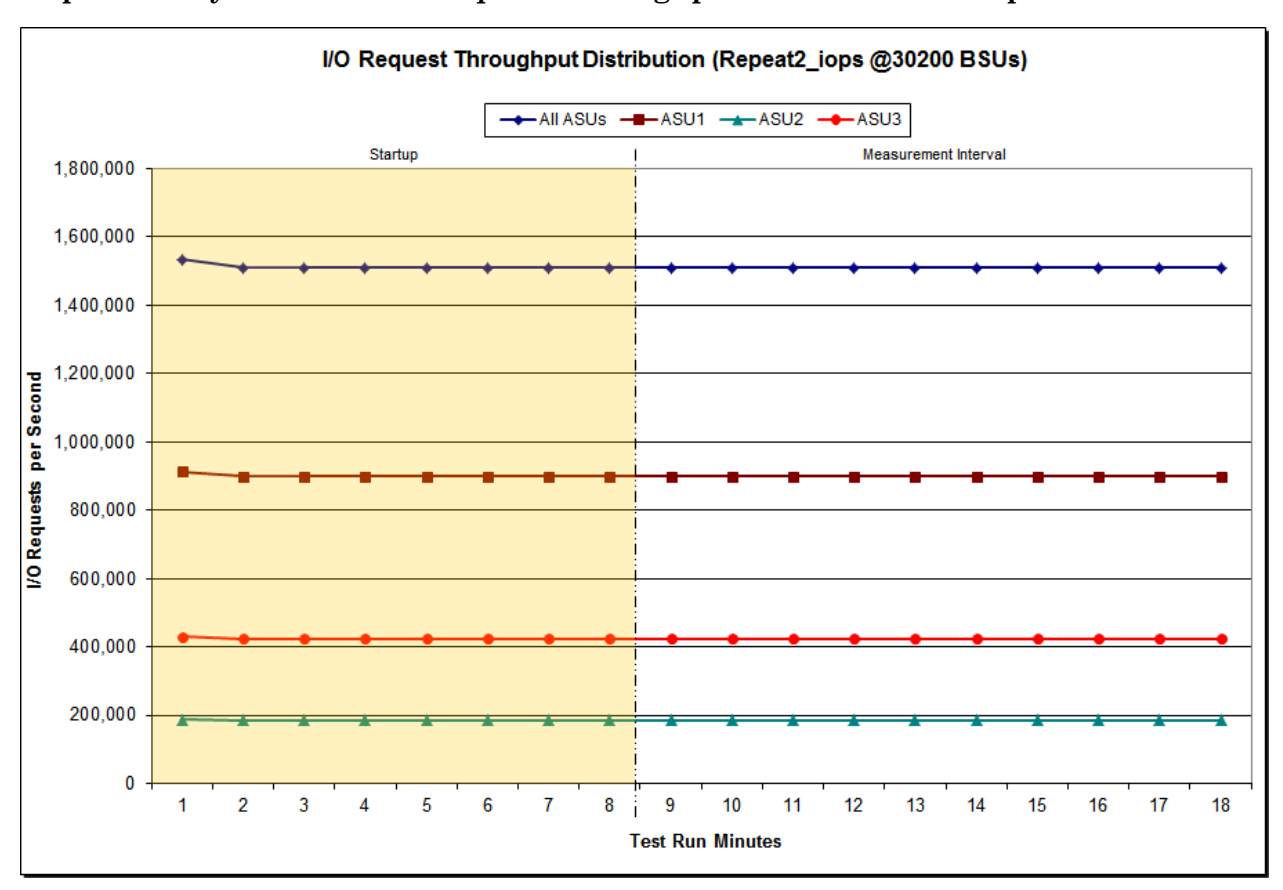

## **Repeatability 2 IOPS – I/O Request Throughput Distribution Graph**

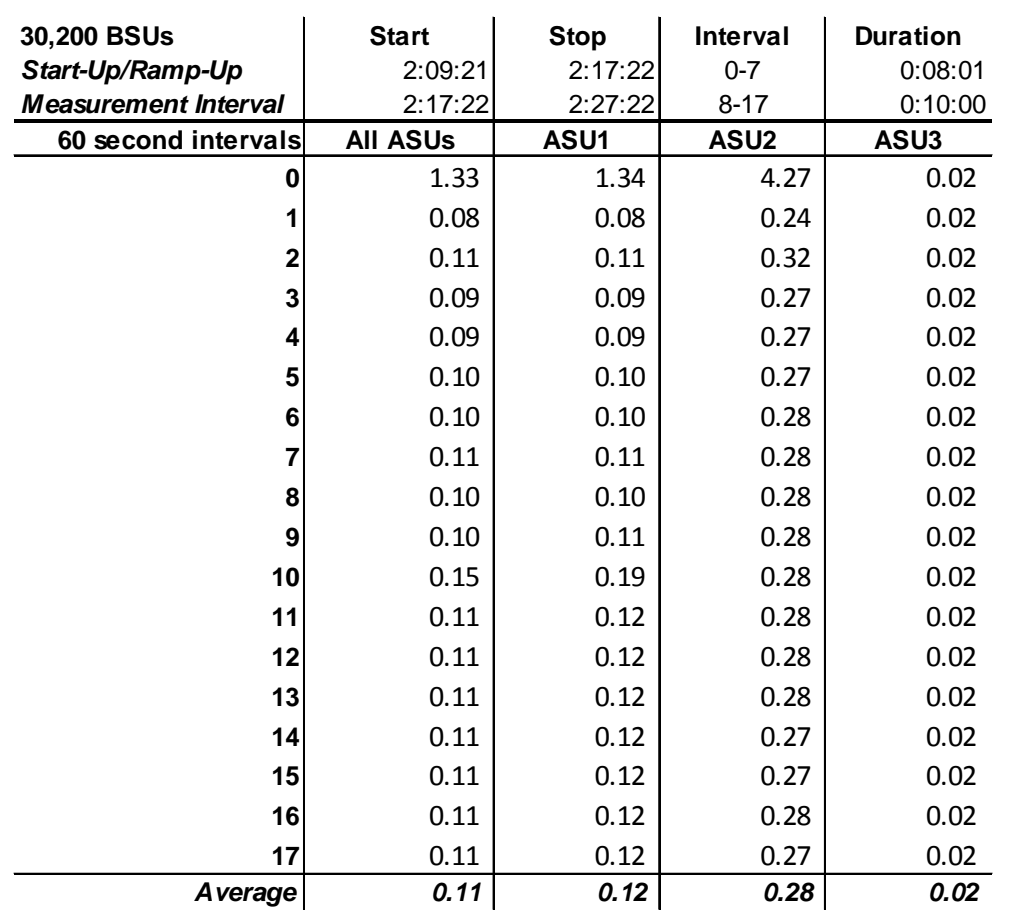

## **Repeatability 2 IOPS –Average Response Time (ms) Distribution Data**

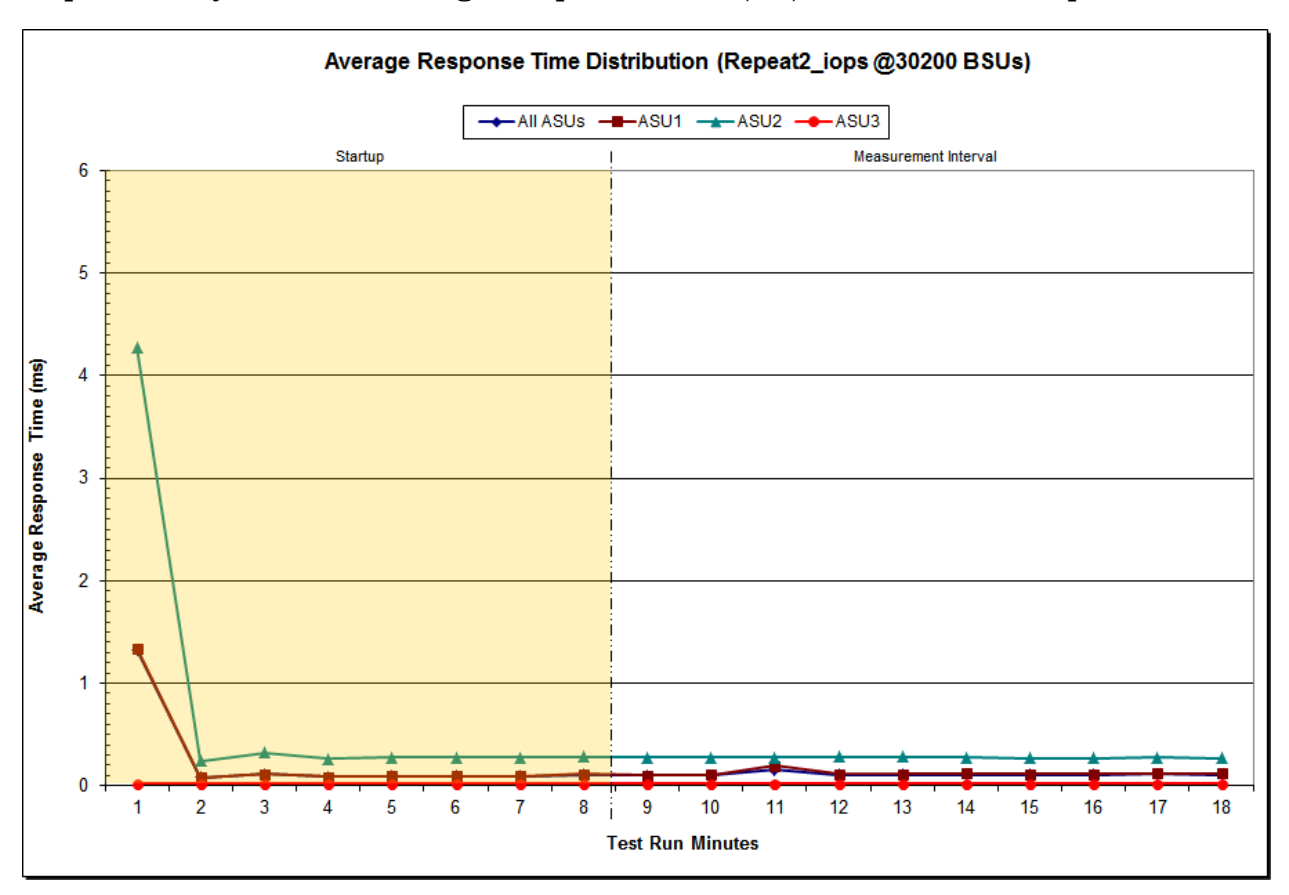

# **Repeatability 2 IOPS –Average Response Time (ms) Distribution Graph**

DataCore Software Corporation<br>
DataCore Parallel Server Submitted for Review: FEBRUARY 26, 2016<br>
DataCore Parallel Server Review: Revised: March 3, 2016

# **Repeatability 1 (LRT) Measured Intensity Multiplier and Coefficient of Variation**

*Clause 3.4.3*

*IM – Intensity Multiplier: The ratio of I/Os for each I/O stream relative to the total I/Os for all I/O streams (ASU1-1 – ASU3-1) as required by the benchmark specification.*

## *Clauses5.1.10 and 5.3.15.2*

*MIM – Measured Intensity Multiplier: The Measured Intensity Multiplier represents the ratio of measured I/Os for each I/O stream relative to the total I/Os measured for all I/O streams (ASU1-1 – ASU3-1). This value may differ from the corresponding Expected Intensity Multiplier by no more than 5%.*

## *Clause 5.3.15.3*

*COV – Coefficient of Variation: This measure of variation for the Measured Intensity Multiplier cannot exceed 0.2.*

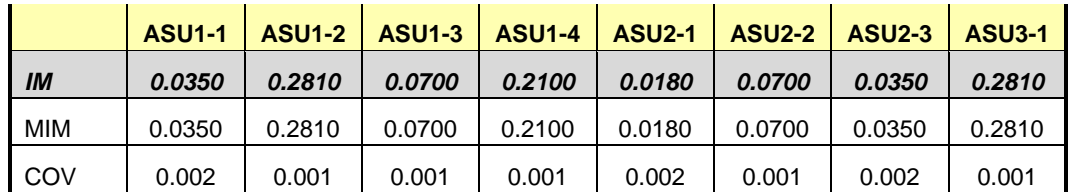

#### **Repeatability 1 (IOPS) Measured Intensity Multiplier and Coefficient of Variation**

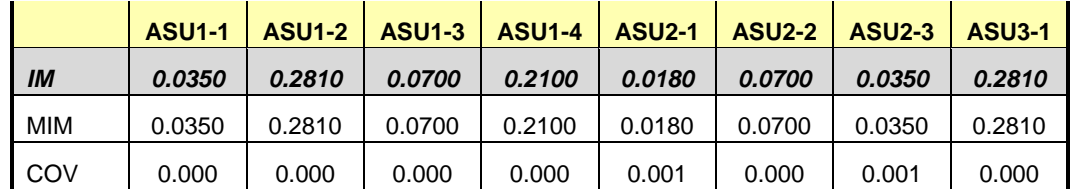

## **Repeatability 2 (LRT) Measured Intensity Multiplier and Coefficient of Variation**

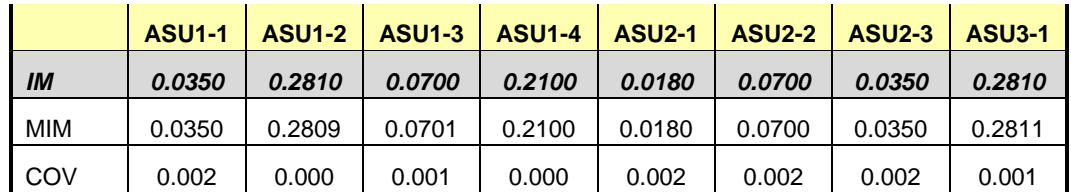
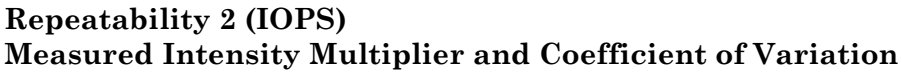

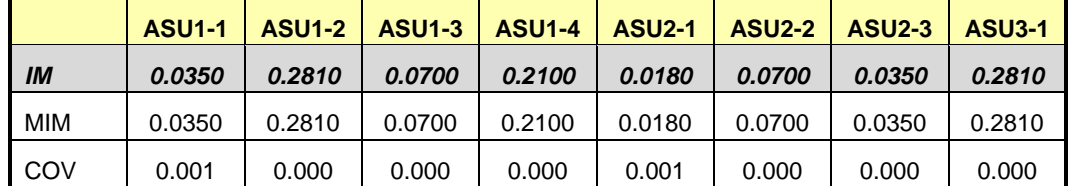

## **Data Persistence Test**

#### *Clause 6*

*The Data Persistence Test demonstrates the Tested Storage Configuration (TSC):*

- *Is capable of maintain data integrity across a power cycle.*
- *Ensures the transfer of data between Logical Volumes and host systems occurs without corruption or loss.*

*The SPC-1 Workload Generator will write 16 block I/O requests at random over the total Addressable Storage Capacity of the TSC for ten (10) minutes at a minimum of 25% of the load used to generate the SPC-1 IOPS™ primary metric. The bit pattern selected to be written to each block as well as the address of the block will be retained in a log file.*

*The Tested Storage Configuration (TSC) will be shutdown and restarted using a power off/power on cycle at the end of the above sequence of write operations. In addition, any caches employing battery backup must be flushed/emptied.*

*The SPC-1 Workload Generator will then use the above log file to verify each block written contains the correct bit pattern.*

#### *Clause 9.4.3.8*

*The following content shall appear in this section of the FDR:*

- *1. A listing or screen image of all input parameters supplied to the Workload Generator.*
- *2. For the successful Data Persistence Test Run, a table illustrating key results. The content, appearance, and format of this table are specified in Table 9-12. Information displayed in this table shall be obtained from the Test Run Results File referenced below in #3.*
- *3. For the successful Data Persistence Test Run, the human readable Test Run Results file produced by the Workload Generator (may be contained in an appendix).*

#### **SPC-1 Workload Generator Input Parameters**

The SPC-1 Workload Generator input parameters for the Sustainability, IOPS, Response Time Ramp, Repeatability, and Persistence Test Runs are documented in [Appendix](#page-93-0)  [E: SPC-1 Workload Generator Input Parameters](#page-93-0) on Page [94.](#page-93-0)

#### **Data Persistence Test Results File**

A link to each test result file generated from each Data Persistence Test is listed below.

**[Persistence 1 Test Results File](http://www.storageperformance.org/benchmark_results_files/SPC-1/DataCore/A00167_DataCore_Parallel-Server/persist1.txt)**

**[Persistence 2 Test Results File](http://www.storageperformance.org/benchmark_results_files/SPC-1/DataCore/A00167_DataCore_Parallel-Server/persist2.txt)**

## **Data Persistence Test Results**

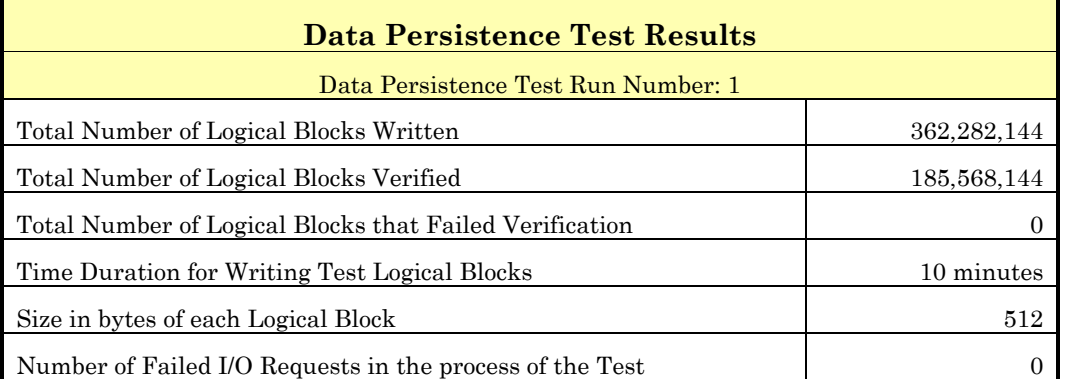

In some cases the same address was the target of multiple writes, which resulted in more Logical Blocks Written than Logical Blocks Verified. In the case of multiple writes to the same address, the pattern written and verified must be associated with the last write to that address.

# **PRICED STORAGE CONFIGURATION AVAILABILITY DATE**

#### *Clause 9.4.3.9*

*The committed delivery data for general availability (Availability Date) of all products that comprise the Priced Storage Configuration must be reported. When the Priced Storage Configuration includes products or components with different availability dates, the reported Availability Date for the Priced Storage Configuration must be the date at which all components are committed to be available.*

The DataCore Parallel Server as documented in this Full Disclosure Report will become available on May 16, 2016 for customer purchase and shipment.

# **PRICING INFORMATION**

*Clause 9.4.3.3.6*

*The Executive Summary shall contain a pricing spreadsheet as documented in Clause 8.3.1.*

Pricing information may be found in the Priced Storage Configuration Pricing section on page [17.](#page-16-0)

# **TESTED STORAGE CONFIGURATION (TSC) AND PRICED STORAGE CONFIGURATION DIFFERENCES**

#### *Clause 9.4.3.3.8*

*The Executive Summary shall contain a list of all differences between the Tested Storage Configuration (TSC) and the Priced Storage Configuration.*

A list of all differences between the Tested Storage Configuration (TSC) and Priced Storage Configuration may be found in the Executive Summary portion of this document on page [17.](#page-16-0)

# **ANOMALIES OR IRREGULARITIES**

#### *Clause 9.4.3.10*

*The FDR shall include a clear and complete description of any anomalies or irregularities encountered in the course of executing the SPC-1 benchmark that may in any way call into question the accuracy, verifiability, or authenticity of information published in this FDR.*

There were no anomalies or irregularities encountered during the SPC-1 Remote Audit of the DataCore Parallel Server.

# **APPENDIX A: SPC-1 GLOSSARY**

#### "Decimal" *(powers of ten)* Measurement Units

In the storage industry, the terms "kilo", "mega", "giga", "tera", "peta", and "exa" are commonly used prefixes for computing performance and capacity. For the purposes of the SPC workload definitions, all of the following terms are defined in "powers of ten" measurement units.

A kilobyte (KB) is equal to  $1,000$  ( $10<sup>3</sup>$ ) bytes.

A megabyte (MB) is equal to  $1,000,000$  (10<sup>6</sup>) bytes.

A gigabyte (GB) is equal to  $1,000,000,000$  (10<sup>9</sup>) bytes.

A terabyte (TB) is equal to 1,000,000,000,000 (1012) bytes.

A petabyte (PB) is equal to 1,000,000,000,000,000 (1015) bytes

An exabyte (EB) is equal to 1,000,000,000,000,000,000 (1018) bytes

## "Binary" *(powers of two)* Measurement Units

The sizes reported by many operating system components use "powers of two" measurement units rather than "power of ten" units. The following standardized definitions and terms are also valid and may be used in this document.

A kibibyte (KiB) is equal to 1,024 (210) bytes.

A mebibyte (MiB) is equal to  $1,048,576$  (2<sup>20</sup>) bytes.

A gigibyte (GiB) is equal to  $1,073,741,824$  ( $2^{30}$ ) bytes.

A tebibyte (TiB) is equal to  $1,099,511,627,776$  (2<sup>40</sup>) bytes.

A pebibyte (PiB) is equal to 1,125,899,906,842,624 (250) bytes.

An exbibyte (EiB) is equal to  $1,152,921,504,606,846,967$  ( $2^{60}$ ) bytes.

## **SPC-1 Data Repository Definitions**

**Total ASU Capacity:** The total storage capacity read and written in the course of executing the SPC-1 benchmark.

**Application Storage Unit (ASU):** The logical interface between the storage and SPC-1 Workload Generator. The three ASUs (Data, User, and Log) are typically implemented on one or more Logical Volume.

**Logical Volume:** The division of Addressable Storage Capacity into individually addressable logical units of storage used in the SPC-1 benchmark. Each Logical Volume is implemented as a single, contiguous address space.

**Addressable Storage Capacity:** The total storage (sum of Logical Volumes) that can be read and written by application programs such as the SPC-1 Workload Generator.

**Configured Storage Capacity:** This capacity includes the Addressable Storage Capacity and any other storage (parity disks, hot spares, etc.) necessary to implement the Addressable Storage Capacity.

**Physical Storage Capacity:** The formatted capacity of all storage devices physically present in the Tested Storage Configuration (TSC).

**Data Protection Overhead:** The storage capacity required to implement the selected level of data protection.

**Required Storage:** The amount of Configured Storage Capacity required to implement the Addressable Storage Configuration, excluding the storage required for the three ASUs.

**Global Storage Overhead:** The amount of Physical Storage Capacity that is required for storage subsystem use and unavailable for use by application programs.

**Total Unused Storage:** The amount of storage capacity available for use by application programs but not included in the Total ASU Capacity.

# **SPC-1 Data Protection Levels**

**Protected 1:** The single point of failure of any *storage device* in the configuration will not result in permanent loss of access to or integrity of the SPC-1 Data Repository.

**Protected 2:** The single point of failure of any *component* in the configuration will not result in permanent loss of access to or integrity of the SPC-1 Data Repository.

## **SPC-1 Test Execution Definitions**

**Average Response Time:** The sum of the Response Times for all Measured I/O Requests divided by the total number of Measured I/O Requests.

**Completed I/O Request:** An I/O Request with a Start Time and a Completion Time (see "I/O Completion Types" below).

**Completion Time:** The time recorded by the Workload Generator when an I/O Request is satisfied by the TSC as signaled by System Software.

**Data Rate**: The data transferred in all Measured I/O Requests in an SPC-1 Test Run divided by the length of the Test Run in seconds.

**Expected I/O Count:** For any given I/O Stream and Test Phase, the product of 50 times the BSU level, the duration of the Test Phase in seconds, and the Intensity Multiplier for that I/O Stream.

**Failed I/O Request:** Any I/O Request issued by the Workload Generator that could not be completed or was signaled as failed by System Software. A Failed I/O Request has no Completion Time (see "I/O Completion Types" below).

**I/O Request Throughput:** The total number of Measured I/O requests in an SPC-1 Test Run divided by the duration of the Measurement Interval in seconds.

**In-Flight I/O Request:** An I/O Request issued by the I/O Command Generator to the TSC that has a recorded Start Time, but does not complete within the Measurement Interval (see "I/O Completion Types" below).

**Measured I/O Request:** A Completed I/O Request with a Completion Time occurring within the Measurement Interval (see "I/O Completion Types" below).

**Measured Intensity Multiplier:** The percentage of all Measured I/O Requests that were issued by a given I/O Stream.

**Measurement Interval:** The finite and contiguous time period, after the TSC has reached Steady State, when data is collected by a Test Sponsor to generate an SPC-1 test result or support an SPC-1 test result.

**Ramp-Up:** The time required for the Benchmark Configuration (BC) to produce Steady State throughput after the Workload Generator begins submitting I/O Requests to the TSC for execution.

**Ramp-Down:** The time required for the BC to complete all I/O Requests issued by the Workload Generator. The Ramp-Down period begins when the Workload Generator ceases to issue new I/O Requests to the TSC.

**Response Time:** The Response Time of a Measured I/O Request is its Completion Time minus its Start Time.

**Start Time:** The time recorded by the Workload Generator when an I/O Request is submitted, by the Workload Generator, to the System Software for execution on the Tested Storage Configuration (TSC).

**Start-Up:** The period that begins after the Workload Generator starts to submit I/O requests to the TSC and ends at the beginning of the Measurement Interval.

**Shut-Down:** The period between the end of the Measurement Interval and the time when all I/O Requests issued by the Workload Generator have completed or failed.

**Steady State:** The consistent and sustainable throughput of the TSC. During this period the load presented to the TSC by the Workload Generator is constant.

**Test**: A collection of Test Phases and or Test Runs sharing a common objective.

**Test Run:** The execution of SPC-1 for the purpose of producing or supporting an SPC-1 test result. SPC-1 Test Runs may have a finite and measured Ramp-Up period, Start-Up period, Shut-Down period, and Ramp-Down period as illustrated in the "SPC-1 Test Run Components" below. All SPC-1 Test Runs shall have a Steady State period and a Measurement Interval.

**Test Phase:** A collection of one or more SPC-1 Test Runs sharing a common objective and intended to be run in a specific sequence.

# **I/O Completion Types**

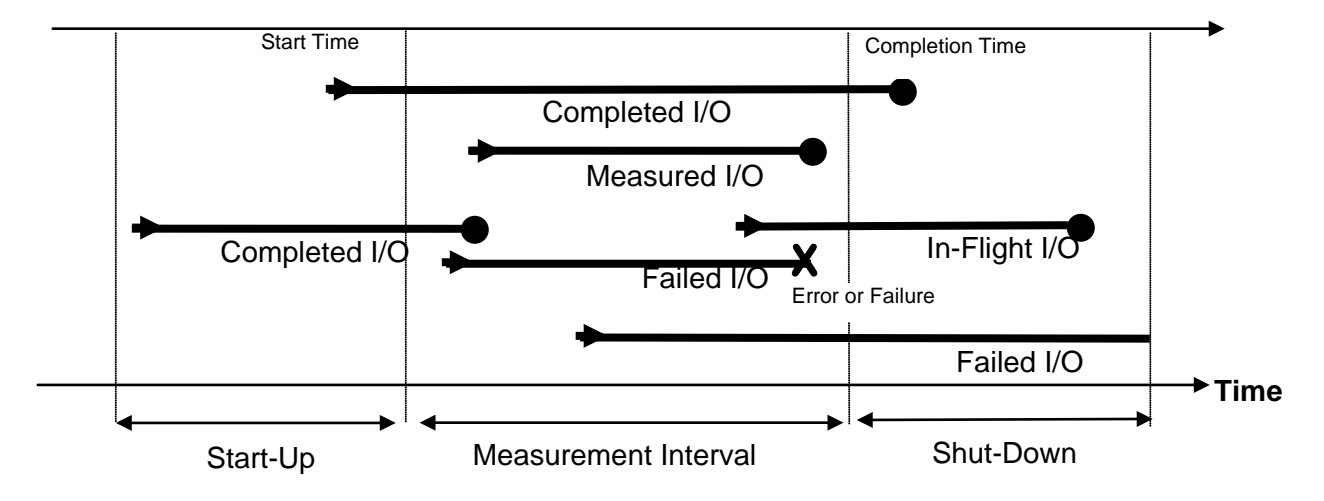

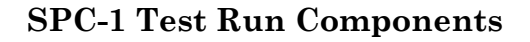

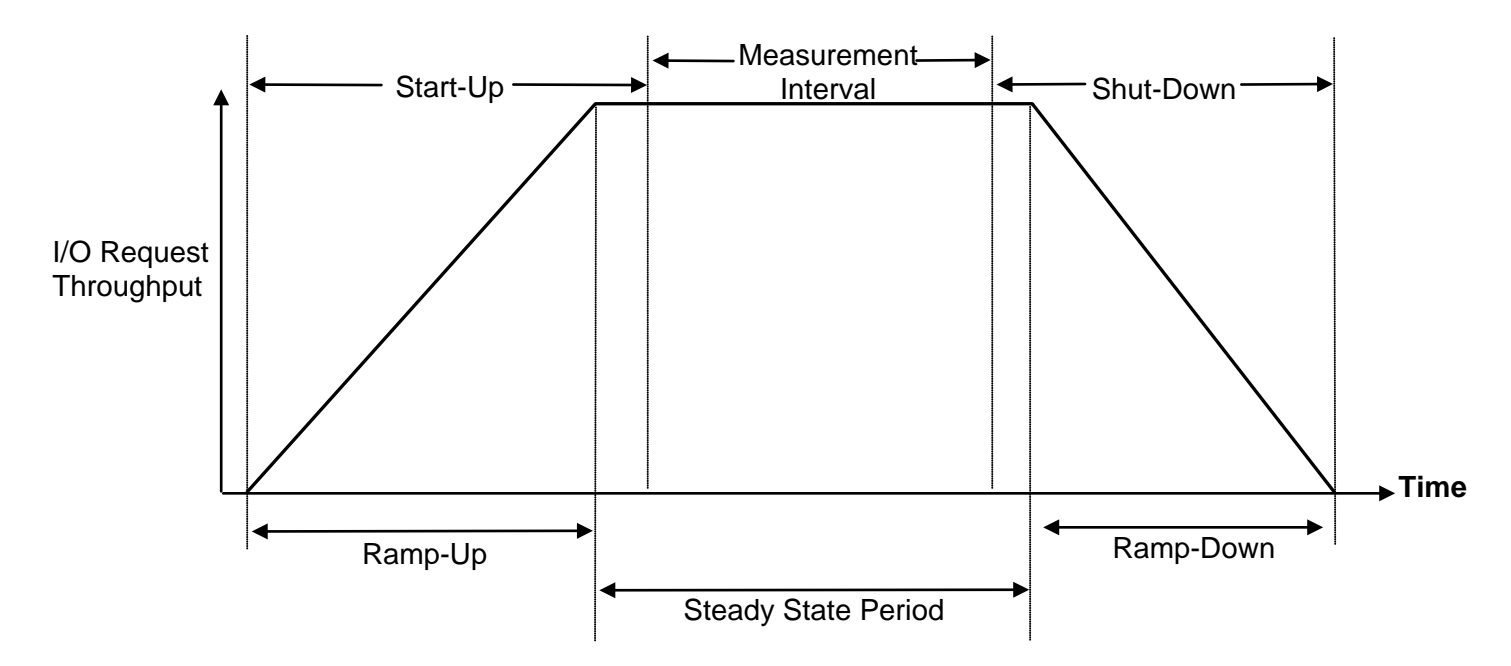

# <span id="page-80-0"></span>**APPENDIX B: CUSTOMER TUNABLE PARAMETERS AND OPTIONS**

# **Windows 2008 Server Registry Settings**

The following Windows 2008 Server registry settings were either changed from their default values or added if they did not exist. Settings changed from their default values will have the default value listed in parenthesis and new settings will be annotated with "(new)".

## **SANsymphony-V PMF parameters**

## **[HKEY\_LOCAL\_MACHINE\SYSTEM\CurrentControlSet\services\DcsPMF\Parameters]** *(will be applied to the system)*

- **LoopbackSid=dword:00000bb8** *(new) Enables ParallelIO Processing.*
- **LoopbackCount=dword:00***100000 (new) Sets maximum number of concurrent ParallelIO operations.*

## **SANsymphony-V Cache Settings for defined Virtual Disks**

**[HKEY\_LOCAL\_MACHINE\SYSTEM\CurrentControlSet\services\DcsCache\Parameters]** *(will be applied to each virtual disk)*

- **WriteSizeStop=dword:00000000** *(00040000) Maximum amount of dirty data (cache memory locations that have changed but not committed to the backend) in the cache.*
- **ReadAhead=dword:00000000** *(00000001) Enable prefetching. Setting means no prefetching*
- **IoQueueCount=dword:000003fe** *(00000020) Max number of outstanding IOs to the backend*
- **WriteQueueCount=dword:000000b4 (default=IoQueueCount setting)** *Max number of outstanding writes to the backend*
- **IoQueueSize=dword:00036000** *(00002000) Max number of blocks that can be outstanding to the backend*
- **WriteQueueSize=dword:00014054 (default=IoQueueSize setting)** *Max number of write blocks that can be outstanding to the backend*
- **AllowRewrite=dword:00000001** *(00000000***)** *Enable rewrite. When set, an initiator can overwrite dirty data.*
- **CmdPoolSize=dword:00010000** *(new) Number of storage commands that may be simultaneously in progress (global to the entire storage node)*
- **MaxLowWaterMark=dword:00000400** *(new) Point at which the cache is critically short of available blocks and will begin to return busy status to requests.*
- **WriteThruLowWaterMark=dword:00010000** *(new) Point at which the cache will begin to process all write requests by synchronizing them with the backend. (begins writethrough)*
- **WorkerMode=dword:0000000a (new)** *Indicates how many backend worker threads should be used*

#### **SANsymphony-V Cache settings for defined specific Virtual Disks**

## HKEY\_LOCAL\_MACHINE\SYSTEM\CurrentControlSet\services\DcsCache\Parameters\V.{ **c49b331b-a59f-11e5-adfd-9abe94f9da67}-00000001**

#### **ASU1\_2=""**

- **IoQueueCount=dword:000000c8** *(00000020) Max number of outstanding IOs to the backend*
- **IoQueueSize=dword:00075000** *(00002000) Max number of blocks that can be outstanding to the backend*
- **WriteQueueCount=dword:00000028** *(IoQueueCount) Max number of outstanding writes to the backend*
- **WriteQueueSize=dword:00075000** *(IoQueueSize) Max number of write blocks that can be outstanding to the backend*

#### HKEY\_LOCAL\_MACHINE\SYSTEM\CurrentControlSet\services\DcsCache\Parameters\V.{ **c49b331f-a59f-11e5-adfd-9abe94f9da67}-00000001**

#### **ASU1\_3=""**

- **IoQueueCount=dword:000000b4** *(00000020) Max number of outstanding IOs to the backend*
- **IoQueueSize=dword:00075000** *(00002000) Max number of blocks that can be outstanding to the backend*
- **WriteQueueCount=dword:00000018** *(IoQueueCount) Max number of outstanding writes to the backend*
- **WriteQueueSize=dword:00075000** *(IoQueueSize) Max number of write blocks that can be outstanding to the backend*

#### **HKEY\_LOCAL\_MACHINE\SYSTEM\CurrentControlSet\services\DcsCache\Parameters\V.{ c49b332e-a59f-11e5-adfd-9abe94f9da67}-00000001**

## **ASU2\_2=""**

- **IoQueueCount=dword:000000c8** *(00000020) Max number of outstanding IOs to the backend*
- **IoQueueSize=dword:00075000** *(00002000) Max number of blocks that can be outstanding to the backend*

APPENDIX B: Page 83 of 101 CUSTOMER TUNABLE PARAMETERS AND OPTIONS

- **WriteQueueCount=dword:00000020** *(IoQueueCount) Max number of outstanding writes to the backend*
- **WriteQueueSize=dword:00075000** *(IoQueueSize) Max number of write blocks that can be outstanding to the backend*

#### HKEY\_LOCAL\_MACHINE\SYSTEM\CurrentControlSet\services\DcsCache\Parameters\V.{ **af9fd150-9dd6-11e5-b29d-9abe94f9da67}-00000004**

## **ASU3\_1=""**

- **IoQueueCount=dword:00000003** *(00000020) Max number of outstanding IOs to the backend*
- **IoQueueSize=dword:00075000** *(00002000) Max number of blocks that can be outstanding to the backend*
- **WriteQueueCount=dword:00000003** *(IoQueueCount) Max number of outstanding writes to the backend*
- **WriteQueueSize=dword:00075000** *(IoQueueSize) Max number of write blocks that can be outstanding to the backend*

## **SANsymphony-V Poller settings**

## **HKEY\_LOCAL\_MACHINE\SYSTEM\CurrentControlSet\services\DcsPoll\Parameters**

- **LoadHighWaterMark=dword:00000002** *(00000028) Determines when a new scheduler instance is spawned.*
- **LoadLowWaterMark=dword:00000001** *(0000000a) Determines when a scheduler instance is retired.*
- **MinPollers=dword:00000000** *(00000002) (new)<sup>1</sup> Minimum number of schedulers*
- **MaxPollers=dword:00000000** *(0000000a) (new)<sup>1</sup> Allows max schedulers to increase to 31 and addition of logical Ports to increase to 31*
- **MaxIdleLoops=dword:04000001 (b2d05e00) (new)***<sup>1</sup> Determines when a scheduler instance should be considered idle.*

## **SANsymphony-V settings for Pools**

## **HKEY\_LOCAL\_MACHINE\SYSTEM\CurrentControlSet\services\DcsPool\Parameters**

- **ChunkListBucketCount=dword:00020000** *(00000400) (new)<sup>1</sup> Allow Pool driver's ChunkList hash table size to be changed*
- **EnableAsyncIo=dword:00000000 (00000001) (new)***<sup>1</sup>*

*Enables the use of system worker threadsfor issuing IOs to a physical disk.*

#### **SANsymphony-V settings for specific Pools**

## **HKEY\_LOCAL\_MACHINE\SYSTEM\CurrentControlSet\services\DcsPool\Parameters\Max ActiveIOsPerDisk**

*(Set per pool by specifying the Pool's GUID)*

- **{af9fd150-9dd6-11e5-b29d-9abe94f9da67}=dword:00000003** *(00000020) HDD\_Pool1, 3 IOs per disk in this pool*
- **{c49b331b-a59f-11e5-adfd-9abe94f9da67}=dword:00000030** *(00000020) SSD\_Pool1, 48 IOs per disk in this pool*
- **{c49b331f-a59f-11e5-adfd-9abe94f9da67}=dword:00000030** *(00000020) SSD\_Pool2, 48 IOs per disk in this pool*
- **{c49b3323-a59f-11e5-adfd-9abe94f9da67}=dword:00000030** *(00000020) SSD\_Pool3, 48 IOs per disk in this pool*
- **{c49b3329-a59f-11e5-adfd-9abe94f9da67}=dword:00000030** *(00000020) SSD\_Pool4, 48 IOs per disk in this pool*
- **{c49b332e-a59f-11e5-adfd-9abe94f9da67}=dword:00000030** *(00000020) SSD\_Pool5, 48 IOs per disk in this pool*

## **HKEY\_LOCAL\_MACHINE\SYSTEM\CurrentControlSet\services\DcsPool\Parameters\ KickWorkerOnIoCompletion**

*(Set per pool by specifying the Pool's GUID)*

- **{c49b331b-a59f-11e5-adfd-9abe94f9da67}=dword:00000001** *(00000000) SSD\_Pool1, Notify scheduler on physical disk IO completion.*
- **{c49b331f-a59f-11e5-adfd-9abe94f9da67}=dword:00000001** *(00000000) SSD\_Pool2, Notify scheduler on physical disk IO completion.*
- **{c49b3323-a59f-11e5-adfd-9abe94f9da67}=dword:00000001** *(00000000) SSD\_Pool3, Notify scheduler on physical disk IO completion.*
- **{c49b3329-a59f-11e5-adfd-9abe94f9da67}=dword:00000001** *(00000000) SSD\_Pool4, Notify scheduler on physical disk IO completion.*
- **{c49b332e-a59f-11e5-adfd-9abe94f9da67}=dword:00000001** *(00000000) SSD\_Pool5, Notify scheduler on physical disk IO completion.*
- **{c49b3333-a59f-11e5-adfd-9abe94f9da67}=dword:00000001** *(00000000) SSD\_Pool6, Notify scheduler on physical disk IO completion.*

#### NOTE:

1On initial inspection using the registry editor, these registry entries will be absent. In their absence, the software will use the default values (given in parenthesis). The user must add those entries with the values documented to override these defaults.

# **APPENDIX C: TESTED STORAGE CONFIGURATION (TSC) CREATION**

## 1. **Install DataCore Parallel Server Software:**

The software installation is performed by running a self-extracting executable file

After installation, the Management Console can be accessed from the Windows "start" menu or by using the desktop shortcut with the DataCore logo. Online help for using the Management Console is located at [http://www.datacore.com/SSV-](http://www.datacore.com/SSV-Webhelp/)[Webhelp/](http://www.datacore.com/SSV-Webhelp/) *(refer the help topic, SANSymphony-V Management Console for more information)*.

- 2. Open and log in to the Management Console using the following steps. At the end of this step, you will be logged into the management and configuration console:
	- a. On the system desktop, double-click on the "SANsymphony-V" icon to start the management console.
	- b. Select the "Use default credentials checkbox and click Connect to proceed to the management console:

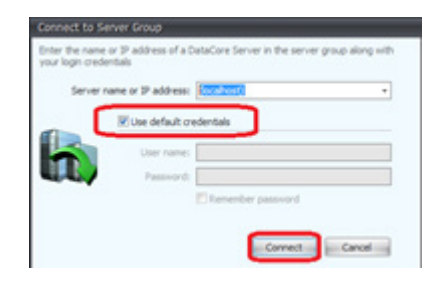

- 3. Create pools from managed physical disk resources with the following steps:
	- a. In the management console, click **Disk Pools** in the left panel labeled **DataCore Servers**, then click **Create Disk Pool** in the main panel to initiate the next step.

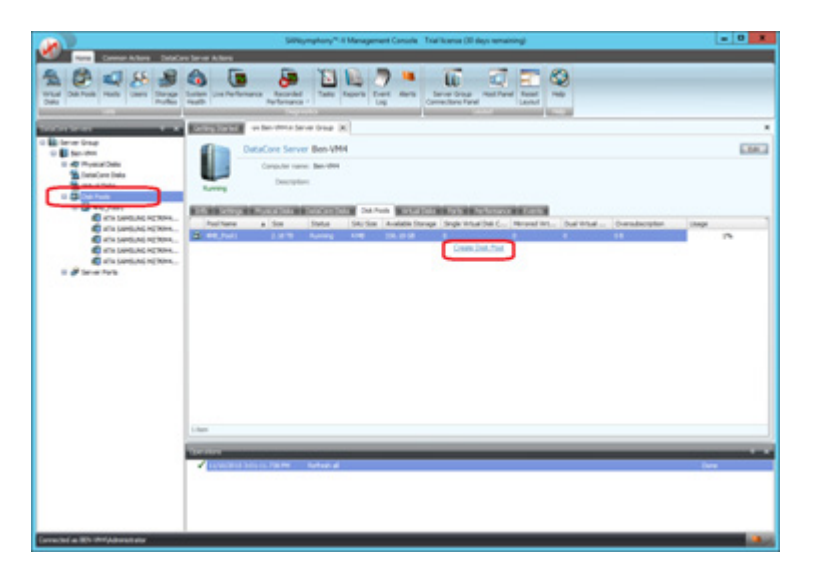

#### APPENDIX C: Page 86 of 101 TESTED STORAGE CONFIGURATION (TSC) CREATION

b. On the subsequent screen, in the main panel, complete the **Name:**, **Storage allocation unit size (MB):**, set the **Maximum number of tiers:** to 1, and select the proper type and amount of physical disks in accordance with the table listed below the following screenshot. Click the **Create** button to create the pool after selecting the disks. *(Note: 4MB\_Pool1 has been created as an example)*. Repeat this step for each of the 7 pools that are to be created:

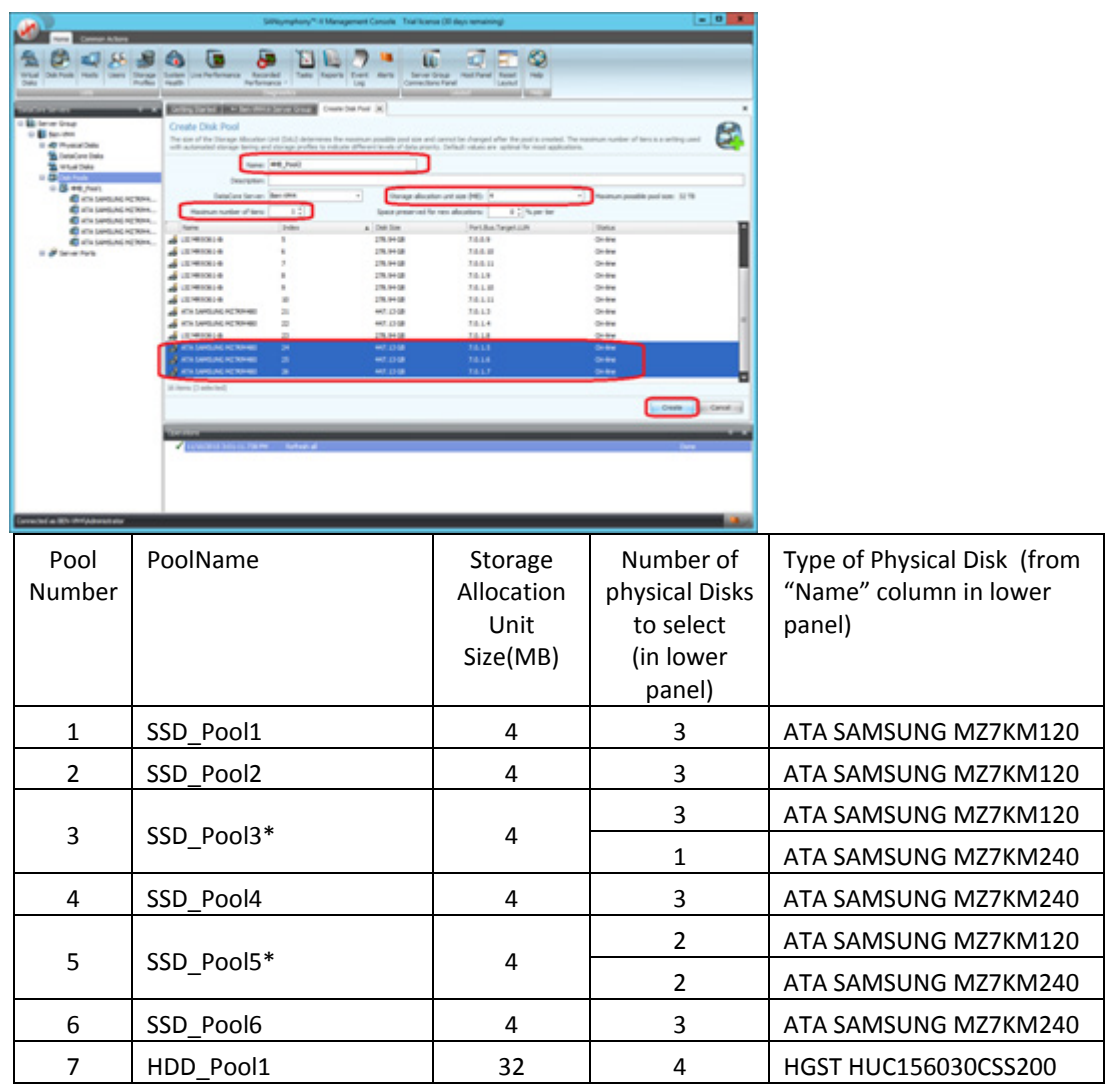

\*Note that pool3 and pool5 are made up of different disk types and quantities as indicated in the split rows of the "Number of physical Disks to select" column. Click and hold the [Ctrl] key when using the mouse to select these disks individually from the lower panel.

- 4. Mirror each pooled physical disk in each pool created in step **3b** by performing step **4a** for each pool, then step **4b** for each disk in the pool.
	- a. Select the pool. In the management console, click on a disk pool in the left panel, then click the tab labeled **Physical Disks** in the main panel and then select a disk in the panel below that tab.

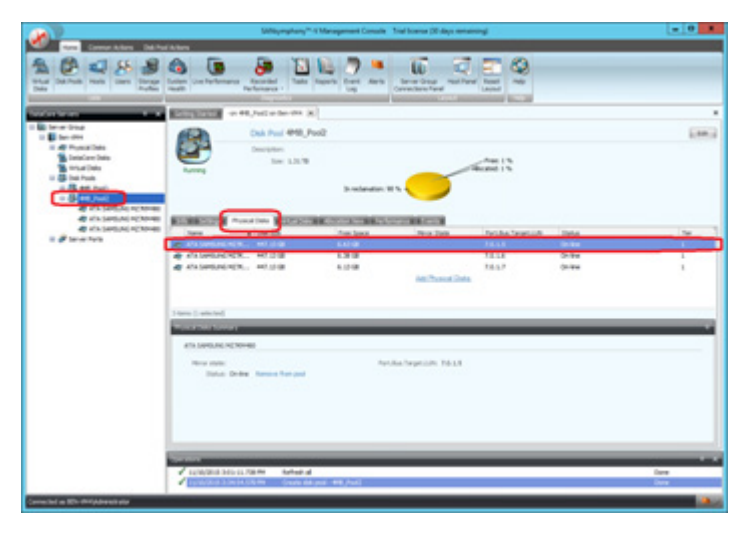

b. Right-click on the disk (**Name** column) and select **Add Mirror Disk** and select a disk of the same type to mirror to.

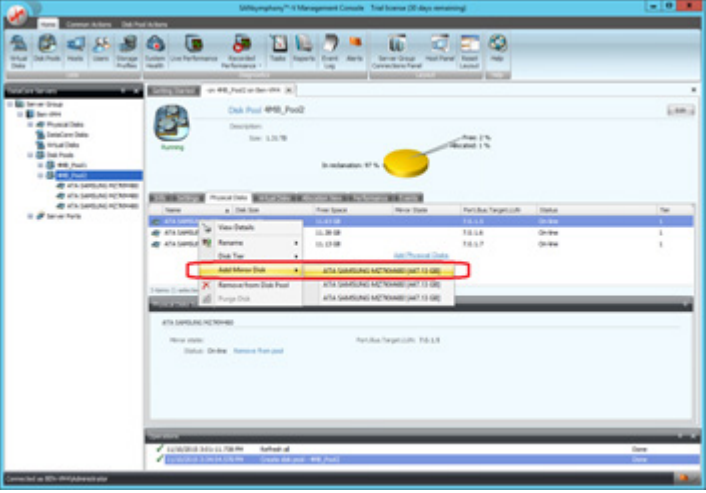

5. Create 10 Virtual Disks repeating steps **5a** through **5d** 10 times, once for each of the virtual disks to be created, using the details in the following table. The virtual disks created in this step will be mapped and are the SPC-1 Logical Volumes use to define the SPC-1 ASUs.

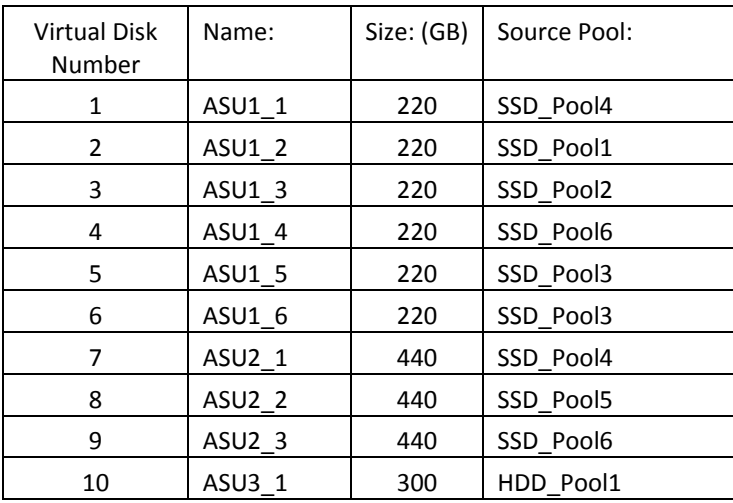

a. In the management console, click **Virtual Disks** in the left panel labeled **DataCore Servers**, then click **Create Virtual Disks** in the main panel.

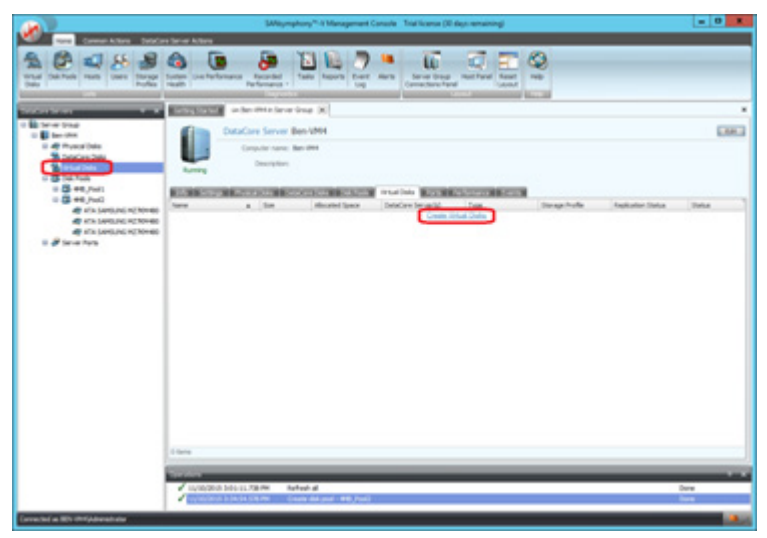

b. On the subsequent screen, complete the **Name:** and the **Size (GB):** as described in the table above. Click the **Next** button to proceed to the next step. *(Note: ASU1\_1 is being created as an example)*:

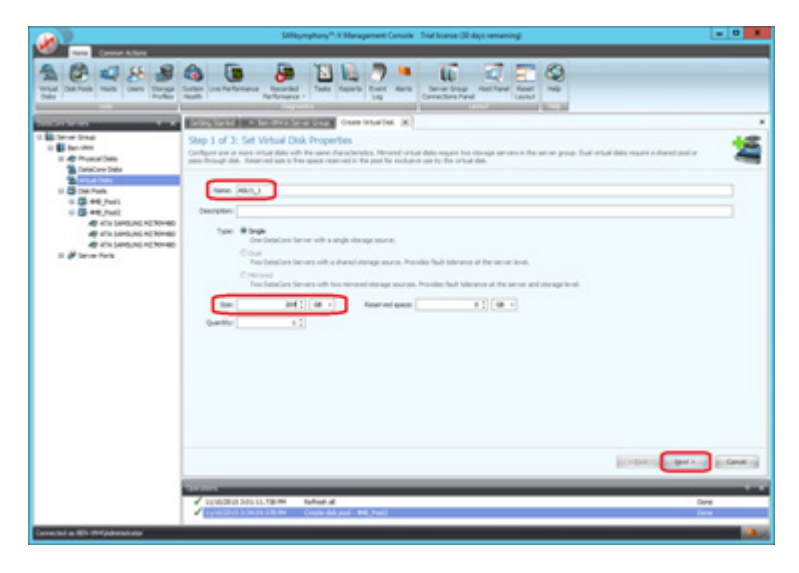

c. On the subsequent screen, set the storage source by clicking on the appropriate entry *(Refer to the above table in step 5.)* under the **Pool Name** column and proceed to the next step by clicking the **Next** button,

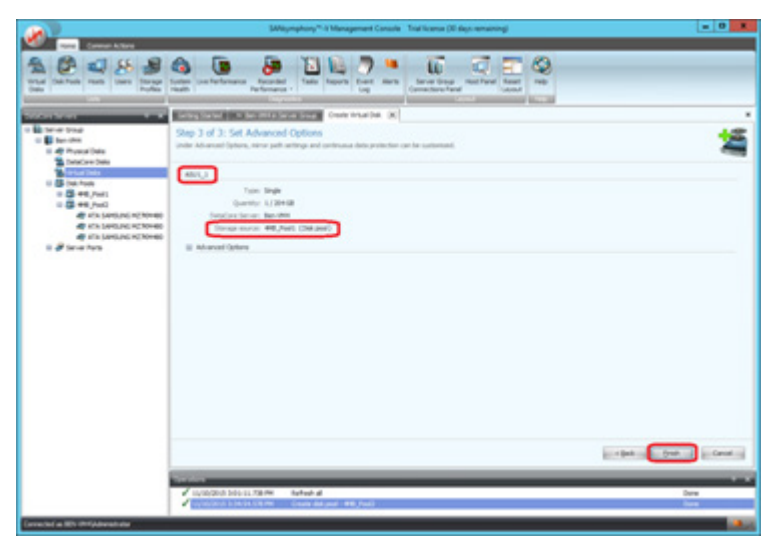

- 6. Use the Windows 2008 Server registry editor to make the changes documented in *[Appendix B: Customer Tunable Parameters and Options](#page-80-0)* on page [81.](#page-80-0)
- 7. Double-click the desktop icon labeled "SANsymphony-V cmdlet shell to open it and execute the script **MapVDs.ps1**. This script maps the virtual disks created in step 5 to the host via logical ports.

#### **MapVDs.ps1**

```
SPC BENCHMARK 1™ V1.14 FULL DISCLOSURE REPORT Submission Identifier: A00167
 Connect-DcsServer 
 Write-Host "ASU1_1" 
 Serve-DcsVirtualDisk -Machine x3650spc2 -VirtualDisk ASU1_1 -InitiatorPort "Loopback 
 Port 1" -TargetPort "Loopback Port 1" 
 Start-Sleep -seconds 5 
 Write-Host "ASU1_2" 
 Serve-DcsVirtualDisk -Machine x3650spc2 -VirtualDisk ASU1_2 -InitiatorPort "Loopback 
 Port 1" -TargetPort "Loopback Port 1" 
 Start-Sleep -seconds 5 
 Write-Host "ASU1_3" 
 Serve-DcsVirtualDisk -Machine x3650spc2 -VirtualDisk ASU1_3 -InitiatorPort "Loopback 
 Port 1" -TargetPort "Loopback Port 1" 
 Start-Sleep -seconds 5 
 Write-Host "ASU1_4" 
 Serve-DcsVirtualDisk -Machine x3650spc2 -VirtualDisk ASU1_4 -InitiatorPort "Loopback 
 Port 1" -TargetPort "Loopback Port 1" 
 Start-Sleep -seconds 5 
 Write-Host "ASU1_5" 
 Serve-DcsVirtualDisk -Machine x3650spc2 -VirtualDisk ASU1_5 -InitiatorPort "Loopback 
 Port 1" -TargetPort "Loopback Port 1" 
 Start-Sleep -seconds 5 
 Write-Host "ASU1_6" 
 Serve-DcsVirtualDisk -Machine x3650spc2 -VirtualDisk ASU1_6 -InitiatorPort "Loopback 
 Port 1" -TargetPort "Loopback Port 1" 
 Start-Sleep -seconds 5 
 Write-Host "ASU2_1" 
 Serve-DcsVirtualDisk -Machine x3650spc2 -VirtualDisk ASU2_1 -InitiatorPort "Loopback 
 Port 1" -TargetPort "Loopback Port 1" 
 Start-Sleep -seconds 5 
 Write-Host "ASU2_2" 
 Serve-DcsVirtualDisk -Machine x3650spc2 -VirtualDisk ASU2_2 -InitiatorPort "Loopback 
 Port 1" -TargetPort "Loopback Port 1" 
 Start-Sleep -seconds 5
```
DataCore Software Corporation Submitted for Review: FEBRUARY 26, 2016 DataCore Parallel Server Revised: March 3, 2016

#### APPENDIX C: Page 91 of 101 TESTED STORAGE CONFIGURATION (TSC) CREATION

Write-Host "ASU2\_3" Serve-DcsVirtualDisk -Machine x3650spc2 -VirtualDisk ASU2\_3 -InitiatorPort "Loopback Port 1" -TargetPort "Loopback Port 1" Start-Sleep -seconds 5 Write-Host "ASU3\_1" Serve-DcsVirtualDisk -Machine x3650spc2 -VirtualDisk ASU3\_1 -InitiatorPort "Loopback Port 1" -TargetPort "Loopback Port 1" Start-Sleep -seconds 5 Disconnect-DcsServer

# **APPENDIX D: SPC-1 WORKLOAD GENERATOR STORAGE COMMANDS AND PARAMETERS**

# **ASU Pre-Fill**

The content of command and parameter file, used in this benchmark to execute the required ASU pre-fill, is listed below.

```
compratio=1 
sd=default, threads=8
sd=asu1_1,lun=\\.\PhysicalDrive50,threads=4 
sd=asu1_2,lun=\\.\PhysicalDrive51,threads=4 
sd=asu1_3,lun=\\.\PhysicalDrive52,threads=4 
sd=asu1_4,lun=\\.\PhysicalDrive53,threads=4 
sd=asu1_5,lun=\\.\PhysicalDrive54,threads=4 
sd=asu1_6,lun=\\.\PhysicalDrive55,threads=4 
sd=asu2_1,lun=\\.\PhysicalDrive56,threads=4 
sd=asu2_2,lun=\\.\PhysicalDrive57,threads=4
sd=asu2_3,lun=\\.\PhysicalDrive58,threads=4 
sd=asu3_1,lun=\\.\PhysicalDrive59,threads=4 
wd=default,rdpct=0,seek=-1,xfersize=512k 
wd=wd1,sd=asu1_1 
wd=wd2,sd=asu1_2 
wd=wd3,sd=asu1_3 
wd=wd4,sd=asu1_4 
wd=wd5,sd=asu1_5 
wd=wd6,sd=asu1_6 
wd=wd7,sd=asu2_1 
wd=wd8,sd=asu2_2 
wd=wd9,sd=asu2_3 
wd=wd10,sd=asu3_1 
rd=asuprefill,wd=wd*,iorate=max,elapsed=24h,interval=60
```
## **Primary Metrics, Repeatability and Persistence Tests**

The content of SPC-1 Workload Generator command and parameter files used in this benchmark to execute the Primary Metrics *(Sustainability Test Phase, IOPS Test Phase, and Response Time Ramp Test Phase)* and Repeatability *(Repeatability Test Phase 1 and Repeatability Test Phase 2)* Tests are listed below.

```
javaparms="-Xmx2048m" 
sd=asu1_1,lun=\\.\PhysicalDrive50,size=219g 
sd=asu1_2,lun=\\.\PhysicalDrive51,size=219g 
sd=asu1_3,lun=\\.\PhysicalDrive52,size=219g 
sd=asu1_4,lun=\\.\PhysicalDrive53,size=219g 
sd=asu1_5,lun=\\.\PhysicalDrive54,size=219g 
sd=asu1_6,lun=\\.\PhysicalDrive55,size=219g 
sd=asu2_1,lun=\\.\PhysicalDrive56,size=438g 
sd=asu2_2,lun=\\.\PhysicalDrive57,size=438g 
sd=asu2_3,lun=\\.\PhysicalDrive58,size=438g 
sd=asu3_1,lun=\\.\PhysicalDrive59,size=292g
```
# <span id="page-93-0"></span>**APPENDIX E: SPC-1 WORKLOAD GENERATOR INPUT PARAMETERS**

The 'master' script, **[RunBench.bat](#page-93-1)**, was executed to:

- Set various benchmark-related environment variables (**[config.bat](#page-94-0)**).
- Generate the first set of storage configuration information required for audit.
- Invoke the **[RunSPC1.bat](#page-94-1)** script, with the appropriate arguments, to execute the following in an uninterrupted sequence:
	- $\triangleright$  Terminate any pre-existing Slave JVMs prior to executing the ASU pre-fill or SPC-1 Test Run.
	- $\triangleright$  Start the required number of Slave JVMs and bind each Slave JVM to a set of CPUs located on the same NUMA node. The number of CPUs in the set and the specific affinity mask is dynamically determined based on the benchmark configuration under test. A value of 6 CPUs per set was used.
	- $\triangleright$  Execute the following, based invocation arguments:
		- o The required ASU pre-fill.
		- o The Primary Metrics Test *(Sustainability Test Phase, IOPS Test Phase, and Response Time Ramp Test Phase)*.
		- o The Repeatability Test *(Repeatability Test Phase 1 and Repeatability Test Phase 2)*.
		- o The SPC-1 Persistence Test Run 1 *(write phase)*.

The **[Persist2.bat](#page-99-0)** script was then invoked to execute the SPC-1 Persistence Test Run 2 *(read phase)* after completion of the required TSC power off/power on cycle. In addition, the script generated the second set of storage configuration information required for audit.

## <span id="page-93-1"></span>**RunBench.bat**

```
rem mode con: cols=160 lines=60 
rem 
rem Change to benchmark results folder 
rem 
cd C:\BenchmarkRun 
rem 
rem Set parameters 
rem 
set exec= 
set rate=30200 
set sustain=28800 
if exist config.bat call config.bat 
rem 
rem Get storage information before run 
rem 
powershell.exe c:\BenchMarkRun\GetInfo.ps1 -NoLogo > psOutputStart.txt 
c:\spc\tools\sas3ircu.exe 0 display > LSI_HBA_InfoStart.txt 
"c:\Program Files (x86)\MegaRAID Storage Manager\storcli.exe" /call show > 
LSI_RAID_InfoStart.txt 
rem 
rem PreFill ASU space with vdbench 
rem 
call RunSPC1 prefill
```
#### APPENDIX E: Page 95 of 101 SPC-1 WORKLOAD GENERATOR INPUT PARAMETERS

```
rem 
java -version 
rem 
rem Metrics sustainability - 
rem 
call RunSPC1 metrics -b %rate% -s 480 -t %sustain% 
rem 
rem Repeatability Runs 
rem 
call RunSPC1 repeat1 -b %rate% -s 480
Rem 
call RunSPC1 repeat2 -b %rate% -s 480 
rem 
rem Persist runs 
rem 
set /a persistrate=rate/10 
call RunSPC1 persist1 -b %persistrate% 
rem 
rem Run persist2 after power cycle 
rem 
@pause
```
#### <span id="page-94-0"></span>**config.bat**

```
set rate=30200 
set sustain=28800 
set javaparms=-Xmx512m -XX:+UseG1GC 
rem set setsize=6
```
# <span id="page-94-1"></span>**RunSPC1.bat**

```
@echo off 
@setlocal enabledelayedexpansion 
set setsize=6 
set exec= 
set javaparms= 
cd c:\BenchmarkRun 
set /a numas=%HIGHESTNUMANODENUMBER%+1 
if "%numas%"=="1" set /a numas=2 
set /a cpus=NUMBER_OF_PROCESSORS 
if "%cpus%"=="36" set /a cpus=72 
if "%cpus%"=="60" set /a cpus=120 
set /a cpus=cpus/numas 
if "%cpus%"=="28" set setsize=4 
if "%cpus%"=="32" set setsize=4 
if exist config.bat call config.bat 
set cmd=%0 
if exist %cmd%.bat set cmd=%cmd%.bat 
if "%1"=="-d" ( 
     set exec=echo 
     shift
```
#### APPENDIX E: Page 96 of 101 SPC-1 WORKLOAD GENERATOR INPUT PARAMETERS

```
SPC BENCHMARK 1™ V1.14 FULL DISCLOSURE REPORT Submission Identifier: A00167
DataCore Software Corporation<br>
DataCore Parallel Server<br>
DataCore Parallel Server<br>
Submitted for Revised: March 3, 2016
 ) 
 :kill 
 if "%exec%"=="" ( 
      tskill java >nul: 2>&1 
      if not errorlevel 1 goto :kill 
 \lambdaif "%1"=="kill" goto :eof 
 set /a x=%1 
 if not "%x%"=="0" ( 
      set setsize=%x% 
      shift 
 ) 
 set /a sets=cpus/setsize 
 set /a v=sets*setsize 
 if not "%v%"=="%cpus%" ( 
       echo Error: CPU count is not a multiple of the set size 
      goto :eof 
 ) 
 set x=%1 
 if "%x:~0,1%"=="-" ( 
      set javaparms=%1 
      shift 
 \lambdaset output=output 
 if "%1"=="range" set output=rangetest 
 if "%1"=="metrics" set output=metrics 
 if "%1"=="persist1" set output=persistence1 
 if "%1"=="persist2" set output=persistence2 
 if "%1"=="repeat1" set output=repeatability1 
 if "%1"=="repeat2" set output=repeatability2 
 if "%1"=="prefill" set output=prefill.out 
 set bsu=0 
 if "%2"=="-b" set /a bsu=%3 
 set /a jvms="(bsu+99)/100" 
 if "%1"=="persist1" set /a jvms=0 
 if "%1"=="persist2" set /a jvms=0 
 if "%1"=="prefill" set /a jvms=0 
 if exist %output% rmdir /s /q %output% 
 mkdir %output% 
 for /f delims^=^"^ tokens^=2 %%i in ('findstr javaparms= spc1.cfg') do set 
 javaparms=%%i !javaparms! 
 set slaves= 
 for /L %%i in (1,1,%jvms%) do ( 
      mkdir %output%\h%%i >nul: 2>&1 
       ( 
           echo Master=%COMPUTERNAME% 
           echo Host=h%%i 
           findstr sd= spc1.cfg 
       ) > %output%\h%%i\h%%i.cfg
```
Revised: March 3, 2016

#### APPENDIX E: Page 97 of 101 SPC-1 WORKLOAD GENERATOR INPUT PARAMETERS

```
SPC BENCHMARK 1™ V1.14 FULL DISCLOSURE REPORT Submission Identifier: A00167
DataCore Software Corporation Submitted for Review: FEBRUARY 26, 2016
      set /a numa=%%i"%%"numas 
      set /a setnum=%%i/numas"%%"sets 
      for /f "delims=" %%i in ('findstr /b /c:"!setsize!:!setnum! " %cmd%') do set 
 mask=%%i 
      set mask=!mask:~6! 
       %exec% start /low /node !numa! /affinity !mask! java %javaparms% spc1 -f 
 %output%\h%%i\h%%i.cfg -o %output%\h%%i 
       set slaves=!slaves!,h%%i 
 ) 
 set slaves=(%slaves:~1%) 
 if "%1"=="prefill" ( 
      \left( echo compratio=1 
          echo sd=default, threads=8
           for /f "delims=, tokens=1,2" %%i in ('findstr sd= spc1.cfg') do ( 
          echo %%i,%%j,threads=4
  \overline{\phantom{a}} echo wd=default,rdpct=0,seek=-1,xfersize=512k 
           set /a wd=1 
           for /f "delims==, tokens=2" %%i in ('findstr sd= spc1.cfg') do ( 
               echo wd=wd!wd!,sd=%%i 
          set /a wd=wd+1<br>)
  \overline{\phantom{a}}echo rd=asuprefill, wd=wd*,iorate=max, elapsed=24h, interval=60
       ) > prefill.cfg 
       %exec% call C:\spc\vdbench\vdbench.bat -f prefill.cfg -o %output% 
      move /y prefill.cfg %output% >nul: 
      goto :done 
 ) 
 ( 
      findstr javaparms= spc1.cfg 
       if not "%jvms%"=="0" ( 
          echo host=master 
      echo slaves=!slaves!
   ) 
      findstr sd= spc1.cfg 
 ) > spc1.multi 
 move /y spc1.multi spc1.cfg >nul: 
 copy /y spc1.cfg %output% > nul: 
 %exec% java %javaparms% -Xmx2048m %1 %2 %3 %4 %5 %6 %7 %8 %9 
 :done 
 if "%exec%"=="" ( 
      tskill java >nul: 2>&1 
      if not errorlevel 1 goto :done 
 \left( \right)goto :eof
```
DataCore Parallel Server Revised: March 3, 2016

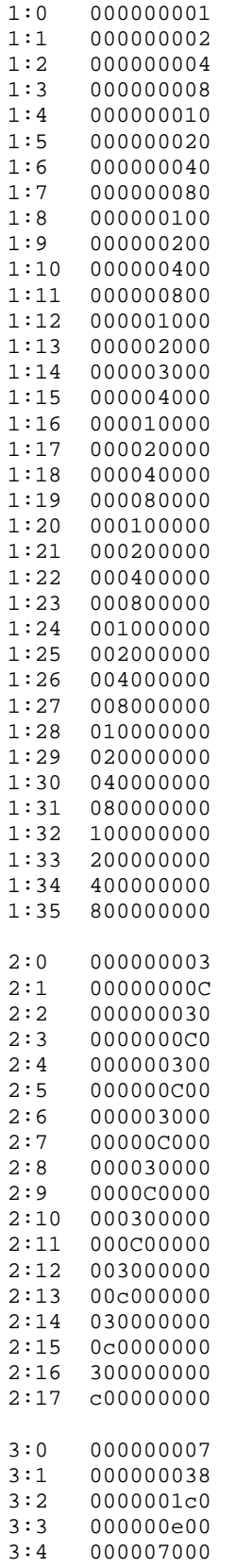

3:5 000038000

SPC BENCHMARK 1™ V1.14 FULL DISCLOSURE REPORT Submission Identifier: A00167 DataCore Software Corporation Submitted for Review: FEBRUARY 26, 2016<br>DataCore Parallel Server Review: Revised: March 3, 2016 Revised: March 3, 2016

#### APPENDIX E: Page 99 of 101 SPC-1 WORKLOAD GENERATOR INPUT PARAMETERS

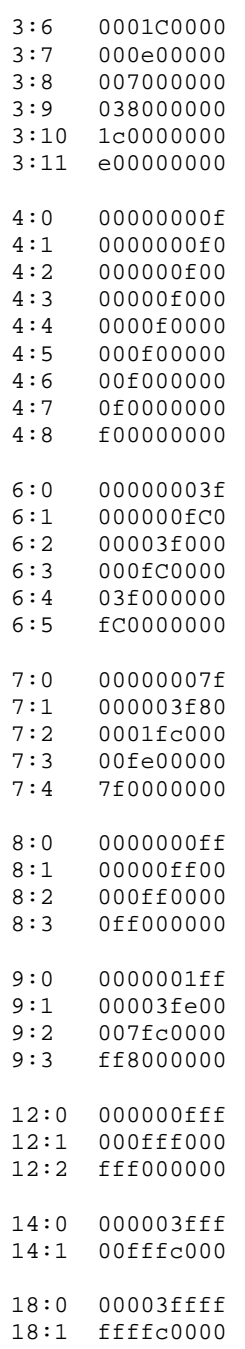

## <span id="page-99-0"></span>**Persist2.bat**

```
rem mode con: cols=160 lines=70 
cd c:\BenchmarkRun 
if exist config.bat call config.bat 
rem Run second Persist command to validate contents of storage 
rem Run persist2 after power cycle 
call RunSPC1 persist2 
powershell.exe c:\BenchMarkRun\GetInfo.ps1 -NoLogo > psOutputEnd.txt 
c:\spc\tools\sas3ircu.exe 0 display > LSI_HBA_InfoEnd.txt 
"c:\Program Files (x86)\MegaRAID Storage Manager\storcli.exe" /call show > 
LSI_RAID_InfoEnd.txt 
@pause
```
# **APPENDIX F: THIRD-PARTY QUOTATION**

# **Priced Storage Configuration**

The third-party quotation is not embedded in this document due it size and format. The quotation is available via the following hyperlink:

**[Third-Party Quotation](http://www.storageperformance.org/benchmark_results_files/SPC-1/DataCore/A00167_DataCore_Parallel-Server/2.29.2016%20DataCore%20Lenovo%2000492262.pdf)**